# **UNIVERSIDAD PERUANA LOS ANDES FACULTAD DE INGENIERÍA**

Escuela Profesional de Ingeniería de Sistemas y Computación

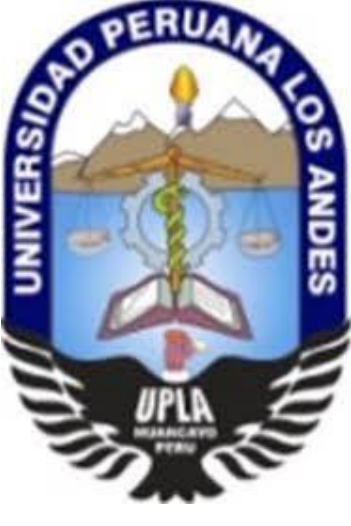

**TESIS**

# LA INFLUENCIA DEL USO DE LA PIZARRA DIGITAL INTERACTIVA EN EL APRENDIZAJE DE CIENCIA, TECNOLOGÍA Y AMBIENTE

## **PRESENTADO POR:**

Bach. Juan José Moreno Chinchay.

**Línea de Investigación Institucional**:

Ingeniería de Infraestructura Tecnológica

**Línea de Investigación de la Escuela Profesional de Ingeniería de Sistemas y Computación:**

Nuevas Tecnologías y Proceso

PARA OPTAR EL TÍTULO PROFESIONAL DE INGENIERO DE SISTEMAS Y COMPUTACIÓN.

> LIMA – PERÚ 2019

# **UNIVERSIDAD PERUANA LOS ANDES FACULTAD DE INGENIERÍA**

Escuela Profesional de Ingeniería de Sistemas y Computación

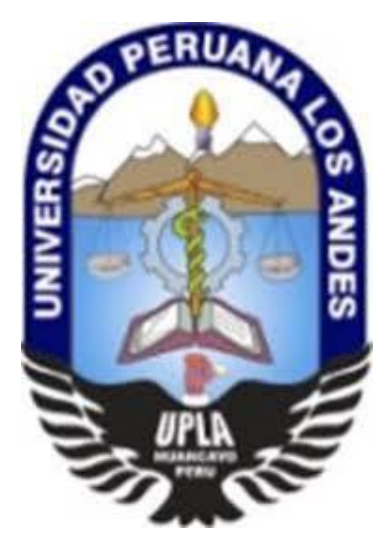

# **TESIS**

# LA INFLUENCIA DEL USO DE LA PIZARRA DIGITAL INTERACTIVA EN EL APRENDIZAJE DE CIENCIA, TECNOLOGÍA Y AMBIENTE

## **PRESENTADO POR:**

Bach. Juan José Moreno Chinchay.

PARA OPTAR EL TÍTULO PROFESIONAL DE INGENIERO DE SISTEMAS Y COMPUTACIÓN.

> LIMA – PERÚ 2019

## **ASESORES**

Mg. Anselmo Ancieto Valenzuela Zegarra

Ing. Mabel Susana Ygnacio García

## <span id="page-3-0"></span>**DEDICATORIA**

Dedico el presente trabajo a mis padres, a mi hermana y amistades por el apoyo mostrado para seguir en la senda del conocimiento

## <span id="page-4-0"></span>**AGRADECIMIENTO**

A mi familia por darme su cariño y el aliento a seguir adelante y a los asesores por haber tenido paciencia.

#### <span id="page-5-0"></span>HOJA DE CONFORMIDAD DE LOS JURADOS

PRESIDENTE Dr. Casio Aurelio Torres López

\_\_\_\_\_\_\_\_\_\_\_\_\_\_\_\_\_\_\_\_\_\_\_\_\_\_\_\_\_\_\_\_

PRIMER JURADO Ing. Jessica Vílchez Gutarra

\_\_\_\_\_\_\_\_\_\_\_\_\_\_\_\_\_\_\_\_\_\_\_\_\_\_\_\_\_\_\_\_

SEGUNDO JURADO Ing. Rafael Edwin Gordillo Flores

\_\_\_\_\_\_\_\_\_\_\_\_\_\_\_\_\_\_\_\_\_\_\_\_\_\_\_\_\_\_\_\_

TERCER JURADO Ing. Alex Albert Zuñiga Manrique

\_\_\_\_\_\_\_\_\_\_\_\_\_\_\_\_\_\_\_\_\_\_\_\_\_\_\_\_\_\_\_\_

SECRETARIO DOCENTE Mg. Miguel Ángel Carlos Canales

\_\_\_\_\_\_\_\_\_\_\_\_\_\_\_\_\_\_\_\_\_\_\_\_\_\_\_\_\_\_\_\_\_\_

# **LA INFLUENCIA DEL USO DE LA PIZARRA DIGITAL INTERACTIVA EN EL APRENDIZAJE DE CIENCIA, TECNOLOGÍA Y AMBIENTE**

### **INDICE**

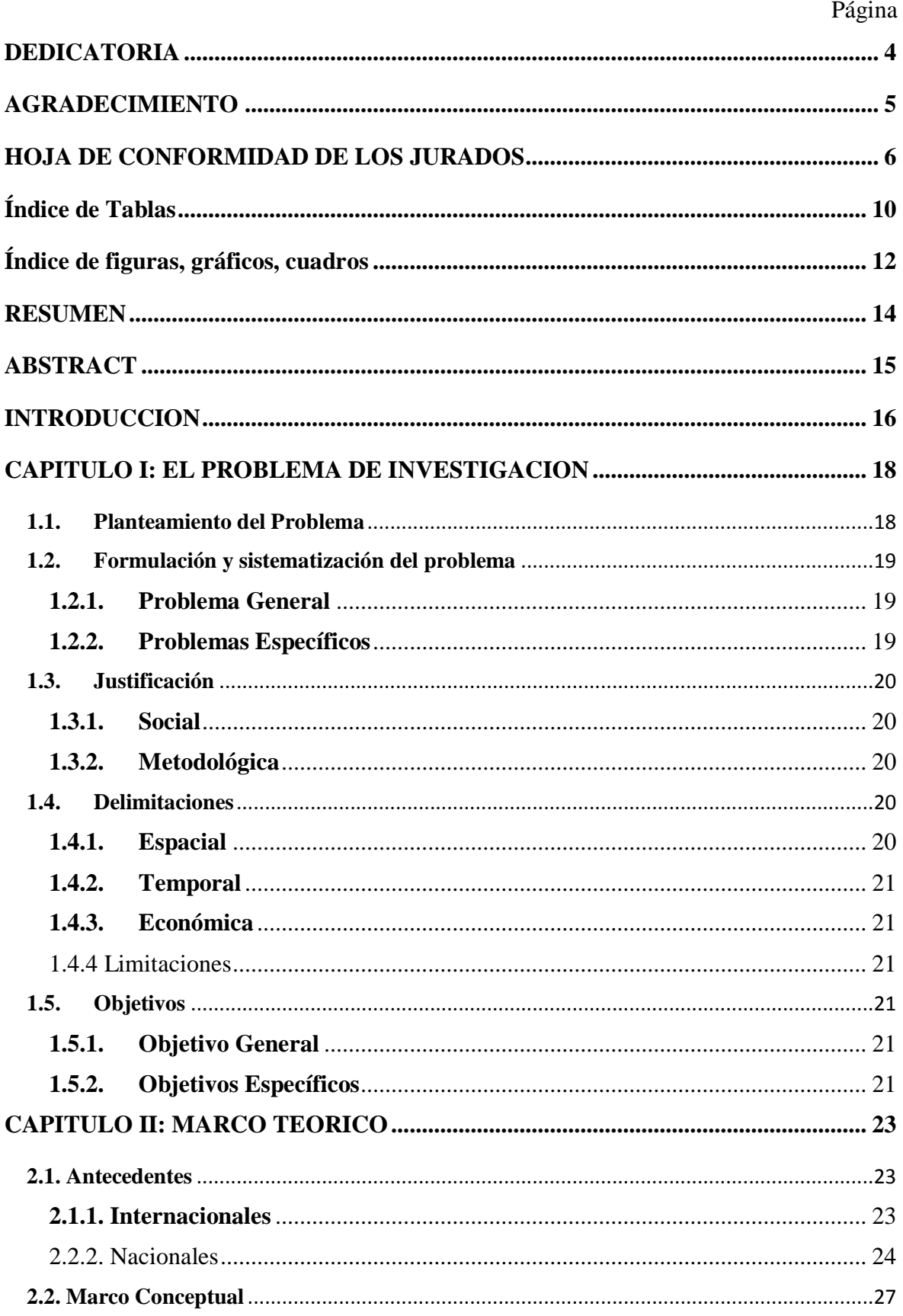

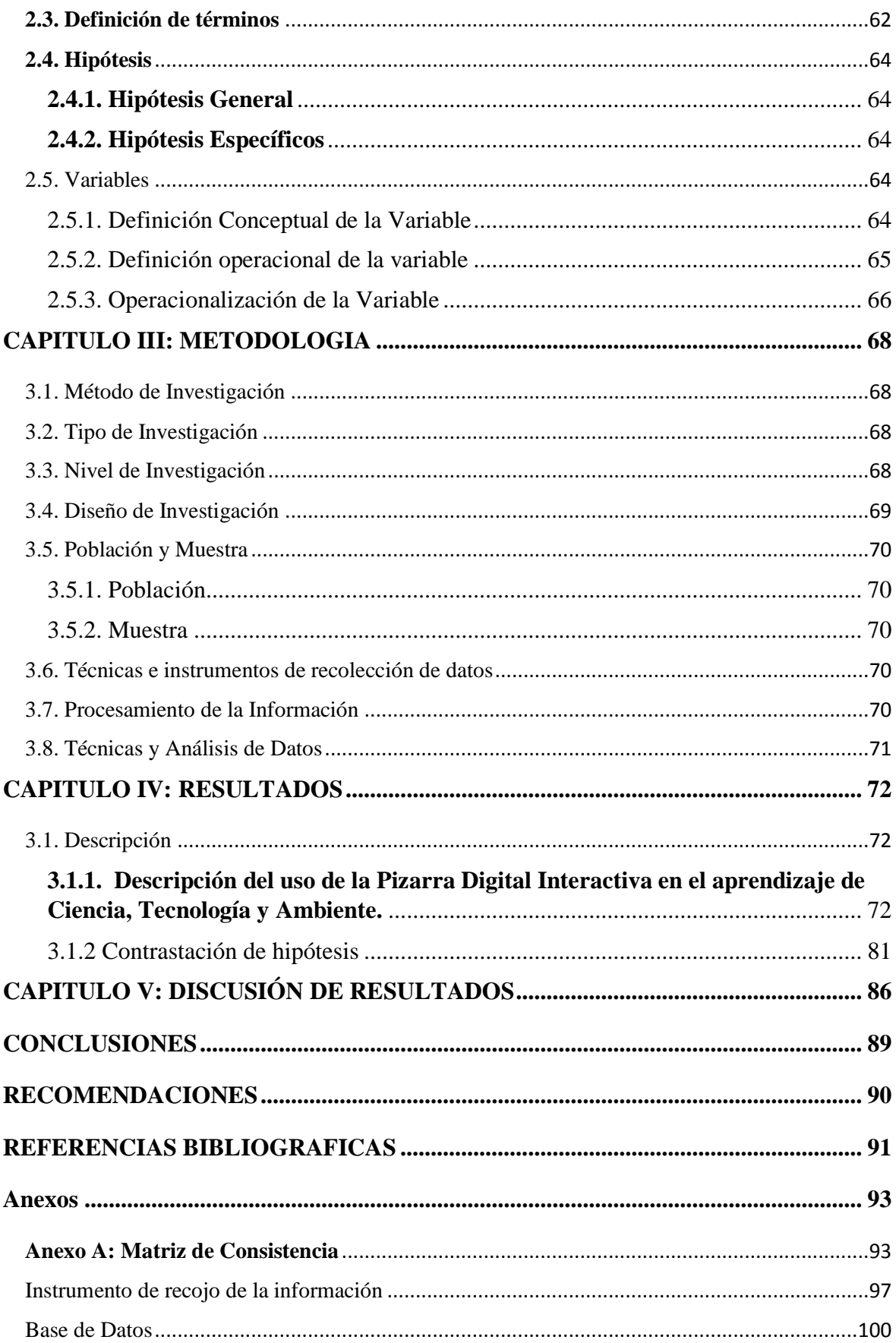

# **Índice de Tablas**

<span id="page-9-0"></span>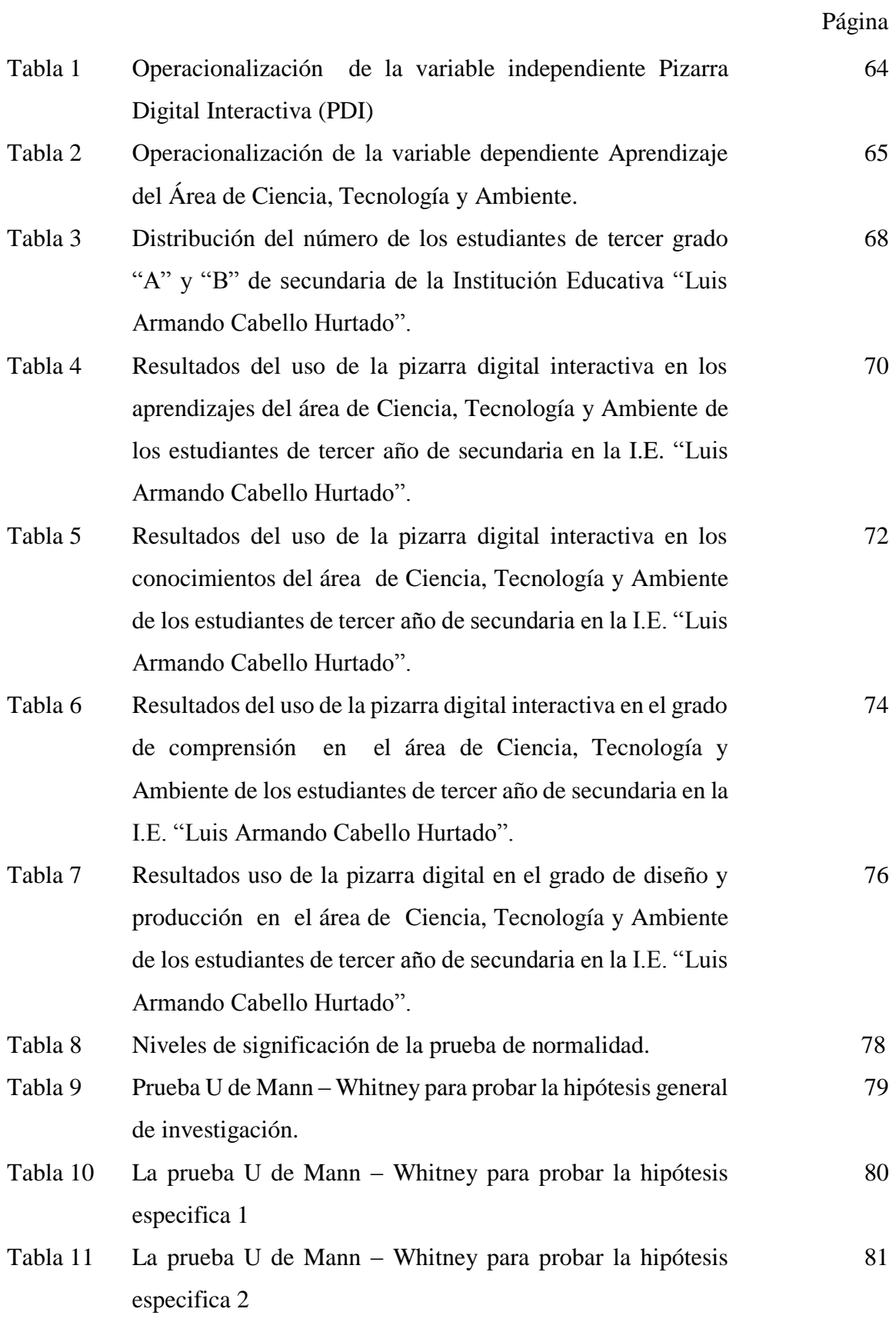

Tabla 12 La prueba U de Mann – Whitney para probar la hipótesis especifica 3

# **Índice de figuras, gráficos, cuadros**

<span id="page-11-0"></span>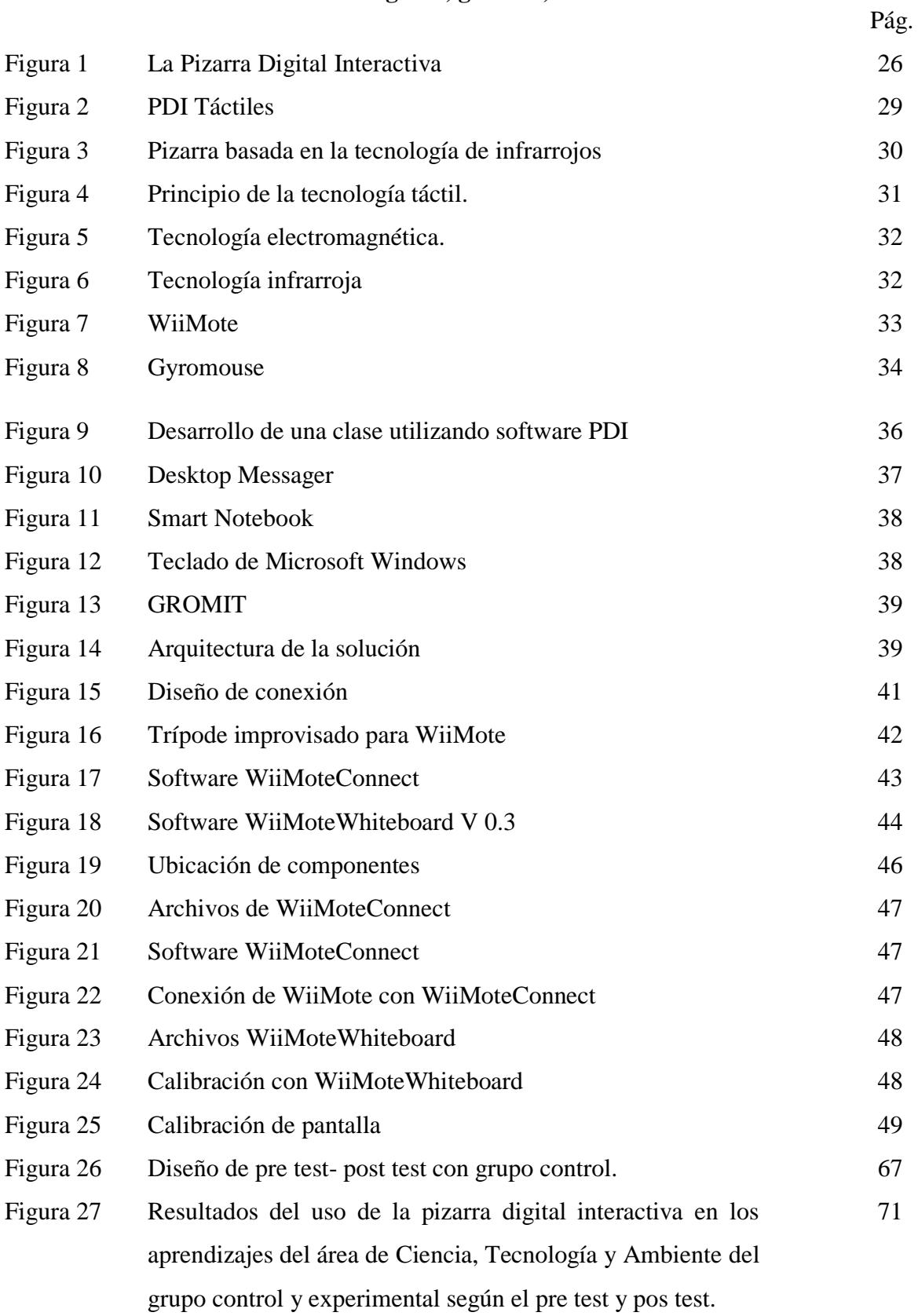

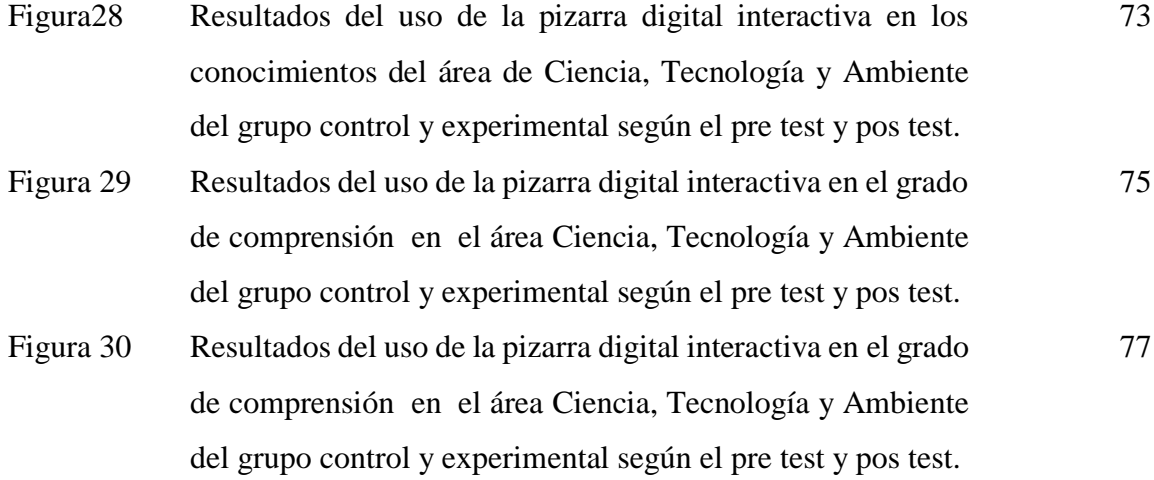

13

#### **RESUMEN**

<span id="page-13-0"></span>La presente investigación respondió al siguiente problema general: ¿Cómo influye el uso de la pizarra digital interactiva en los aprendizajes del área de Ciencia Tecnología y Ambiente en los estudiantes de tercer año de secundaria, en la I.E "Luis Armando Cabello Hurtado"?. Teniendo como objetivo general: Determinar la influencia del uso de la pizarra digital interactiva en los aprendizajes del área de Ciencia, Tecnología y Ambiente en los estudiantes de tercer año de secundaria en la I.E. "Luis Armando Cabello Hurtado". En el mismo sentido se planteó como hipótesis general de la investigación: El uso de la pizarra digital interactiva influye significativamente los aprendizajes del área de Ciencia Tecnología y Ambiente en los estudiantes de tercer año de secundaria, en la I.E "Luis Armando Cabello Hurtado"

El método general de la investigación fue aplicada, la metodología fue de enfoque cuantitativo, el nivel de investigación fue de nivel explicativo y de diseño cuasi experimental. La población de estudio estuvo conformada por los estudiantes de tercer año de educación secundaria de la I.E. "Luis Armando Cabello Hurtado", para el recojo de información se aplicó la técnica de la evaluación censal y el instrumento fue la prueba escrita, pare el pre trest y post test.

Con la presente investigación se logró concluir que luego del uso de la pizarra digital interactiva influye significativamente en el aprendizaje del área de Ciencia Tecnología y Ambiente.

**Palabras Clave:** Pizarra Digital Interactiva, Área de Ciencia Tecnología y Ambiente, enseñanza, recursos tecnológicos

#### **ABSTRACT**

<span id="page-14-0"></span>The present investigation responded to the following general problem: How does the use of the interactive whiteboard influence learning in the area of Science Technology and Environment in third year high school students, in the I.E "Luis Armando Cabello Hurtado" ?. Having as general objective: To determine the influence of the use of the interactive whiteboard in the learning of the area of Science, Technology and Environment in the students of third year of secondary in the I.E. "Luis Armando Cabello Hurtado". In the same sense, it was proposed as a general research hypothesis: The use of the interactive whiteboard significantly influences the learning of the area of Science Technology and Environment in third year high school students, in the I.E "Luis Armando Cabello Hurtado"

The general research method was applied, the methodology was quantitative, the level of research was explanatory and quasi-experimental. The study population was made up of the third year high school students of the I.E. "Luis Armando Cabello Hurtado", for the collection of information the census evaluation technique was applied and the instrument was the written test, for the pre trest and post test.

With this research, it was concluded that after the use of the interactive whiteboard, it significantly influences learning in the area of Science Technology and Environment.

**Keywords:** Interactive Digital Whiteboard, Area of Science Technology and Environment, education, technological resources

#### **INTRODUCCION**

<span id="page-15-0"></span>En el presente investigación cuyo título es: "La Influencia del uso de la Pizarra Digital Interactiva en el aprendizaje del área de Ciencia, Tecnología y Ambiente, se planteó como objetivo principal determinar la Influencia del uso de la Pizarra Digital Interactiva en el aprendizaje del área de Ciencia Tecnología y Ambiente en los estudiantes de tercer año de secundaria de la I.E. "Luis Armando Cabello Hurtado".

Una de las principales justificaciones de la investigación que se llevó a cabo fue dar a conocer al lector el tipo de herramienta que se utilizó y se analizó. A pesar que la pizarra digital es una herramienta tecnológica, no se buscó la perspectiva desde un punto de vista tecnológico sino desde el punto de vista didáctico y metodológico, pero para alcanzar este objetivo fue oportuno aprender los aspectos técnicos de la herramienta.

En el ámbito tecnológico a nivel nacional e internacional referido a las Pizarra Digital Interactiva se encuentra fundamentalmente tres tipos de tecnología diferentes:

- Pizarra digital táctil.
- Pizarra digital electromagnética.
- Pizarra digital de infrarrojos/ultrasonido.

Al respecto la investigación consta de 5 capítulos que se centran en los siguientes:

- **a) Capítulo I Planteamiento del Problema**: Aquí se detalla la descripción de la realidad problemática, las delimitaciones de la investigación, formulación del problema, objetivas de la investigación, indicadores de logros de objetivos, justificación e importancia.
- **b) Capítulo II Marco Teórico:** En esta sección se presenta la fundamentación teórica de la Pizarra Digital y aprendizaje del área de Ciencia, Tecnología y Ambiente, y la definición conceptual.
- **c) Capítulo III Metodología**: Se desarrolla el diseño de la investigación, población y muestra, método de la investigación, tipo de investigación, técnicas e instrumentos, matriz de operacionalización de las variables, instrumento de recolección de datos.
- **d) Capítulo IV Resultados:** aquí se desarrolla la descripción y comprobación de las hipótesis planteadas

**e) Capítulo V Discusión de Resultados:** Asimismo, se presenta las conclusiones, recomendaciones y referencias bibliográficas.

#### <span id="page-17-1"></span><span id="page-17-0"></span>**CAPITULO I: EL PROBLEMA DE INVESTIGACION 1.1.Planteamiento del Problema**

En los últimos 10 años la pizarra digital interactiva (PDI), se ha convertido en una herramienta didáctica, donde el aprendizaje se ha vuelto más participativo, surgiendo un efecto revolucionario y transformador, en la medida que altera las formas de acceso al conocimiento y el aprendizaje. Proporcionando a la sociedad herramientas que faciliten y estimulen el entorno interactivo y colaborativo.

Actualmente, las tecnologías de la información y la comunicación (TIC) están impactando cada vez con más fuerza en el ámbito educativo de distintos modos y en especial en sus primordiales agentes implicados: estudiantes y docentes. Al respecto, es importante la capacitación de docentes en las nuevas herramientas que la tecnología pone a su disposición y alcance, donde los estudiantes puedan aprovechar de una mejor manera los conocimientos impartidos por los docentes.

La pizarra digital interactiva es un recurso innovador que permite mejorar las sesiones de aprendizaje, mediante una interfaz basado en un diseño específico de software como de hardware permitiendo y proporcionando la utilización didáctica, más o menos compartida del PC y de diferentes aplicaciones en un aula.

En los últimos años en el Perú, se ha implementado el uso de las tecnologías de la información y la comunicación (TIC) en los sistemas educativos, con la finalidad de proveer a los estudiantes aprendizajes sólidos e innovadores, y de esta manera romper con los paradigmas o métodos convencionales de enseñanza y aprendizaje. En tal sentido, el uso de la pizarra digital interactiva propone desarrollar aprendizajes que sean significativos en las diferentes áreas de enseñanza, desarrollando competencias en los estudiantes.

Así también, la UNESCO (2008) elaboró un catálogo de competencias profesionales básicas a poseer por todos los docentes en actuación; de esta manera, resalta el desempeño de éstos en nuevas funciones y capacidades que lograrán integrar las TIC en el aula para favorecer al uso de éstas en el aprendizaje de los estudiantes.

Por ello, es de vital importancia proveer los recursos tecnológicos, para que los docentes adquieran conocimientos básicos sobre los medios tecnológicos de comunicaciones más recientes e innovadores, y de carácter más valioso de la pizarra digital interactiva en su uso interactivo y colaborativo al ser una herramienta que fomenta el aprendizaje de los estudiantes.

En tal sentido, se evidencia que la I.E. "Luis Armando Cabello Hurtado", no cuenta con éstos recursos tecnológicos educativos para que los docentes desarrollen sus sesiones de aprendizaje y los estudiantes adquieran mejores conocimientos y favorezcan de manera significativa a su formación y sean capaces de desarrollar competencias y desenvolverse sin ningún tipo de barreras en una sociedad cambiante, dejando de lado la metodología tradicional para dar paso a las nuevas formas de adquirir su aprendizaje. Con este estudio se pretende viabilizar su utilidad de la pizarra digital interactiva, dando a conocer las ventajas que ofrecen los recursos tecnológicos al momento de desarrollar las sesiones de aprendizaje, utilizando técnicas, como también actividades innovadoras, mejorando el nivel de aprendizaje de los estudiantes.

Al respecto planteamos la siguiente interrogante de investigación ¿Cómo influye el uso de la pizarra digital interactiva en los aprendizajes del área de Ciencia Tecnología y Ambiente en los estudiantes de tercer año de secundaria, en la I.E "Luis Armando Cabello Hurtado"?

#### <span id="page-18-1"></span><span id="page-18-0"></span>**1.2.Formulación y sistematización del problema**

#### **1.2.1. Problema General**

a) ¿Cómo influye el uso de la pizarra digital interactiva en los aprendizajes del área de Ciencia Tecnología y Ambiente en los estudiantes de tercer año de secundaria, en la I.E "Luis Armando Cabello Hurtado"?

#### <span id="page-18-2"></span>**1.2.2. Problemas Específicos**

- a) ¿Cuál es la influencia del uso de la pizarra digital interactiva en los conocimientos del área de Ciencia Tecnología y Ambiente en los estudiantes de tercer año de secundaria, en la I.E "Luis Armando Cabello Hurtado"?
- b) ¿Cuál es la inferencia del uso de la pizarra digital en el grado de comprensión en el área de Ciencia Tecnología y Ambiente en los estudiantes de tercer año de secundaria, en la I.E "Luis Armando Cabello Hurtado"?

c) ¿Cuál es la repercusión del uso de la pizarra digital en el grado de diseño y producción en el área de Ciencia Tecnología y Ambiente en los estudiantes de tercer año de secundaria, en la I.E "Luis Armando Cabello Hurtado"

#### <span id="page-19-1"></span><span id="page-19-0"></span>**1.3.Justificación**

#### **1.3.1. Social**

Según Hernández, Fernández y Baptista (2014) una justificación social es cuando se responde a las preguntas: ¿Cuál es su trascendencia para la sociedad?, ¿Quiénes se beneficiarán con los resultados de la investigación?, ¿De qué modo?. En resumen ¿Qué alcance o proyección social tiene?" (p. 40) El estudio realizado permitió que la I.E. "Luis A. Cabello Hurtado", que no cuenta con un material didáctico pertinente, sus estudiantes mejoren el nivel de aprendizaje. Por esta razón la investigación realizada se justifica de modo que considera de vital importancia el uso de las pizarras digitales para mejorar los procesos de aprendizajes de los estudiantes de tercer año se secundaria en el área de Ciencia Tecnología y Ambiente.

#### <span id="page-19-2"></span>**1.3.2. Metodológica**

Las investigaciones se justifican cuando han seguido procedimientos o métodos. Esta investigación se ciñó al uso del método científico, que en este caso fue aplicada, cuantitativa, de nivel explicativo, cuasi experimental.

#### <span id="page-19-4"></span><span id="page-19-3"></span>**1.4. Delimitaciones**

#### **1.4.1. Espacial**

El estudio se desarrolló en la I.E. "Luis Armando Cabello Hurtado" Ubicada en Jr. Alto de la Alianza S/N Urb. Manzanilla II, Lima Cercado, Provincia de Lima y Departamento de Lima.

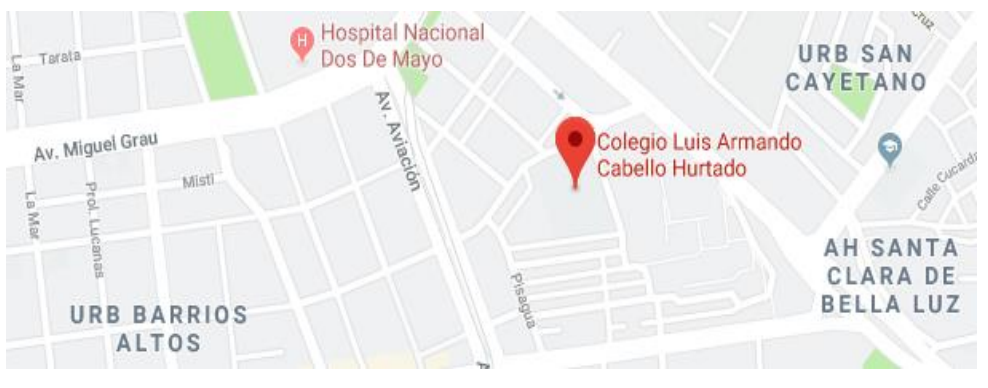

#### <span id="page-20-0"></span>**1.4.2. Temporal**

La investigación se llevó a cabo de enero a mayo, de cuales en los meses de enero y febrero se llevó a cabo la formulación de nuestro proyecto de investigación, en el mes de marzo se aplicó las sesiones experimentales de nuestro estudio planteado, en el mes de abril se realizó el análisis de recojo de la información y finalmente en mayo se presentó la tesis de estudio.

#### <span id="page-20-1"></span>**1.4.3. Económica**

La investigación se realizó con el financiamiento propio del investigador. Dicha inversión ha sido justificada por cuanto se logró que los estudiantes mejoren competencias en el área de Ciencia Tecnología y Ambiente,

#### <span id="page-20-2"></span>**1.4.4 Limitaciones**

En la investigación se tuvo limitaciones de tiempo, debido a que se exige un mayor tiempo y esfuerzo en las labores diarias, asimismo se tuvo que obligatoriamente reprogramar varias actividades personales para cumplir con el desarrollo de la presente investigación. Por otro lado, el factor económico también fue un recurso indispensable para el desarrollo del presente trabajo y finalmente, con respecto a la información no se tuvieron grandes limitaciones.

#### <span id="page-20-4"></span><span id="page-20-3"></span>**1.5. Objetivos**

#### **1.5.1. Objetivo General**

a) Determinar la influencia del uso de la pizarra digital interactiva en los aprendizajes del área de Ciencia, Tecnología y Ambiente en los estudiantes de tercer año de secundaria en la I.E. "Luis Armando Cabello Hurtado".

#### <span id="page-20-5"></span>**1.5.2. Objetivos Específicos**

- b) Determinar la influencia del uso de la pizarra digital interactiva en los conocimientos del área de Ciencia, Tecnología y Ambiente en los estudiantes de tercer año de secundaria en la I.E. "Luis Armando Cabello Hurtado".
- c) Precisar la inferencia del uso de la pizarra digital interactiva en el grado de comprensión en el área de Ciencia, Tecnología y Ambiente en los estudiantes de tercer año de secundaria en la I.E. "Luis Armando Cabello Hurtado".

d) Establecer la repercusión del uso de la pizarra digital en el grado de diseño y producción en el área de Ciencia, Tecnología y Ambiente en los estudiantes de tercer año de secundaria en la I.E. "Luis Armando Cabello Hurtado".

#### **CAPITULO II: MARCO TEORICO**

#### <span id="page-22-1"></span><span id="page-22-0"></span>**2.1. Antecedentes**

#### <span id="page-22-2"></span>**2.1.1. Internacionales**

Ramírez (2013), realizó el estudio titulado: "Elaboración de una pizarra digital interactiva portátil de bajo costo y su posible inserción dentro de las aulas de clases de la facultad de electrotecnia y computación de la Universidad Nacional de Ingeniería" Tesis para obtener el título de Ingeniero Electrónico, realizado en le Universidad Nacional de Ingeniería de Managua. El estudio se basa en ofrecer una tecnología que sea de fácil adquisición y de menor complejidad en cuanto a uso y mantenimiento; dirigida a una población de docentes que necesitan un medio audiovisual que resulte interesante y motivador para docentes y estudiantes. Dentro de sus principales conclusiones tuvo que la aplicación del cuestionario permitió ratificar, así como determinar la demanda que existe, en cuanto al uso de medios audiovisuales por parte de los docentes de la FEC en la UNI, la cual es del 100%, equivalente a 117 docentes. De los cuales, 74 están interesados en adquirir una PDI para ser utilizada como un nuevo tipo de tecnología que les sirva de apoyo en su metodología de enseñanza.

Andrade (2012), estudiante de la Carrera de Sistemas Informáticos, desarrolló el estudio titulado "Estudio del uso de la pizarra digital interactiva para desarrollar las competencias de los alumnos en el área de Matemática en el nivel Secundario" realizado en la Universidad Tecnológica de Israel, Quito-Ecuador. Su principal objetivo fue Investigar el uso de la pizarra digital interactiva para mejorar las competencias de los alumnos en el área de Matemática en el nivel Secundario. La investigación del estudio del uso de las pizarras digital para desarrollar las competencias de los alumnos en el área de matemática en el nivel secundario y a su vez se realizó un manual técnico pedagógico. Esta investigación fue basada en el tipo comparativa. Concluyó que el 73% de los docentes mencionan que si es necesario que se dé el uso de las pizarras digitales interactivas en la asignatura de matemática, además piensan que con la utilización de la misma las clases serán más motivadoras en el desarrollo del aprendizaje educativo. También el 88% de

estudiantes manifiestan que les gustaría utilizar la PDI en la asignatura de matemáticas. Por tanto ayudara a desenvolverse mejor en clases.

Peñaloza (2010), realizó la investigación: "Pizarras Digitales Integradas". Tesis para obtener el título de Licenciado en Sistemas de Información, realizado en la Universidad de Guayaquil. En el desarrollo del proyecto se realizó un análisis de la empresa donde se encontrara la información general como su misión, visión y valores. Un análisis general del mercado, donde se establecen las estrategias de mercadeo a utilizar antes de posicionar nuestro producto en el mercado, la matriz FODA, quienes serían nuestros potenciales clientes, estudio que se realizó bajo el sistema de encuestas y se obtuvo que entre los clientes estarían las personas de las parroquias Torqui y Ximena con estatus de nivel medio alto y alto. Los resultados financieros indicaron que el proyecto es rentable debido que la rentabilidad del proyecto en un análisis de 5 años es de 57% con un periodo de recuperación de la inversión del aporte de los socios es de 3 años, y el valor presente neto es de \$15.039,27

Malán (2010), presenta el estudio titulado "Diseño e Implementación de una pizarra digital interactiva para el instituto particular Vigotsky". Tesis para obtener el grado de Ingeniero en Electrónica y Computación, realizado en Riobamba – Ecuador. El principal objetivo del estudio fue Diseñar e implementar una pizarra digital interactiva para el instituto Vigotsky. Concluyó que esta pantalla es muy eficaz para el aprendizaje de los niños, dado que les ayuda a fomentar su capacidad intelectual con las computadoras.

#### <span id="page-23-0"></span>**2.2.2. Nacionales**

Chagua (2015), realizó el estudio titulado: "La pizarra digital interactiva en el nivel de comprensión lectora en los alumnos de la I. E. P. Nº 71 003 del distrito De Juli – Puno, 2014". Tesis para optar el título profesional de: Ingeniero Estadístico E Informático, realizado en Universidad Nacional del Altiplano – Puno. El objetivo principal fue determinar la influencia de la pizarra digital interactiva en el nivel de comprensión lectora de los alumnos de la I. E. P Nº 71 003 del distrito de Juli. La presente investigación es de tipo experimental con una población total de 60 estudiantes del tercer grado que

se clasifican en; grupos de control y experimentales, tomando como base las notas del promedio del primer trimestre académico. Manteniéndose en el grupo control (enseñanza habitual) y en el grupo experimental (la utilización de la Pizarra Digital Interactiva) se aplicaron un total de cuatro módulos, por medio de exámenes. La Conclusión demuestra que la utilización de la pizarra digital interactiva influyó significativamente en el nivel de comprensión lectora en los alumnos del tercer grado de la I. E. P. Nº 71 del distrito de Juli – Puno 2014. Además se obtuvo una nota promedio de 13.98 del grupo control (la enseñanza tradicional), frente a un 15.83 del grupo experimental (la utilización de la pizarra digital interactiva); con un nivel de confianza del 95%.

Cárdenas (2015), desarrolló el estudio titulado "Diseño de pizarra virtual interactiva mediante detección de luminancia basado en técnicas de procesamiento digital de imágenes". Tesis para optar el título Profesional de Ingeniero Electrónico, realizado en Universidad San Martin de Porras. Tuvo como objetivo el diseño de una pizarra virtual interactiva con funcionamiento similar al de pizarras interactivas que se encuentran actualmente en el mercado, de manera que se convierta en una solución de bajo costo y una herramienta más accesible para el desarrollo de las actividades educativas y/o empresariales para instituciones de bajos recursos. En la investigación realizada, se utilizaron técnicas de procesamiento digital de imágenes para realizar la detección de luminancia, además de funciones importadas de lenguaje C para que operen como funciones propias de Matlab® y controle los eventos propios del mouse. Concluyó implementando un sistema de detección de luminancia utilizando el modelo de color RGB, capaz de aislar el objeto de interés de un fondo dinámico, variable en el tiempo, que produce brillo y distintas tonalidades de color. En la investigación realizada respecto al estado del arte de sustracción de fondo no se encontraron proyectos que tengan fondos con las características mencionadas, por lo que la sustracción de fondo basado en luminancia podría ser un aporte importante en el tema.

Ramos y Gonzales (2018) realizaron la investigación titulada "Uso de Pizarra Digital Interactiva en la mejora del nivel de aprendizaje del curso de soldadura en un Centro De Formación Profesional de Pisco". La investigación fue aplicada, de diseño cuasi experimental, de nivel explicativo, para lo cual se empleó como instrumento la encuesta, y se aplicó un pre test y pos test que fue aplicada a 32 estudiantes. Concluyó que la aplicación de la pizarra digital interactiva contribuye significativamente en la mejora del nivel de aprendizaje de los estudiantes en el curso de Soldadura ( $p = 0.000 < \alpha = 0.05$ ). De igual forma, la influencia es significativa en los niveles de conocimiento, comprensión y aplicación. De la misma manera, el nivel de aprendizaje de los estudiantes en el curso de Soldadura del grupo experimental fue satisfactorio (Promedio = 14,38) utilizando el recurso tecnológico de la pizarra digital interactiva en comparación al grupo control (Promedio = 9,36) donde no se utilizó.

Mejía y Montañez (2018) desarrollaron el trabajo de investigación "Efecto de la Pizarra Digital Interactiva en el nivel de Comprensión Lectora del curso de inglés en estudiantes de una Institución Educativa Estatal del Distrito de Comas". Tuvo como principal objetivo comparar el nivel de comprensión lectora en dos secciones, una en la que se emplean actividades didácticas usando la pizarra digital interactiva y una en la que no se hace uso de ella. Para el recojo de información se utilizó como técnica la encuesta y el instrumento fue un test estandarizado de la Universidad de Cambridge, KET for Schools, el cual fue adaptado y validado por expertos. Dentro de sus conclusiones se tuvo que la mejora en el nivel de la comprensión lectora en inglés fue positiva pero no significativa. El principal cambio que se produjo con la PDI fue el incremento en la motivación y participación de los estudiantes y aunque las calificaciones demostraron bajo rendimiento, consideramos que el cambio es posible con el compromiso de toda la comunidad educativa.

#### <span id="page-26-0"></span>**2.2. Marco Conceptual**

#### **Variable Independiente: Pizarra Digital Interactiva (PDI)**

Para Márquez "una pizarra digital (PD, digital whiteboard, pizarra electrónica) es un sistema tecnológico integrado por un ordenador multimedia conectado a Internet y un video-proyector (cañón de proyección), que presenta sobre una pantalla o pared de gran tamaño lo que muestra el monitor del ordenador".

Está conformado por el ordenador que va instalado a un proyector multimedia, la cual emite una señal del ordenador hacia la pizarra que tiene una superficie lisa y rígida. La pizarra digital controla al ordenador, tocando la superficie de la pizarra con un bolígrafo u otro dispositivo que cumpliera la función del mouse. La interactividad nos permite realizar apuntes escritos a mano sobre una figura, que se puede guardar, imprimir, exportar y enviar por email. Este instrumento tecnológico fue creado en el año 1991 por la empresa Smart Technologies, dicha empresa introdujo la primera pizarra interactiva ofreciendo el manejo de las diferentes aplicaciones Microsoft Windows.

La pizarra digital interactiva es perfecto para el uso del docente ya que ayudará a fortalecer la capacidad de pensar, analizar y evaluar a los estudiantes.

Monreal (Monreal, 2011b, p. 2): nos indica "cuando este equipo se complementa con un tablero pantalla mural táctil, que permite hacer anotaciones sobre el mismo y controlar el ordenador utilizando un puntero especial a modo de lápiz o ratón, lo denominamos pizarra digital interactiva (PDI)".

Éste autor realiza la diferencia entre pizarra digital y pizarra digital interactiva, entendiendo que por pizarra digital es un sistema tecnológico, habitualmente conformado por una pc y un video-proyector, que permite la proyección de contenidos digitales en un formato idóneo para la visualización en grupo.

Se puede interactuar sobre las imágenes proyectadas utilizando los periféricos del ordenador como, entre otros, el ratón, el teclado y la tableta gráfica.

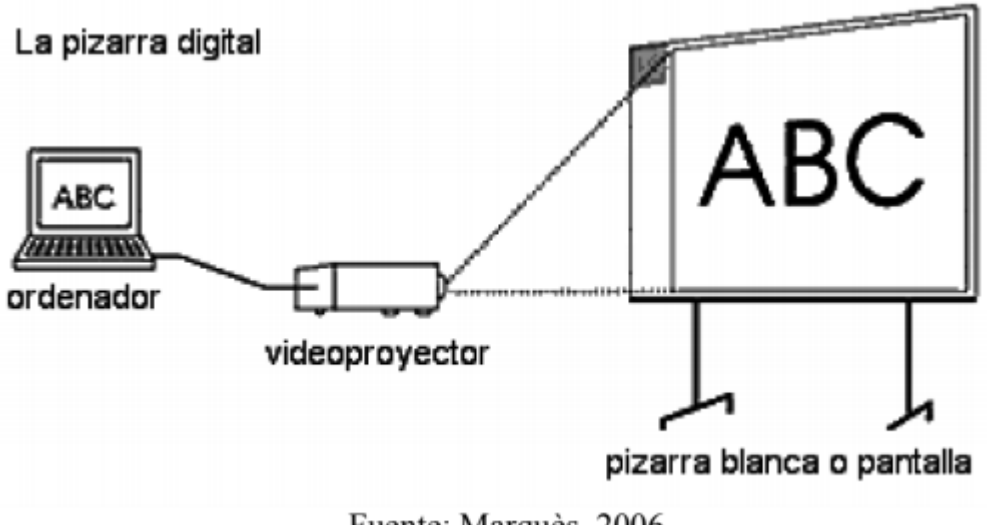

Fuente: Marquès, 2006

#### *Figura 1.* La Pizarra Digital

Se puede definir a la pizarra digital interactiva, como un sistema tecnológico, usualmente integrado por un ordenador/pc, un video-proyector y un dispositivo de control de puntero, que permite la proyección, en una superficie interactiva, contenidos digitales en un formato adecuado para visualización en grupo. Esto nos permite interactuar directamente sobre la superficie de proyección.

La comparación que realiza Marqués es clara y objetiva. La presente investigación está centrada en la PDI como recurso tecnológico y educativo que compone esencialmente un ordenador y un video-proyector que proyecta sobre una pantalla o superficie interactiva. Diversos autores, como Sánchez (2007), también resaltan la diferencia entre la pizarra digital y la digital interactiva.

#### **TIPOS DE PIZARRA DIGITAL INTERACTIVA.**

#### **a) Pizarra Digital de Gran Formato (PDI)**

Utiliza tecnología por inducción electromagnética, las piezas que la componen son una pizarra que va unida a un computador y este a su vez va a un proyector de video, se utiliza un lápiz interactivo el cual permite realizar la totalidad de las operaciones del sistema, con la utilidad que puede escribirse de manera directa en la pizarra, de igual manera que se realiza en una pizarra tradicional, lo que permite particularmente que su uso sea sencillo. Es la forma en el cuál el docente ejecuta los apuntes o escritura en la misma zona de proyección.

#### **b) Pizarra Digital Interactiva Portátil (PDIP)**

Con este tipo de pizarra se hace lo mismo, sin embargo, se ejecuta a partir de cualquier lado del aula, la superficie proyectada podría ser una pantalla normal o pared y el área en donde se ejecuta el computador y desde donde se realizan las redacciones manuscritas utilizando el lápiz electrónico o los dedos si es que es una PDI táctil, aunque también se puede trabajar sobre la pantalla. Se instala un programa sobre el computador y aloja un periférico en la pantalla nueva, el computador que unido a proyector de video obtendrá datos informáticos del periférico por medio de la unión al USB o Wireless.

Emplear la técnica ultrasonido, posee una ventaja, la cual permite que se pueda trasladar de un lugar a otro, no es necesario el proyector de video para que el docente puede elaborar ejercicios interactivos ya sea en el aula o en su casa y posteriormente emplearlos en las sesiones de clase, de esta manera también se puede ejecutar sesiones de clases a distancia en tiempo real, utilizando el internet. Se clasifican en:

Electromagnéticas o activas: emplea lápices especiales que cuentan con un puntero compuesto a una malla comprendida en el área de proyección. La malla localiza la señal proyectada del lápiz en el área de la pantalla con una precisión muy elevada, la pizarra electrónica en una pulgada posee igual calidad de imagen que una táctil de 77" en la totalidad de la pantalla enviando un aviso al computador en el momento que se presionar el extremo del lápiz. La localización del campo electromagnético transmitido por el puntero emitido por el puntero posibilitara la ubicación del lugar indicado.

Táctil o pasivas: Este tipo pizarra posee dos membranas en el área de proyección, es receptivo muy sensible al roce, durable y templada, posibilita la detección de la fuerza que se realiza en la pantalla, esta fuerza de presión facilita que ambas membranas se pongan en contacto provocando una alteración de la energía eléctrica, posibilitando la localización del punto indicado, se puede usar rotulador o el dedo para el manejo, su resolución es menos que las electromagnéticas. En el mercado encontramos SmartBoard y TeanBoard.

Infrarrojos/ ultrasonidos: Está compuesto de un mecanismo que va fijado a cualquier área vertical y pulida a través de una ventosa, imanes o cintas adhesivas, se emplean lápiz electrónico especial o rotuladores. La transmisión de su posición es a través del envío de un destello de una luz infrarroja que es localizado por el dispositivo e interpretado, la posición señalada a coordenadas cartesianas empleadas para hallar el ratón, esto es incesante de una descarga de ultrasonidos permitiendo concordar las dos señales, su calidad de imagen es excelente a las táctiles, teniendo menor resolución que las electromagnéticas. Este tipo de pizarra no incorpora un área de proyección, en el mercado encontramos Ebeam y Mimio.

Si bien es cierto que en algunos países europeos (España) ya se está incorporando y consolidando está forma de enseñanza didáctica, actualmente se encuentra una gran diversidad de pizarras digitales, incluso algunas de ellas incorpora diversos accesorios como tablets inalámbricas. Las pizarras digitales más resaltantes son:

a) **Pizarra Táctil:** está compuesta por dos capas o superficies, la de proyección y otra capa interna. Mediante la presión que se realiza al contacto con la segunda capa y esto permite que la pantalla sea interactiva. La pantalla posee principalmente dos funciones: por una parte, es utilizado como pantalla de proyección y por otro lado, la pantalla es sensitiva al tacto, lo que nos permite trabajar sobre ella sin tener la necesidad de usar un puntero, aunque todos los equipos táctiles vienen equipadas con un puntero. Algunos ejemplos de PDI Táctiles son los Smart Board y Team Board.

#### Imagen referencial

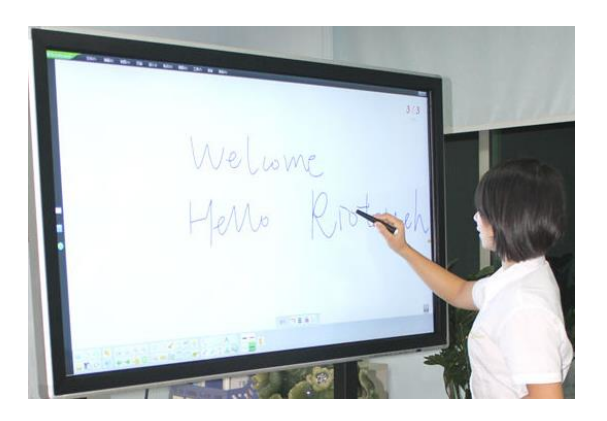

#### *Figura 2.* PDI Táctiles

b) **Pizarra Activa o Electromagnética:** este tipo de pizarra utiliza la tecnología de digitalización electromagnética, de ahí proviene su nombre. La pizarra de este tipo cuenta con una gran precisión, proporciona una resolución óptima y su funcionamiento está basado en la disposición de una rejilla que identifica la señal que es emitida por un lápiz electrónico. Esta señal la detecta hasta a 1 cm de la superficie, lo que resulta beneficioso por disponer de la función "mouse over", que es útil para navegar por Internet.

Una de las principales desventajas, es que siempre se necesita de un proyector para poder dibujar la imagen en la pizarra ya que los bolígrafos no marcan físicamente la superficie.

Ejemplo de pizarras electromagnéticas: Active Board Promethean, Ip Board.

c) **Pizarra basada en la tecnología de infrarrojos:** este tipo de pizarra digital utiliza la tecnología basada en ultrasonidos y la transmisión de infrarrojos. No se necesita de una superficie especial ya que depende de un lápiz electrónico definido que emite la señal infrarroja y de un dispositivo receptor que se adhiere en cualquiera de las cuatro esquinas del área de proyección. Este receptor envía la señal a la pc/ordenador a través de cable USB o por conexión bluetooth. Se puede utilizar sin

proyector para funciones sencillas como imprimir o guardar lo escrito en la pantalla.

Este tipo de pizarra es ideal para poder situarla sobre cualquier pizarra tipo vileda y que sea portable. Esta tecnología Ultrasónica e Infrarrojos puede ser la más adecuada económicamente para adquirir una PDI.

Ejemplo de pizarras por infrarrojos: EBeam, Mimio, Star Board de Hitachi.

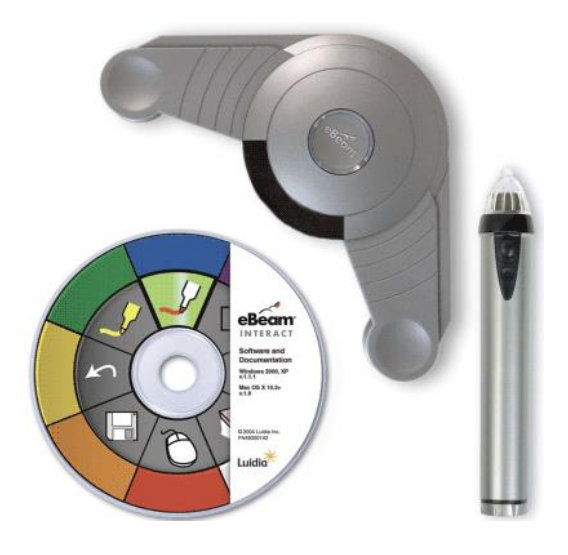

*Figura 3.* Pizarra basada en la tecnología de infrarrojos.

## **TECNOLOGÍAS UTILIZADAS EN LA CONSTRUCCIÓN DE PDI**

Se detallan a continuación las principales tecnologías utilizadas en la construcción de pizarras interactivas.

#### **a) Tecnologías Táctiles**

Esta tecnología se caracteriza por permitir la interacción sobre la superficie proyectada, utilizando un dispositivo digital, o bien utilizando las manos.

Las tecnologías táctiles de última generación se proveen mediante un cristal transparente sobre el cual se coloca una lámina que permite la interacción sobre la superficie. La fuente de la imagen la proporciona un proyector que emite luz sobre la superficie transparente.

Por ser una de las primeras tecnologías implementadas, se limita el uso a un reducido número de posibilidades.

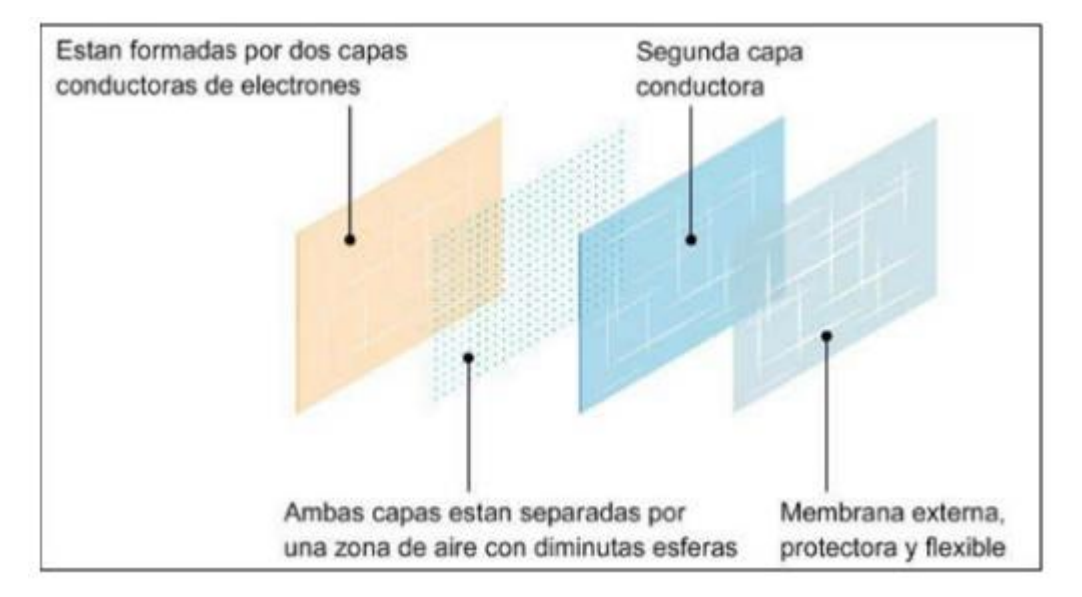

*Figura 4.* Principio de la tecnología táctil.

Fuente: Universidat Oberta de Catalunya.

#### **b) Tecnología Electromagnética**

Esta tecnología es adoptada por las principales empresas en el campo de diseño de PDI, entre ellas: Promethean y multiCLASS.

• El principio se basa en la interacción de una malla que contiene el área de proyección que detecta la señal de un puntero especial. En cada malla se detecta con mucha precisión, la posición del puntero lo que permite localizar el puntero en cualquier parte de la malla.

• El digitalizador que ha sido aplicado en la ingeniería y arquitectura, en el área textil, y donde es requerida la exactitud.

La tecnología es bastante confiable y robusta, esto lo hace un candidato óptimo para su utilización, sin necesidad de tener cuidados especiales.

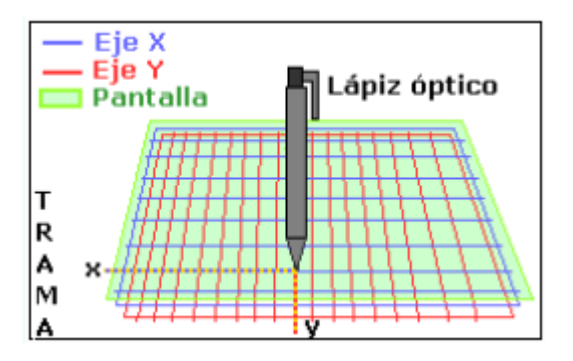

*Figura 5.* Tecnología electromagnética.

Fuente: http://www.todaycomputing.com/. Consulta: 7 de febrero de 2012.

#### **c) La tecnología Infrarroja**

Esta tecnología se basa en sensores creados por una malla infrarroja que detecta la señal emitida por punteros especiales. Ver figura 4.

La implementación de esta tecnología, depende de factores naturales que implican luminosidad, distancia y cantidad de tipo de sensor utilizado.

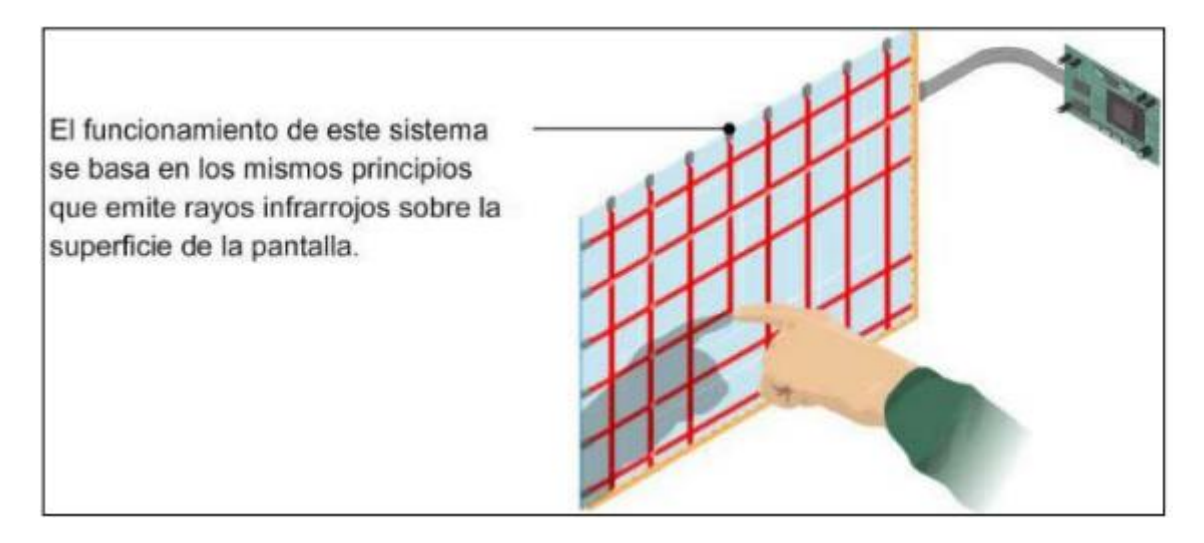

*Figura 6.* Tecnología infrarroja

Fuente: Universitat Oberta de Catalunya.

**HARDWARE QUE PROVEE TECNOLOGÍA IMPLEMENTAR UNA PDI**Dentro de las tecnologías existentes para implementar una solución alternativa se describen las siguientes:

#### **a) Wii Mote**

El Wii Mote es el control remoto principal de la consola más popular de la empresa Nintendo denominado Wii.

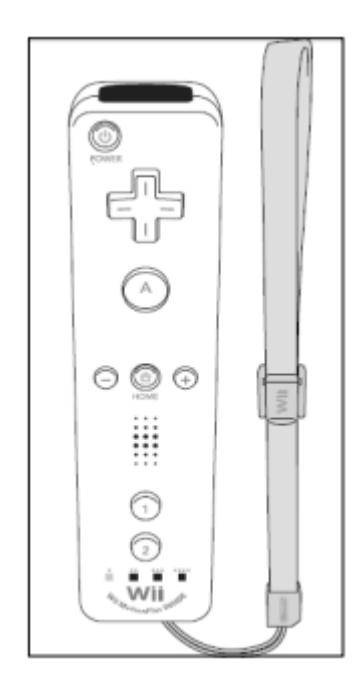

*Figura 7.* Wii Mote

Fuente: Nintendo Company Limited.

Lo que hace especial el mando del control remoto del Wii, es la posibilidad detección de movimiento y la capacidad de apuntar hacia objetos en una pantalla.

El diseño del control remoto de Wii o WiiMote rompe el esquema de los diseños de mandos, al proporcionar la facilidad de uso con una sola mano de forma intuitiva.

Aparte de los botones principales de control tradicionales, proporciona un altavoz e indicadores led que indican, mediante señales auditivas y visuales, el estado del mismo.

Tiene la posibilidad de reconocer la aceleración sobre 3 ejes utilizando un acelerómetro ADXL330.

Adicionalmente, tiene un componente PixArt, que le proporciona la capacidad de identificar hacia dónde está proyectando el control que puede mejorar mediante el componente WiiMotion Plus.

La distancia de conexión y precisión de detección, lo proporciona a una distancia máxima de cinco metros.

El control remoto del Wii tiene la posibilidad de controlar el movimiento sobre el eje imaginario z para reconocimiento de objetos en tres dimensiones. Estos sensores de aceleración tienen la función de sensores de inclinación.

El funcionamiento se puede afectar, definidas por efectos lumínicos lo que limita la funcionalidad, debiendo solventar el problema mediante la utilización de iluminación fluorescente.

Adicional a que proporciona audio, también tiene capacidad de vibración que funciona como indicador, el cual puede ser desactivado mediante el botón de Home.

La memoria utilizada por el componente es de 16 kB, donde la sección de 6 kilobytes se utiliza para la conexión con el equipo. Permite almacenar información propia, por lo que puede guardar datos información del controlador.

La fuente de alimentación es proporcionada por dos baterías AA, que permiten una autonomía entre el rango de 25 y 60 horas aproximadamente. (Cálculos realizados en 60 horas utilizando sólo el acelerómetro y 25 horas utilizando el puntero y el acelerómetro).

Dentro de las fuentes de alimentación, la empresa fabricante no tiene una solución recargable aunque existen soluciones alternativas que permiten el uso.
#### **b) GyroMouse Air Mouse GC125MCE**

Dispositivo de radiofrecuencia inalámbrica que permite, mediante un sensor óptico, la presión y optimización de energía para lograr autonomía de carga.

Utiliza tecnología de giroscopio, que permite utilizarse tanto sobre una superficie rígida como en el aire, la posibilidad de uso para la simulación de una PDIP es ilimitada, ya que al igual que las tabletas no requieren cable alguno o para la conexión lo que permite la movilidad.

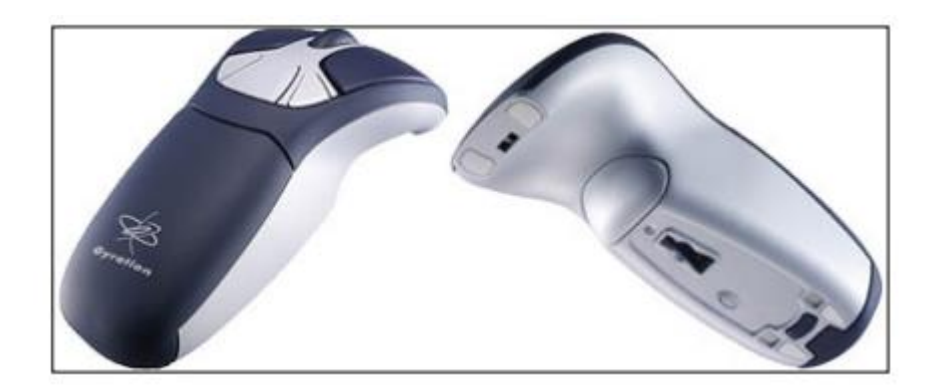

*Figura 8.* Gyromouse

Fuente: www.sistematics.com. Consulta: 17 de marzo de 2012.

Al igual que su similar WiiMote, el Gyromouse utiliza software compatible con los principales sistemas operativos.

#### **c) Software para la PDI**

Dentro del tema de software se hace una clasificación en la que se define: software de controladores necesarios para la conexión con la computadora y el software utilitario que permite la interacción y el desarrollo de una exposición.

Los principales sistemas operativos comerciales como: Microsoft Windows y Mac OS, requieren estos controladores para su primera utilización. En la alternativa de software libre se tiene el sistema operativo Linux, los cuales proporcionan distintos drivers universales para la conexión.

Al contar con la conexión por medio de los drivers, se puede utilizar el sistema sin realizar tareas adicionales, ya que proporciona un dispositivo señalador, como el puntero, al igual que lo proporcionado por un mouse**.**

El objetivo de contar con software utilitario es el de apoyar los procesos de enseñanza al estar desarrolladas para el área educativa.

En la actualidad, existen infinidad de recursos que también se extienden a recursos en línea.

Clasificando el recurso multimedia, como los objetos que manejen y soporten distintos tipos de contenido, de manera individual o de forma simultánea.

Para los actuales métodos de enseñanza, se exige software que cuente con diferentes características que permita la facilidad de manejar distinto tipo de contenido orientado a texto, imágenes, sonido y video.

El modelo general, para el desarrollo de una clase utilizando una pizarra digital interactiva comercial tomando como base una pizarra SmartBoard es como el que se muestra en la figura 9.

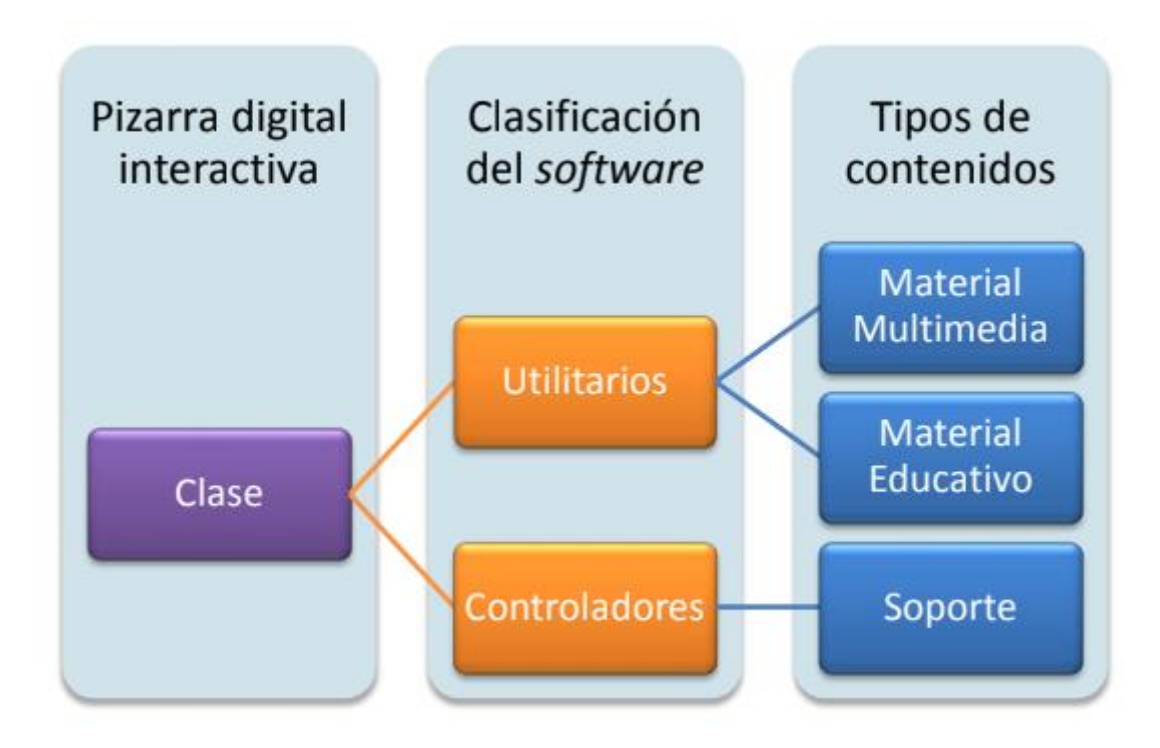

*Figura 9.* Desarrollo de una clase utilizando software PDI Fuente: elaboración propia.

Uno de los principales proveedores de pizarras digitales mediante su producto SMART Notebook brinda la posibilidad de guardar los contenidos escritos.

# **SOFTWARE DE APOYO PARA LA UTILIZACIÓN DE LA PDI**

A pesar de que, con el tiempo se desarrollan más aplicaciones que en la mayoría de casos son de libre uso, se describen a continuación las características de software tradicionalmente utilizado.

# **a) Desktop Messager**

No es necesario utilizarlo con una pizarra propietaria, debido a ser una herramienta que dota de las capacidades de software comercial y que posee una licencia Freeware. Ver figura 10.

Esta utilidad permite dibujar direCiencia Tecnología y Ambientemente sobre el escritorio de sistemas Windows, mediante una interface intuitiva.

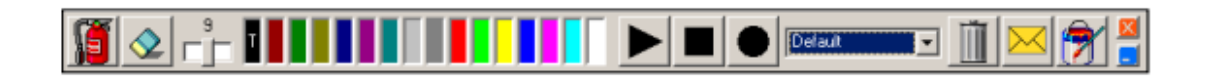

# *Figura 10.* Desktop Messager

Fuente: http://www.desktop-messager.pro.tm/. Consulta 5 de marzo de 2012.

# **b) Smart Notebook**

Software de la empresa SMART Inc. la cual está desarrollada para los sistemas Windows, Linux y Macintosh proporciona el software Smart Notebook que permite gestionar y unificar utilidades dentro de una sola aplicación. Ver figura 11.

Cuenta con la versión en línea que permite dentro de las múltiples prestaciones el de gestionar software de oficina mediante su herramienta Impress.

El software Impress captura el puntero para poder incluirlo directamente en las diapositivas.

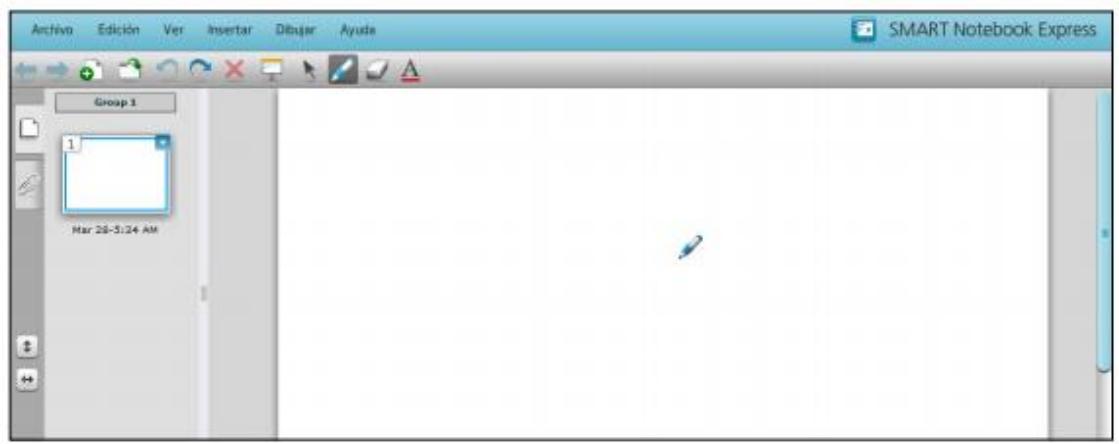

*Figura 11.* Smart Notebook Fuente: SMART Inc.

# **HERRAMIENTAS DEL SISTEMA OPERATIVO**

Dentro de la alternativa que se tiene con sistemas operativos Windows, se cuenta con herramientas tales como: el teclado del sistema, y el reproductor de medios.

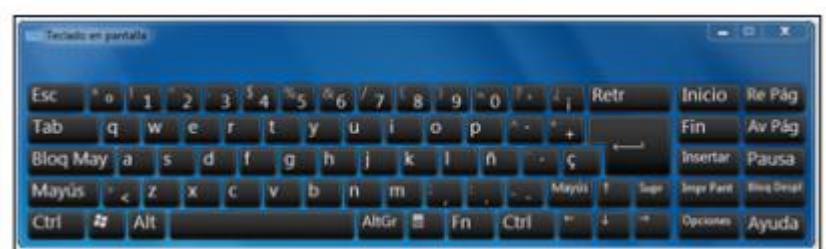

*Figura 12.* Teclado de Microsoft Windows

Fuente: Sistema operativo Microsoft Windows.

# **a) GROMIT**

Abreviatura de Graphics Over MIscellaneous Things, el cual permite realizar apuntes directamente sobre el escritorio de Linux.

GROMIT es una herramienta open source que está desarrollado con base en XInput-Aware. De tal forma que el uso de la aplicación permite dibujar cumpliendo con las características de XFree86.

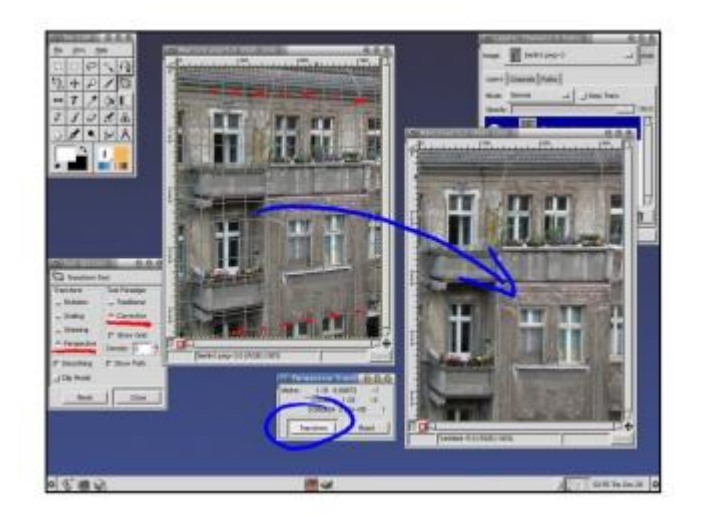

*Figura 13.* GROMIT Fuente: Sistema operativo Linux.

# **FASE TÉCNICO-PROFESIONAL**

# **a) Descripción del proyecto**

El presente proyecto desarrolla una solución que permite, como punto principal, la implementación de una pizarra digital interactiva de bajo costo utilizando software libre y hardware desarrollado de manera artesanal.

# **b) Arquitectura de la solución**

Mediante esta arquitectura a implementar, se permite la movilización práctica de todos los componentes involucrados.

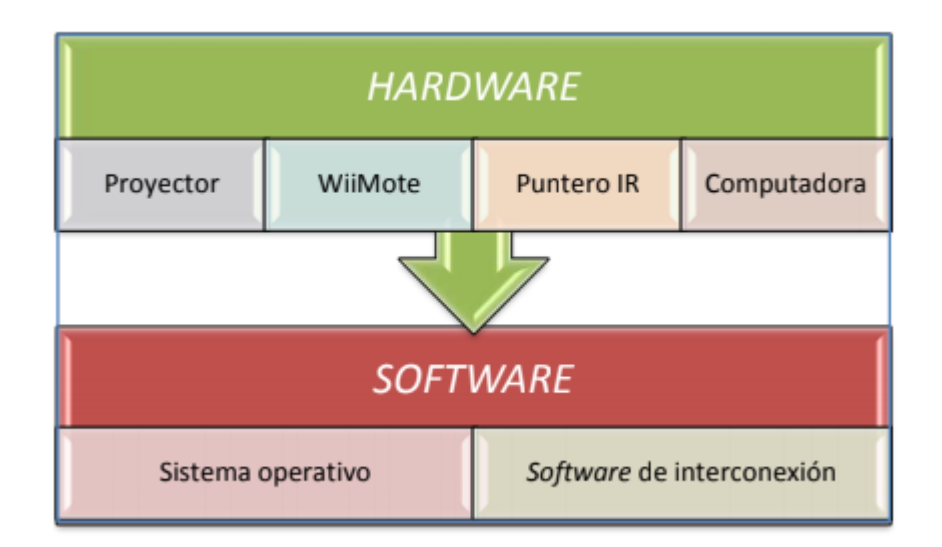

*Figura 14.* Arquitectura de la solución

Fuente: elaboración propia.

# **c) Preparación del hardware**

Como primera parte del modelo de arquitectura elaborada, es necesario disponer de todos los elementos de hardware involucrados, por lo que se procede a la preparación.

# **d) Conexión de los componentes**

Luego de tener todos los elementos de hardware se procede a la conexión de los mismos, haciendo un repaso de los componentes involucrados, para pasar luego a su correcta conexión.

# **e) Componentes seleccionados**

Los componentes seleccionados para conectar el equipo fueron seleccionados bajo las siguientes características:

**e.1) Proyector**: se utilizó uno de 1400 lúmenes ANSI, lo que permite realizar una proyección nítida y poder calibrar de forma correcta el equipo.

**e.2) Computadora:** el requisito primordial es el de poseer conexión bluetooth, lo que permitirá posteriormente, conectarse al control del Wii.

**e.3) Puntero:** el puntero servirá para poder generar un punto infrarrojo en un área de proyección.

**e.4) Software de interconexión:** con el que se gestionará las conexiones y serán basadas en el sistema operativo Microsoft Windows 10.

# f) **Conexión del Equipo**

Dentro de la interconexión a implementar se destacan tres secciones importantes que se describen en la figura 15, los cuales son:

- Conexión de PC-WiiMote
- Conexión de PC-Proyector
- Interacción de puntero con área de proyección

Dentro de la interconexión a implementar se destacan tres secciones importantes que se describen en la figura 24, los cuales son:

- Conexión de PC-WiiMote
- Conexión de PC-Proyector
- Interacción de puntero con área de proyección

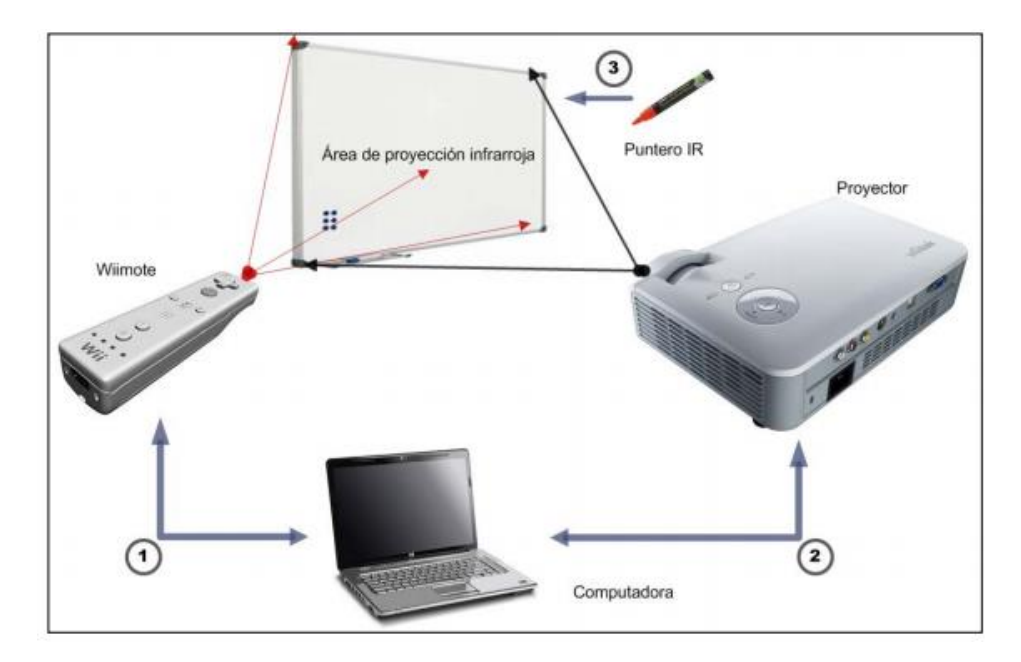

*Figura 15.* Diseño de conexión Fuente: diagrama general de conexión.

# **g) Conexión de PC con el WiiMote**

Por medio de un enlace bluetooth se realizará la conexión de la PC con el WiiMote, lo que permitirá al control del Wii proyectar una malla infrarroja que pueda ser interpretada.

Debido al ángulo de proyección requerida para la colocación del WiiMote se utiliza una base de micrófono para poder posicionar el Wii Mote.

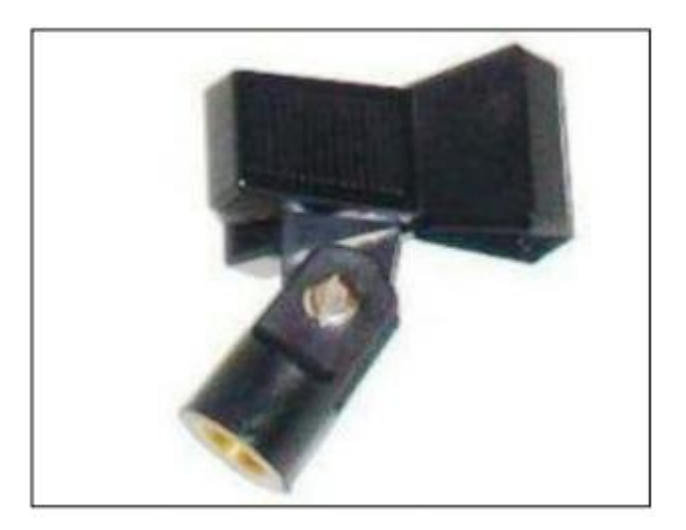

*Figura 16.* Trípode improvisado para WiiMote Fuente: Clip utilizado para sostener micrófonos

# **h) Conexión de PC con el Proyector**

Utilizando una conexión VGA del lado del PC se realiza una conexión tradicional del componente multimedia, lo que enviará una señal de video de la computadora hacia el proyector.

# **i) Interacción de puntero con área de proyección**

La interacción del puntero será posible mediante el software, que permite triangular los puntos emitidos sobre la superficie proyectada, enviando mediante una rutina de programación el clic de un mouse.

# **j) Preparación del software de interconexión**

Luego de la conexión de hardware, se necesita tener listos los elementos en software que permitirá tener el modelo completo.

# **k) Sistema operativo**

El escenario de interconexión del proyecto se basa en el sistema operativo Microsoft Windows 10 en su versión de 32 bits, el que debe cumplir los siguientes requisitos:

 Windows 10, el paquete incluye un conjunto de actualizaciones acumuladas y de seguridad del sistema operativo que, además agrega funcionalidades internas, requisito básico para el funcionamiento del proyecto. No agrega cambio sustancial a la interfaz de usuario del sistema operativo.

 Microsoft .NET Framework Versión 2, este componente instala un entorno en tiempo de ejecución y los archivos asociados de .NET Framework, todo esto debido a los requisitos de WiiMoteWhiteboard desarrollado en C#.

### **l) Software de interconexión**

El software permite al hardware interactuar con el sistema operativo, por lo que será necesario configurar la utilización de los siguientes programas.

#### **m) WiiMoteConnect**

El fabricante recomienda interconectar el software utilizando los drivers que incluyen Bluesoleil, lo que representa un problema debido al costo de licenciamiento, pero una forma alternativa de conexión se realiza mediante el software WiiMoteConnect, que garantiza el funcionamiento, inclusive en entornos de 64 bits.

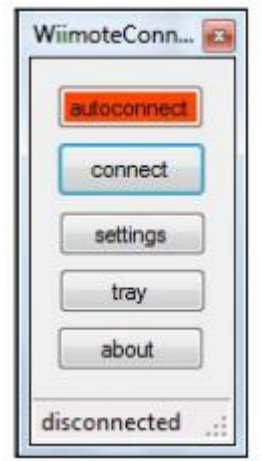

# *Figura 17.* Software WiiMoteConnect

Fuente: www.wiimoteproject.com. Consulta: 7 de abril de 2012.

El software es sumamente intuitivo al poseer únicamente opciones de conexión, por lo que no representa ninguna dificultad su implementación.

#### **n) WiiMoteWhiteboard**

Este software permite convertir la superficie proyectada en una pizarra interactiva. Esto se logra previo a la conexión mediante WiiMoteConnect, lo que deja lista la comunicación con el puntero IR. Ver figura 27.

El software convierte los datos del mando de Wii en pulsos del cursor del ratón en un equipo Windows.

Este programa está destinado a ser utilizado con punteros como el construido con anterioridad, el que consta de un Led IR, y un pulsador que se iluminará sólo cuando se presione.

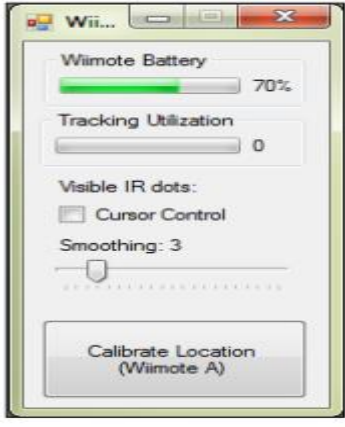

*Figura 18.* Software WiiMoteWhiteboard V 0.3

Fuente: http://johnnylee.net/projects/wii/. Consulta: 14 de febrero de 2012.

La funcionalidad esencial del software es el mapear el área infrarroja, para poder ser reconocida por el sistema operativo.

La pantalla de trabajo se delimita con el puntero ( ) y esto permitirá la calibración de la pantalla.

# **Fase de Enseñanza**

# **Funcionamiento de la solución**

Para la puesta en marcha y el funcionamiento del proyecto se proporcionó una capacitación, y adicional el material de apoyo generado.

# **Capacitación**

Se convocó a una capacitación en el aula de docentes de la I.E. "Luis Armando Cabello Hurtado", donde se realizó la presentación de la solución y sus principales características del equipo.

# **Objetivos de la capacitación**

La lista de objetivos previstos al realizar la capacitación son los siguientes:

- •Proveer de un nuevo recurso multimedia
- Capacitar a los docentes para el uso de la pizarra digital interactiva.

#### **Material de apoyo**

Detalle del proceso de montaje del sistema, para su utilización mediante un manual disponible

#### **Manual de usuario**

A continuación se describen los pasos para interconectar todos los elementos de hardware y software definidos en la Fase Técnico Profesional de los cuales se obtiene como resultado una Pizarra Digital Interactiva

# **Paso 1: Prerrequisitos**

Cumplir con los requisitos de hardware y software, los cuales en su forma más elemental son los siguientes:

• Hardware:

- Proyector de 1400 lumen ANSI.
- Puntero IR (ver sección Construcción del puntero IR)
- Control Remoto Wii (WiiMote).
- Computadora Personal con características básicas (Intel Pentium IV,
- 8 GB RAM, 10 GB disco duro, con interfaz bluetooth).

# • Software:

- Sistema operativo Microsoft Windows 10 con Service pack 3.
- WiiMoteConnect (descargar de http://www.wiimoteproject.com).
- WiiMoteWhiteboard (descargar de [http://johnnylee.net/projects/wii/\)](http://johnnylee.net/projects/wii/).

### **Paso 2: Conexiones**

Inicia con la conexión de los componentes de hardware, comenzando por la computadora y el proyector.

La conexión del proyector se realizará mediante las instrucciones del fabricante, por lo general se resume en los siguientes pasos:

• Colocar el proyector sobre una superficie resistente y estable.

• Conectar la computador con el proyector mediante el cable suministrado

(Por lo general cable VGA) por medio de las interfaces VGA.

• El proyector no debe estar ubicado a más de 1,8 metros de un tomacorriente o un cable de extensión con conexión a tierra.

• El orden básico es el de encender primero el equipo de cómputo y luego el proyector.

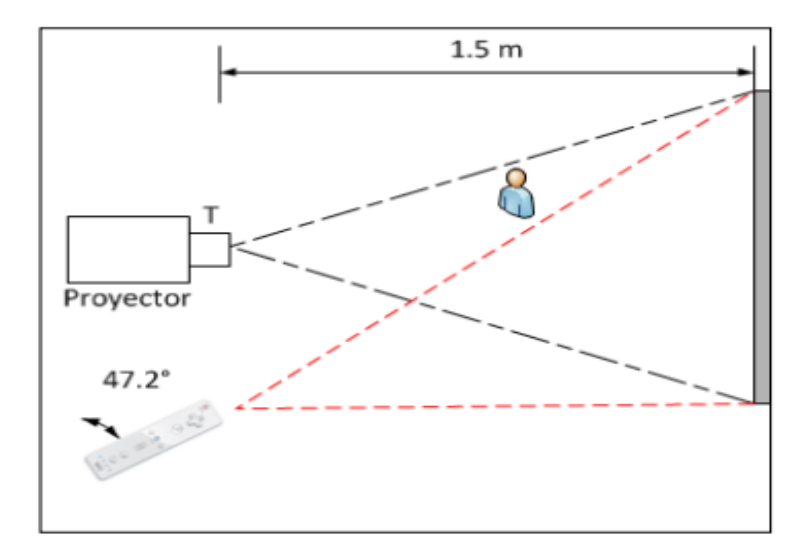

*Figura 19.* Ubicación de componentes Fuente: elaboración propia.

Una vez encendida la computadora y teniendo a la vista el escritorio del sistema operativo se procede a presionar los botones 1 y 2 del WiiMote para habilitar el modo de detección.

#### **Paso 3: calibración**

Luego se procede a ejecutar el programa WiiMoteConnect, el archivo descargado desde la página oficial del proyecto debe ser descomprimido para poder utilizarlo.

Debido a estar comprimido en un formato reconocido por Microsoft Windows se procede a darle clic derecho y descomprimir en una carpeta llamada WiiMoteConnect.

Luego de esto, se verifica que existan los dos archivos necesarios, de los cuales es importante hacer doble clic sobre el ícono de la aplicación al archivo WiiMoteConnect, lo que abrirá el programa utilitario.

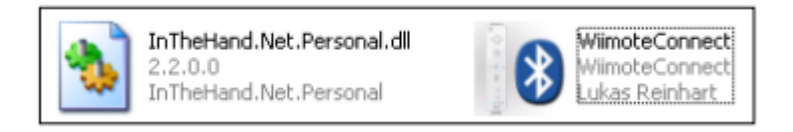

*Figura 20.* Archivos de WiiMoteConnect

Fuente: copiados del sistema Windows XP.

De las opciones mostradas (autoconnect, connect, settings, tray y about) se procede a ejecutor la opción de connect.

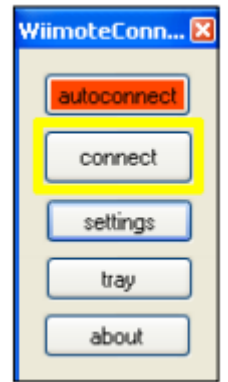

*Figura 21.* Software WiiMoteConnect

Fuente: WiiMoteConnect en funcionamiento.

El proceso realizará la detección del WiiMote y se procederá a dejarlo listo para su utilización mediante un mensaje de conexión.

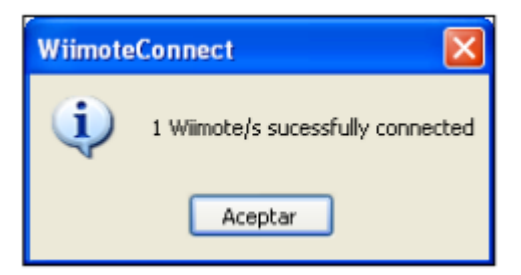

*Figura 22.* Conexión de WiiMote con WiiMoteConnect

Fuente: mensaje de aceptación de conexión.

Ahora se debe ubicar el control de Wii a una distancia de 2 metros en un ángulo sugerido de 40 grados (aproximadamente) de la superficie generada por el proyector.

Ahora se está listo para ejecutar el programa WiiMoteWhiteboard, al descargar el archivo original también es necesario descomprimirlo en una carpeta llamada WiiMoteWhiteboard, para su correcto funcionamiento.

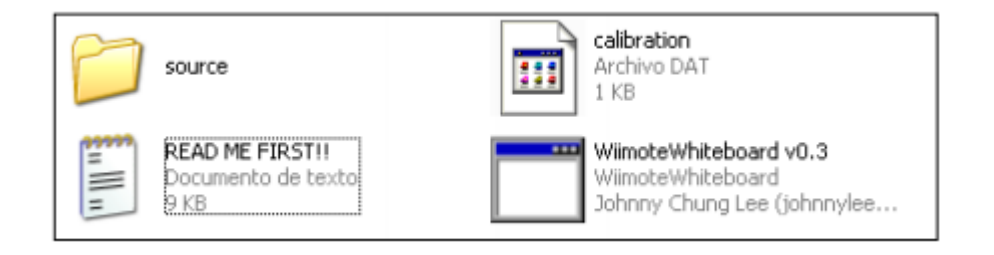

*Figura 23.* Archivos WiiMoteWhiteboard

Fuente: http://johnnylee.net/projects/wii/. Consulta: 7 de abril de 2012.

Una vez descomprimidos los archivos se procede a ejecutar el programa WiiMoteWhiteboard con doble clic lo que permite acceder a la aplicación y podrá iniciar el proceso de calibración de dos maneras:

Haciendo clic en el botón Calibrate Location (WiiMote A).

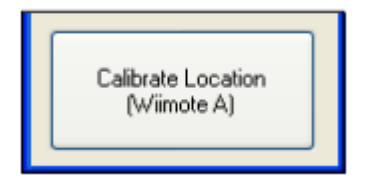

*Figura 24.* Calibración con WiiMoteWhiteboard

También, presionando directamente el botón A sobre el WiiMote, en ambos casos tiene el mismo resultado: un área blanca con cuatro puntos de calibración

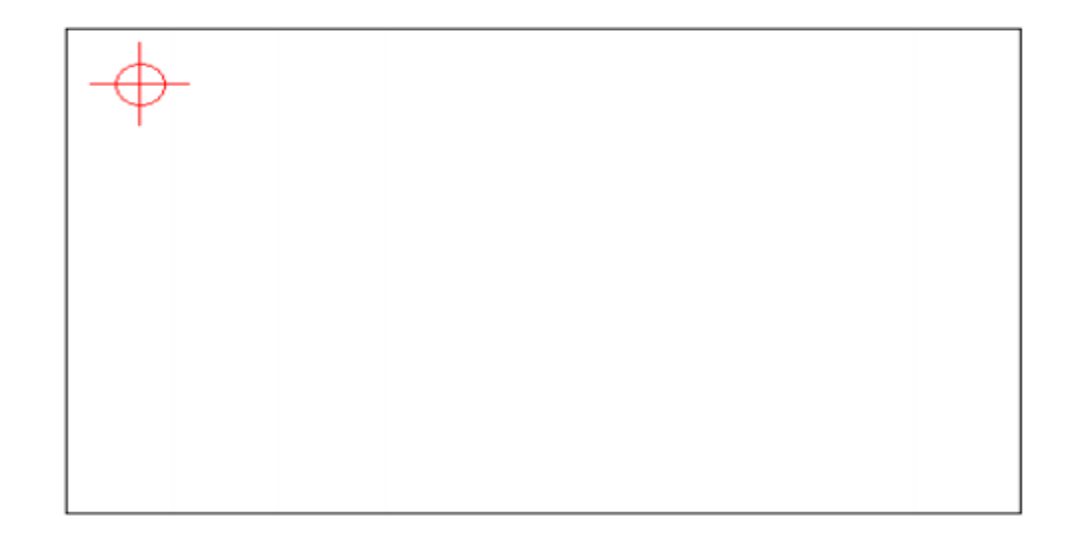

*Figura 25.* Calibración de pantalla Fuente: elaboración propia.

Es entonces cuando el puntero realiza la función de emitir la luz infrarroja mediante una presión sobre el pulsador que posee.

De esta forma programa automáticamente continuará con el siguiente punto, saliendo del área de calibración automáticamente.

El proceso puede volver a iniciarse, en caso de no haber especificado bien el centro de calibración.

De esta forma se tiene la posibilidad de un clic del mouse sobre la superficie proyectada, lo cual permite el control de la computadora de manera remota.

# **Funcionalidades de la pizarra digital interactiva.**

De acuerdo con los autores Badilla (2011), Gallego et al. (2009), Márquez (2003),

Márquez y Domingo (2011) las funciones fundamentales de la PDI son:

- Integrar aplicaciones externas.
- **Crea recursos digitales.**
- Incluye herramientas pedagógicas, librería de imágenes, reglas y transportador.
- Permite la versatilidad de aplicaciones para todas las edades
- **Importa imágenes al tablero en todos los formatos**
- Facilita empleo grupal en aula de medios de comunicación: video, email, chat y conferencia.
- Trabaja con medios educativos en formatos flash, html, wma, avi.
- Facilita el reconocimiento de la escritura manual y teclado en la pantalla.
- Se utiliza más letras, colores, facilita retocar y mover textos.
- Recupera, guarda e imprime contenido o escritos para su uso posterior.
- Graba las labores que se ejecutan en clase en archivos de documentos, imagen o video.
- Toma apuntes en formato digital
- **Escribe apuntes en videos educativos**
- **Permite ocultar y revelar objetos.**
- Permite un manejo fácil y rápido de textos e imágenes.

# **Software.**

Pérez (2005) asevera que el software viene a ser los programas de diferentes tipos que tiene un sistema operativo, variadas aplicaciones y que puede ejecutar una serie de operaciones o instrucciones que el usuario requiera en la computadora.

Por otro lado, para Sommerville (2005) el software no solamente son programas, también es un conjunto de documentos asociados y la programación de datos necesaria para que dichos programas operen correctamente, en forma general está basado en múltiples programas individuales, archivos de configuración que son utilizados para efectuar dichos programas, tales documentaciones e informaciones explican al usuario como utilizar el sistema.

De acuerdo con los autores podemos determinar que el software es un código fuente determinado para un micro procesador, es también un componente no físico de un ordenador que nos permite utilizar estas bondades del sistema y ejecutar tareas organizadas a través de instrucciones electrónicas que indican al ordenador que es lo que debe de hacer.

#### **Tipos de software según su uso**

Silberschatz (2006) sostiene que el software es la parte lógica del ordenador, que permite el empleo de estos medios y la realización de trabajos determinados.

Se conoce con el nombre de programas. Este se clasifica en:

#### **Software de sistema**

Programas que posibilita realizar la gestión de la parte física o recursos del computador, se interrelaciona con el operador y los elementos hardware del computador.

# **Software de aplicación**

Consiste en programas que permiten ayudar a realizar labores determinadas, tales como editar textos, cálculos e imágenes etc. Se conocen con el nombre de aplicaciones.

# **Software de tipo de trabajo realizado.**

- Software de aplicación
- Software de desarrollo
- **Feeware**
- Software multimedia
- Software de uso general
- Software de uso específico

# **Software de la pizarra digital interactiva**

El software es proporcionado por las empresas fabricantes de estos equipos quienes recomiendan ciertos productos frente a las necesidades y a lo que se quiere aplicar; facilita ejecutar la pizarra, captura de imágenes, pantallas, desarrollar contenidos de enseñanza enmarcados en el currículo para cualquier área de nivel educativo. Con herramientas de trabajo, que se dispondrán en una barra de herramientas flotante, que tendrá rotuladores, borrador y una serie de utilidades.

Los controladores (drivers) permiten una comunicación correcta entre la PDI y el ordenador, de manera que la pizarra sea reconocida por el ordenador y realice la sincronización necesaria y pueda funcionar correctamente.

#### **Variable dependiente: Aprendizaje del área de Ciencia, Tecnología y Ambiente**

#### **Teorías del aprendizaje**

La teoría constructivista de Piaget y Vygotsky (2008) plantea que el aprendizaje viene a ser un proceso constructivo interno y que depende del nivel de desarrollo del estudiante. El aprendizaje se construye comenzando desde la interacción que tiene el ser humano con el entorno social que lo favorece.

El estudiante construye de lo que aprende y a la vez comprende, destaca la condición en la que adquiere y perfecciona las habilidades y conocimientos

La teoría de aprendizaje significativo por Ausubel (1983) propone que el aprendizaje va a depender del conjunto de conceptos e ideas previas que tiene el estudiante en un área del conocimiento y que pueda asimilar la información nueva estableciendo una relación con lo que debe aprender. La característica esencial del aprendizaje significativo es que origina una interrelación entre saberes importantes de la organización estructurada del conocimiento e informaciones recientes que son incorporadas a la estructura cognitiva. Concibe a la enseñanza y el aprendizaje como algo continuo que va de la mano.

Ambas teorías tanto de Ausubel y de Piaget, señalan que el aprendizaje se producirá en el estudiante, ya sea por la experiencia o relacionando la nueva información con el conocimiento previo. Concordamos con Piaget y Vygotsky en que el aprendizaje se desarrolla y construye internamente, permitiendo que el estudiante participe activamente adquiriendo estructuras cada vez más complejas de aprendizaje.

Sobre la Teoría del procesamiento de datos, Pérez (2007) afirma que al trasmitir la información por medio de la estructura cognoscitiva se produce el aprendizaje, al principio por alguno segundos se registran los datos en la memoria sensitiva y se pierde los datos si estos no son interpretados oportunamente. La información se transfiere a la memoria de corto periodo, donde es procesada un tiempo más, hasta que la información sea interpretada, modificada y estructurada, recién allí queda almacenada en la memoria de largo periodo donde se guarda de manera definitiva.

En la afirmación de Pérez el aprendizaje se da a partir de procesos internos siempre y cuando el estudiante este motivado intrínsecamente como el deseo de querer saber y aprender teniendo la información para procesarla.

#### **Definiciones de aprendizaje.**

Para el autor Gagné (1965) el aprendizaje es una modificación en la actitud o capacidad que tienen las personas de retención de información y no se atribuye solamente a un proceso de desarrollo y crecimiento. Es la manera por el cuál no solamente se adquiere capacidades y saberes, también se adquiere virtudes, conductas, reacciones sensibles y emocionales.

Según Pérez (1988) el aprendizaje viene hacer una serie de proceso de cambios subjetivos de captación, adquisición, adhesión, retención de conocimiento y uso adecuado de la información que recibe la persona en su interrelación con su entorno.

Se define aprendizaje, según Gagné y Pérez, como la adquisición del conocimiento por medio de la información o la experiencia, siendo incorporados y retenidos los conocimientos necesarios para aprender, a lo que podríamos llamar como un cambio de conducta

Shunk (2012), por su parte, nos dice que el aprendizaje tiene que ver con el cambio de conducta perdurable o capacidad de conducirse, recordando que el aprendizaje es inferencial, no se observa el aprendizaje de manera directa, sino a través de sus resultados o productos. Este aprendizaje perdura a través del tiempo y ocurre por medio de la experiencia. Según la afirmación del autor podemos decir que el aprendizaje se puede considerar como un proceso complejo para lograr obtener un nuevo saber, destrezas, cualidades y si este procedimiento se manifiesta en un tiempo futuro en la solución de situaciones concretas.

Podemos señalar que la educación comprende a la enseñanza, se entiende que el procedimiento de instruirse es el mismo procedimiento de instruir. Para lograr instruirse buscamos comprender y procesar temas que son enseñados por el docente u otros medios. Este proceso de aprendizaje es realizado según a unos objetivos planteados dentro de un determinado contexto. Entendiendo que el docente cumple la función de suscitar el aprendizaje con el objetivo de ir incrementando las

oportunidades de logro, en el desarrollo del aprendizaje incentivando y estimulando al estudiante.

En este proceso de enseñanza aprendizaje el protagonista principal es el estudiante, el profesor cumple un rol de soporte, apoyo del proceso de estudio. Son los estudiantes quienes enriquecen su conocimiento, leyendo e interpretando contenidos científicos que aportan con sus experiencias y reflexiones logrando aprendizajes significativos.

#### **Aprendizaje cooperativo**

Para López y Acuña (2011) este tipo de aprendizaje es un método que se ha implantado en instituciones educativas y contribuido solucionar distintas situaciones en ambientes de aprendizaje, mejorando el desempeño educativo, motiva al estudiantado, se refuerzan las interrelaciones personales y habilidades colaborativa, considerada una técnica integral concerniente a conseguir una formación total. Podemos afirmar que este aprendizaje viene hacer la metodología que posibilitará al profesor reflexionar sobre lo que realmente sucede en el salón en el momento de las sesiones de clases.

#### **Aprendizaje colaborativo**

Jarjenova (2015) al respecto afirma también que el aprendizaje colaborativo de soportes tecnológicos y tareas abiertas y constructivas, en principio, permitiría configurar un escenario instruccional cohesionado que propiciaría una mayor regulación social, entre estudiantes necesaria para la generación de una conciencia común acerca de las metas, ejecutando acciones coordinadas conjunta y negociada para conseguir el aprendizaje. Podemos afirmar que en este tipo de aprendizaje la organización y regulación deben ser la clave no solo para la realización de un producto sino a su vez para la gestión de intercambios durante el desarrollo del producto.

#### **Niveles de aprendizaje**

Bloom (1979) refiere a que las operaciones mentales de un estudiante se clasifican en niveles de dimensión cognoscitiva y el desarrollo de cada nivel va a depender del dominio del nivel o niveles anteriores. Lo que se busca a través de la taxonomía de

Bloom es ordenar de manera jerárquica el proceso cognitivo, necesario para el aprendizaje y útil para medir y evaluar las capacidades de los estudiantes. Bloom propone tres dominios (afectivo, cognitivo y psicomotor) y seis categorías de aprendizaje.

La teoría de la instrucción propuesta por Gagné (1995), citado por Heredia y

Sánchez (2012) especifica cinco dominios: información verbal, actitudes, habilidades intelectuales, motoras y estrategias cognitiva.

Las dimensiones del aprendizaje de Marzano y Pickering (2005) delimitan al dominio de los procesos mentales, obedeciendo a los contenidos de desarrollo de pensamiento matemático que se proponen y encajan con este dominio y con las destrezas y habilidades que se desarrollan en el mismo.

Bartolomé y Alonso (1992) mencionan que los niveles de aprendizaje son cuatro, afirmando de que los informes y datos se sostienen en cuatro características del estudiante.

- Su saber o formas de saber realizar en los campos determinados
- Su capacidad multiplicadora.
- Su recurso estratégico.
- Su motivación, su actitud con relación al aprendizaje.

Zabalza (1991), por su parte, lleva a cabo un acercamiento alternativo del proceso de aprender tomando en cuenta, el aporte de teorías que contribuye sobre aprendizajes que provienen el método didáctico.

- Aprendizaje como constructor teórico, ¿Cómo se aprende?
- Aprendizaje como tarea del alumno, ¿Cómo aprenden los alumnos?
- Aprendizaje como tarea del profesor, ¿Cómo enseña a aprender?

# **CIENCIA, TECNOLOGÍA Y AMBIENTE**

El área de ciencias, tecnología y ambiente asume como enfoque el pensamiento científico, que implica objetividad, la racionalidad y lo sistémico. Es objetivo, porque el estudio está enfocado a una realidad o hecho innegable y no se especula arbitrariamente. Es racional porque es parte de principios y leyes científicas y es

sistemático porque el conocimiento no está aislado, sino que tiene un orden y jerarquía. (Currículo Nacional, 2016)

Los y las adolescentes, interactúan en un mundo actual donde la sociedad depende de productos científicos y tecnológicos por lo que resulta fundamental aplicar conocimientos para comprender, apreciar y aprovechar el mundo; contribuir a la sostenibilidad del ecosistema; mejorar su calidad de vida; tomar decisiones informadas, y proponer soluciones a situaciones en diversos contextos, asumiendo una postura crítica ante la ciencia y la tecnología. En este contexto, desde el área de Ciencia, Tecnología y Ambiente se desarrollan las competencias desde distintas situaciones que se originan en su entorno inmediato.

# **Indaga mediante métodos científicos, situaciones que pueden ser investigadas por la ciencia.**

El estudiante es capaz de construir su conocimiento acerca del funcionamiento y estructura del mundo natural y artificial que lo rodea, a través de procedimientos propios de la ciencia, reflexionando acerca de lo que sabe y de cómo ha llegado a saberlo poniendo en juego actitudes como la curiosidad, asombro, escepticismo, entre otras. (Currículo Nacional, 2016, p. 120)

El ejercicio de esta competencia por parte del estudiante implica la combinación de las capacidades siguientes:

**Problematiza situaciones para hacer indagación:** plantea preguntas sobre hechos y fenómenos naturales, interpretar situaciones y formular hipótesis.

**Diseña estrategias para hacer indagación**: proponer actividades que permitan construir un procedimiento, seleccionar materiales, instrumentos e información para comprobar o refutar las hipótesis.

**Genera y registra datos o información**: obtener, organizar y registrar datos fiables en función de las variables, utilizando instrumentos y diversas técnicas que permitan comprobar o refutar las hipótesis.

**Analiza datos e información**: interpretar los datos obtenidos en la indagación, contrastarlos con las hipótesis e información relacionada al problema para elaborar conclusiones que comprueban o refutan las hipótesis.

Evalúa y comunica el proceso y resultados de su indagación: identificar y dar a conocer las dificultades técnicas y los conocimientos logrados para cuestionar el grado de satisfacción que la respuesta da a la pregunta de indagación.

#### **Explica el mundo físico basándose en conocimientos científicos.**

El estudiante es capaz de comprender conocimientos científicos relacionados a hechos o fenómenos naturales, sus causas y relaciones con otros fenómenos, construyendo representaciones del mundo natural y artificial. Esta representación del mundo le permite evaluar situaciones donde la aplicación de la ciencia y la tecnología se encuentran en debate, para construir argumentos que lo llevan a participar, deliberar y tomar decisiones en asuntos personales y públicos, mejorando su calidad de vida, así como conservar el ambiente. (Currículo Nacional, 2016, p.125)

Esta competencia implica la combinación de las siguientes capacidades:

Comprende y usa conocimientos sobre los seres vivos, materia y energía, biodiversidad, Tierra y universo: cuando es capaz de tener desempeños flexibles, es decir, establece relaciones entre varios conceptos y los transfiere a nuevas situaciones. Esto le permite construir representaciones del mundo natural y artificial, que se evidencian cuando el estudiante explica, ejemplifica, aplica, justifica, compara, contextualiza y generaliza sus conocimientos.

Evalúa las implicancias del saber y del quehacer científico y tecnológico: cuando identifica los cambios generados en la sociedad por el conocimiento científico o desarrollo tecnológico, con el fin de asumir una postura crítica o tomar decisiones, considerando saberes locales, evidencia empírica y científica, con la finalidad de mejorar su calidad de vida y conservar el ambiente local y global.

# **Diseña y construye soluciones tecnológicas para resolver problemas de su entorno.**

El estudiante es capaz de construir objetos, procesos o sistemas tecnológicos, basándose en conocimientos científicos, tecnológicos y de diversas prácticas locales, para dar respuesta a problemas del contexto, ligados a las necesidades sociales, poniendo en juego la creatividad y perseverancia. (Currículo Nacional, 2016, p. 128)

Esta competencia implica la combinación e integración de las siguientes capacidades:

Determina una alternativa de solución tecnológica: detectar un problema y proponer alternativas de solución creativas basadas en conocimientos científico, tecnológico y prácticas locales, evaluando su pertinencia para seleccionar una de ellas.

Diseña la alternativa de solución tecnológica: es representar de manera gráfica o esquemática la estructura y funcionamiento de la solución tecnológica (especificaciones de diseño), usando conocimiento científico, tecnológico y prácticas locales, teniendo en cuenta los requerimientos del problema y los recursos disponibles.

Implementa la alternativa de solución tecnológica: es llevar a cabo la alternativa de solución, verificando y poniendo a prueba el cumplimiento de las especificaciones de diseño y el funcionamiento de sus partes o etapas.

Evalúa y comunica el funcionamiento y los impactos de su alternativa de solución tecnológica: es determinar qué tan bien la solución tecnológica logró responder a los requerimientos del problema, comunicar su funcionamiento y analizar sus posibles impactos, en el ambiente y la sociedad, tanto en su proceso de elaboración como de uso.

#### **Conocimiento.**

Según Tsoukas y Vladimirou (2001) el conocimiento es la capacidad que tiene la persona para hacer distinciones o emitir juicios en relación a un determinado ámbito de acción generado y mantenido conjuntamente. Es decir, el conocimiento es la capacidad de entender la naturaleza, características de las cosas usando la razón a través de la percepción.

Bloom (1990) en su clasificación taxonómica de objetivos en la educación, sostiene que el conocimiento incorpora tales conductas y condiciones de evaluación que acentúan la importancia del recuerdo de ideas, materiales o fenómenos, ya sea como reconocimiento o evocación. La conducta que se espera de un estudiante en situación de evocación es similar a la que se esperó de él durante el aprendizaje original, cuando se confía en que almacene en su mente determinada información.

Este nivel está caracterizado por la habilidad que el estudiante tiene para retener o recordar información de hechos específicos o generales de una sesión de aprendizaje en un tema determinado

#### **Comprensión**

Para Bruner (1969) la comprensión es un estado de capacitación y la persona que ha comprendido teniendo información puede realizar determinadas actividades con el conocimiento que posee. Es un proceso gradual que requiere la sucesión de etapas para llegar a comprender, ya que existen niveles de comprensión.

Bloom (1990) afirma que probablemente la categoría mayor de aptitudes y capacidades intelectuales cuya adquisición se subraya en las escuelas y colegios es la comprensión. Esto es, cuando se enfrenta a los estudiantes con alguna comunicación se espera que entiendan lo que se les trasmite y que puedan hacer uso, de alguna manera, del material o ideas que contiene.

Concordamos con la afirmación de Bruner y Bloom que la comprensión es un nivel mayor al de conocimiento, es una de las capacidades de la persona de saber, conocer y comprender lo que pasa a nuestro alrededor y circunstancias que se nos presentan cotidianamente. No basta con comprender las palabras o frases, sino entender correctamente lo que significa un texto.

#### **Aplicación**

En este nivel, superior a los anteriores, el estudiante posee la capacidad de resolver y solucionar problemas aplicando conocimientos, hechos, técnicas y reglas adquiridos durante un proceso de enseñanza aprendizaje.

Bloom (1990) en su estudio sostiene que dentro de esta taxonomía el dominio cognoscitivo está organizado jerárquicamente, es decir, que cada una de las clasificaciones que abarca requiere el conocimiento y el uso de las capacidades técnicas y habilidades que están antes de la clasificación. La categoría que denominamos aplicación también sigue esta regla, por cuanto aplicar algo exige como condición previa la comprensión del método, de la teoría, del principio o de la abstracción que debe emplearse. Los maestros dicen a menudo que, si un estudiante realmente comprende algo, podrá aplicarlo.

En conclusión, la aplicación comprende la interacción de elementos generales con hechos individuales o apropiados, de aplicar precepto de disciplina, fundamentos, dogmas, u otras conceptualizaciones a condiciones nuevas. La información y saberes almacenados en el cerebro, así como la información comprendida, se aplicarán en circunstancia solicitadas en concordancia a objetivos precisos conforme a situaciones determinadas.

#### **2.3. Definición de términos**

**Pizarra interactiva:** También denominada pizarra digital, consiste en una computadora conectada a un proyector, que muestra una señal de dicha computadora sobre una superficie lisa y rígida, sensible al tacto o no, desde que se puede controlar el ordenador, hacer anotaciones manuscritas sobre cualquier imagen proyectada. Su principal función es controlar la computadora mediante dicha superficie con un bolígrafo, o el dedo (cuando se trata de tecnología táctil) como si se tratara del mouse, ofreciendo la posibilidad de interactuar con la imagen.

**Distorsión perspectiva:** Es la transformación que sufre un objeto y su entorno circundante debido a la proximidad del mismo respecto al objetivo. Un objeto cercano sacado con un angular parecerá anormalmente más grande de lo que debería. Pero esta distorsión es debida a la proximidad o lejanía de la cámara con respecto al objeto.

**Enseñanza:** Para Gvirtz y Palamidessi (1998) la enseñanza es una práctica, un hacer una actividad en la que deberá haber al menos dos personas, uno con conocimiento o habilidades y la otra que no los tiene. La primera intenta transmitir este conocimiento o habilidad a la otra persona. De igual modo, produce un apoyo, soporte favoreciendo el aprendizaje en la persona.

**Recursos y materiales para la enseñanza:** Podemos indicar que el término recurso comparado con el de materiales, es más amplio y engloba a los diversos materiales educativos. Así podemos indicar que recurso es una forma de actuar o decidir el tipo de materiales, medios o estrategias que se van a utilizar en los procesos de enseñanza. Una definición la encontramos en Mattos (1963), p.20 en la que indica que los recursos didácticos son los medios y materiales del que se dispone para conducir el aprendizaje de los alumnos (p. 20).

**Los recursos tecnológicos:** Son útiles y se valen de la tecnología que permite crear, guardar, tratar la comunicación e información en el procedimiento y desarrollo de la enseñanza y el aprendizaje, permitiendo crear un entorno donde las TIC sean recursos educativos utilizados diariamente como apoyo pedagógico en las sesiones educativas del profesorado y el alumnado. Suarez, Aliaga, Gargallo y Almerich, (2010).

**Recursos Educativos Digitales:** Según Zapata (2012) los recursos educativos digitales son todos los materiales compuestos de forma digital producidos para permitir el desarrollo y progreso de sesiones de aprendizaje. Diferente a recursos físicos tales como el cine, la televisión, documentos impresos y libros, tales recursos digitales conforman modernas estructuras de exhibición multimedia incluyendo video digital, sonido e imagen.

**Software:** Pérez (2005) asevera que el software viene a ser los programas de diferentes tipos que tiene un sistema operativo, variadas aplicaciones y que puede ejecutar una serie de operaciones o instrucciones que el usuario requiera en la computadora.

**Teorías del aprendizaje:** La teoría constructivista de Piaget y Vygotsky (2008) plantea que el aprendizaje viene a ser un proceso constructivo interno y que depende del nivel de desarrollo del estudiante. El aprendizaje se construye comenzando desde la interacción que tiene el ser humano con el entorno social que lo favorece. El estudiante construye de lo que aprende y a la vez comprende, destaca la condición en la que adquiere y perfecciona las habilidades y conocimientos.

# **2.4. Hipótesis**

#### **2.4.1. Hipótesis General**

a) El uso de la pizarra digital interactiva influye significativamente los aprendizajes del área de Ciencia Tecnología y Ambiente en los estudiantes de tercer año de secundaria, en la I.E "Luis Armando Cabello Hurtado"

#### **2.4.2. Hipótesis Específicos**

- a) El manejo de la pizarra digital interactiva influye significativamente en los conocimientos del área de Ciencia Tecnología y Ambiente en los estudiantes de tercer año de secundaria, en la I.E "Luis Armando Cabello Hurtado"
- b) La utilización de la pizarra digital interactiva infiere significativamente en la comprensión del área de Ciencia Tecnología y Ambiente en los estudiantes de tercer año de secundaria, en la I.E "Luis Armando Cabello Hurtado"
- c) El uso de la pizarra digital interactiva repercute significativamente en el grado de diseño y producción en el área de Ciencia Tecnología y Ambiente en los estudiantes de tercer año de secundaria, en la I.E "Luis Armando Cabello Hurtado"

#### **2.5. Variables**

# **2.5.1. Definición Conceptual de la Variable Variable Independiente: Pizarra digital interactiva (PDI)**

Para Márquez "una pizarra digital (PD, digital whiteboard, pizarra electrónica) es un sistema tecnológico integrado por un ordenador multimedia conectado a Internet y un video-proyector (cañón de proyección), que presenta sobre una pantalla o pared de gran tamaño lo que muestra el monitor del ordenador".

Está conformado por el ordenador que va instalado a un proyector multimedia, la cual emite una señal del ordenador hacia la pizarra que tiene una superficie lisa y rígida. La pizarra digital controla al ordenador, tocando la superficie de la pizarra con un bolígrafo u otro dispositivo que cumpliera la función del mouse. La interactividad nos permite realizarse apuntes escritos

a mano sobre una figura, que se puede guardar, imprimir, exportar y enviar por email. Este instrumento tecnológico fue creado en el año 1991 por la empresa Smart Technologies, dicha empresa introdujo la primera pizarra interactiva ofreciendo el manejo de las diferentes aplicaciones Microsoft Windows.

# **Variable dependiente: Aprendizaje del área de Ciencia, Tecnología y Ambiente**

El área de ciencias, tecnología y Ambiente asume como enfoque el pensamiento científico, que implica objetividad, la racionalidad y lo sistémico. Es objetivo, porque el estudio está enfocado a una realidad o hecho innegable y no se especula arbitrariamente. Es racional porque es parte de principios y leyes científicas y es sistemático porque el conocimiento no está aislado, sino que tiene un orden y jerarquía. (Currículo Nacional, 2016)

# **2.5.2. Definición operacional de la variable**

La operacionalización de las variables de estudio, son un proceso metodológico que consiste en descomponer las variables presentadas en nuestro estudio, partiendo desde lo más general a lo más específico; al respecto las variables se dividen en: dimensiones, indicadores ítems y la escala de medición.

# **2.5.3. Operacionalización de la Variable**

En las siguientes tablas se muestra la operacionalización de las variables de estudio.

# Tabla 1

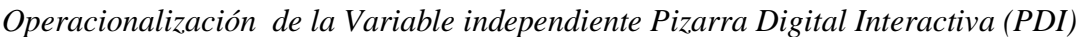

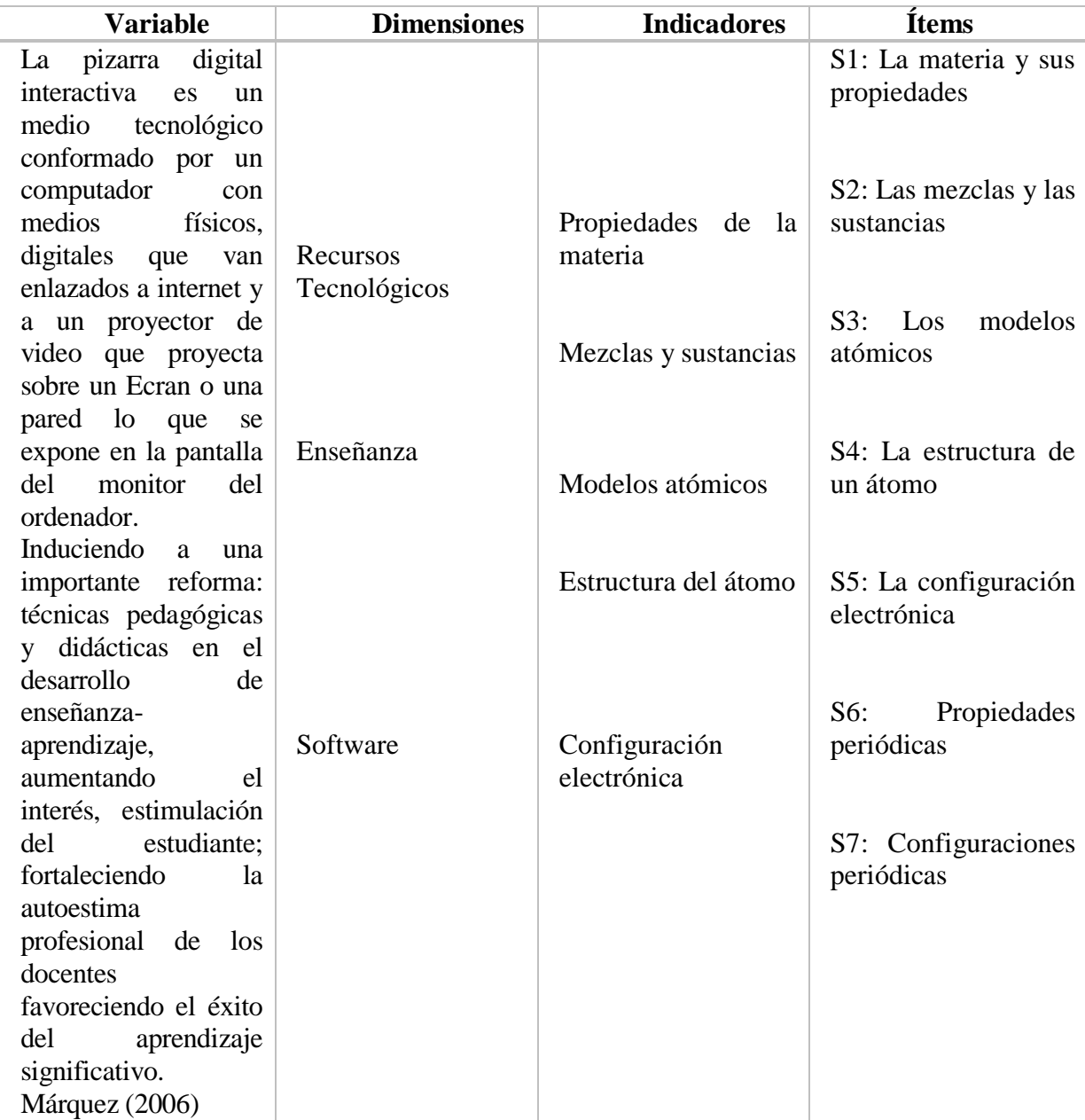

# Tabla 2

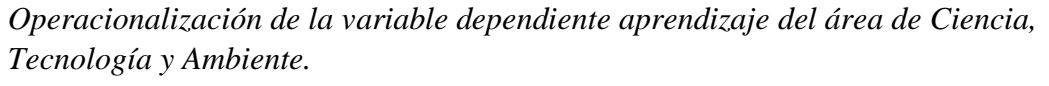

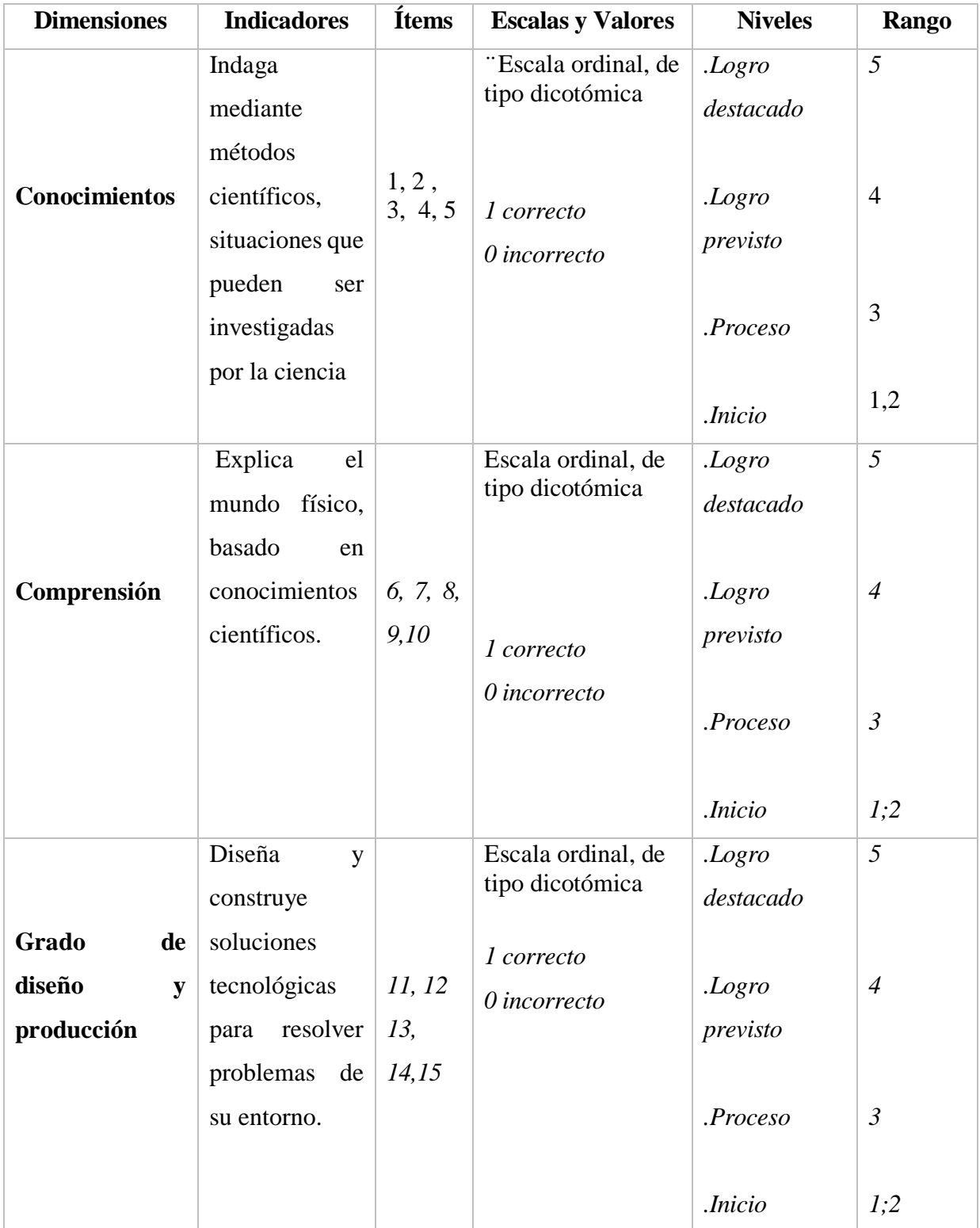

#### **CAPITULO III: METODOLOGIA**

#### **3.1. Método de Investigación**

La metodología que se usó en el estudio es el hipotético-deductivo, que es el procedimiento o camino que sigue el investigador para hacer de su actividad una práctica científica.

Al respecto Bernal (2006) sostuvo que: el método hipotético deductivo consiste en un procedimiento, donde unas de sus aseveraciones en calidad de hipótesis.

Este método hipotético-deductivo, tiene varios pasos esenciales: observación del fenómeno a estudiar, deducción de consecuencias o proposiciones más elementales que la propia hipótesis, creación de una hipótesis para explicar dicho fenómeno, y verificación o comprobación de la verdad de los enunciados deducidos comparándolos con la experiencia.

# **3.2. Tipo de Investigación**

El tipo de investigación fue aplicada.

Al respecto, la investigación aplicada, centra su atención en las posibilidades factibles de llevar a la práctica las teorías generales, y destina sus esfuerzos a resolver los problemas y necesidades que se plantean los hombres en sociedad en un corto, mediano o largo plazo. Es decir, se interesa fundamentalmente por la propuesta de solución en un contexto específico. (Hernández , y otros, 2010)

#### **3.3. Nivel de Investigación**

El alcance de la investigación fue de nivel Explicativo.

Al respecto, su propósito será es explicar el porqué de la ocurrencia de los fenómenos, explicar las causas en las cuales se origina un electo. (Hernández , y otros, 2010)

#### **3.4. Diseño de Investigación**

El diseño de la investigación fue experimental, con subdiseño cuasiexperimental.

Los diseños experimentales son aquellos que reúnen los dos requisitos para lograr el control y la validez interna: 1 grupos de comparación (manipulación de la variable independiente); y 2 equivalencias de los grupos. Estos diseños llegan a incluir una o más variables independientes y una o más dependientes. Pueden utilizar pre pruebas y/o post pruebas, para analizar la evolución de los grupos antes y después del tratamiento experimental. Aunque no todos los diseños utilizan pre prueba, pero la post prueba si es necesaria en todos. (Hernández Sampieri, y otros, 2014)

Fue de clase cuasi experimental.

En los diseños cuasi experimentales los sujetos no se asignan al azar a los grupos ni se emparejan, sino que dichos grupos ya están formados antes del experimento: son grupos intactos (la razón por la que surgen y la manera cómo se formaron es independiente o aparte del experimento). (Hernández Sampieri, y otros, 2014)

Según este diseño se presenta de la siguiente forma:

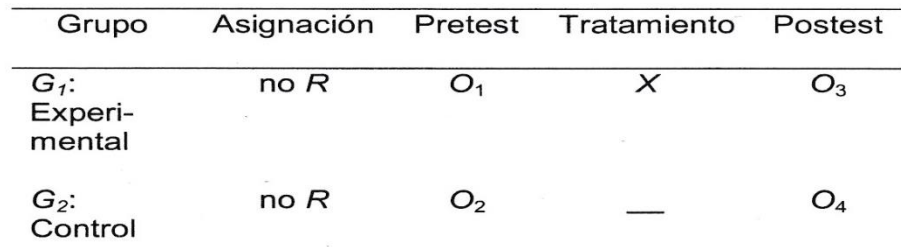

*Figura 26* Diseño de pre test- post test con grupo control.

Dónde:

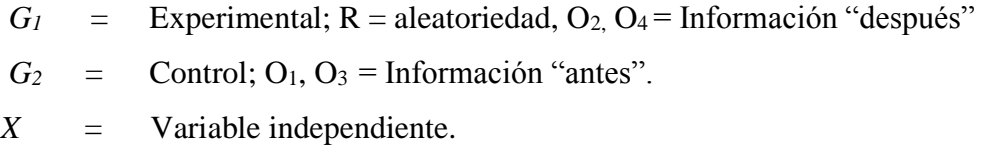

# **3.5. Población y Muestra**

# **3.5.1. Población**

La población fue conformada por todos los estudiantes del tercer grado de secundaria de la IE Luis Armando Cabello Hurtado, de Lima Cercado.

Los alumnos estuvieron distribuidos en dos secciones como se indica en el siguiente cuadro:

# Tabla 3

*Distribución del número de los estudiantes de Tercer Grado "A" y "B" de Secundaria de la Institución Educativa "Luis Armando Cabello Hurtado".*

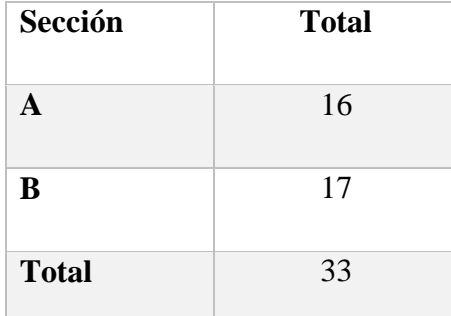

*Fuente:* Nómina de matriculados (2019). I.E. "Luis Armando Cabello Hurtado"

# **3.5.2. Muestra**

La muestra se selecciona, quedo conformada por todos los estudiantes del Tercer Grado "A" y "B" con un total de 33 estudiantes.

# **3.6. Técnicas e instrumentos de recolección de datos**

La técnica para el recojo de información en la investigación fue la de evaluación censal.

# **3.7. Procesamiento de la Información**

Se aplicó la Prueba escrita, para el pre test y post test

# **3.8. Técnicas y Análisis de Datos**

Se aplicó tablas de distribución de frecuencias y porcentajes. Además se analizó mediante gráficos y prueba U de Mann – Withney la comprobación de nuestras hipótesis planteadas.

# **CAPITULO IV: RESULTADOS**

# **3.1. Descripción**

# **3.1.1. Descripción del uso de la Pizarra Digital Interactiva en el aprendizaje de Ciencia, Tecnología y Ambiente.**

La investigación abarcó el tema de la pizarra digital interactiva (PDI) para optimizar y mejorar la capacidad del aprendizaje en el área de Ciencia Tecnología y Ambiente. A continuación se presenta los resultados descriptivos después de la aplicación de sesiones de aprendizaje con el uso de la pizarra digital interactiva a la población experimental contra una segunda sección no experimental. Estudiantes del Tercer Grado "A" y "B" de la I. E. "Luis Armando Cabello Hurtado". El análisis estadístico está sostenido en dos momentos, el primero, de manera descriptiva, presentando las puntuaciones en escala vigesimal y el segundo se da el análisis inferencial la prueba de hipótesis correspondiente.

# Tabla 4

*Resultados del uso de la pizarra digital interactiva en los aprendizajes del área de Ciencia Tecnología y Ambiente de los estudiantes de tercer año de secundaria en la I.E. "Luis Armando Cabello Hurtado.*

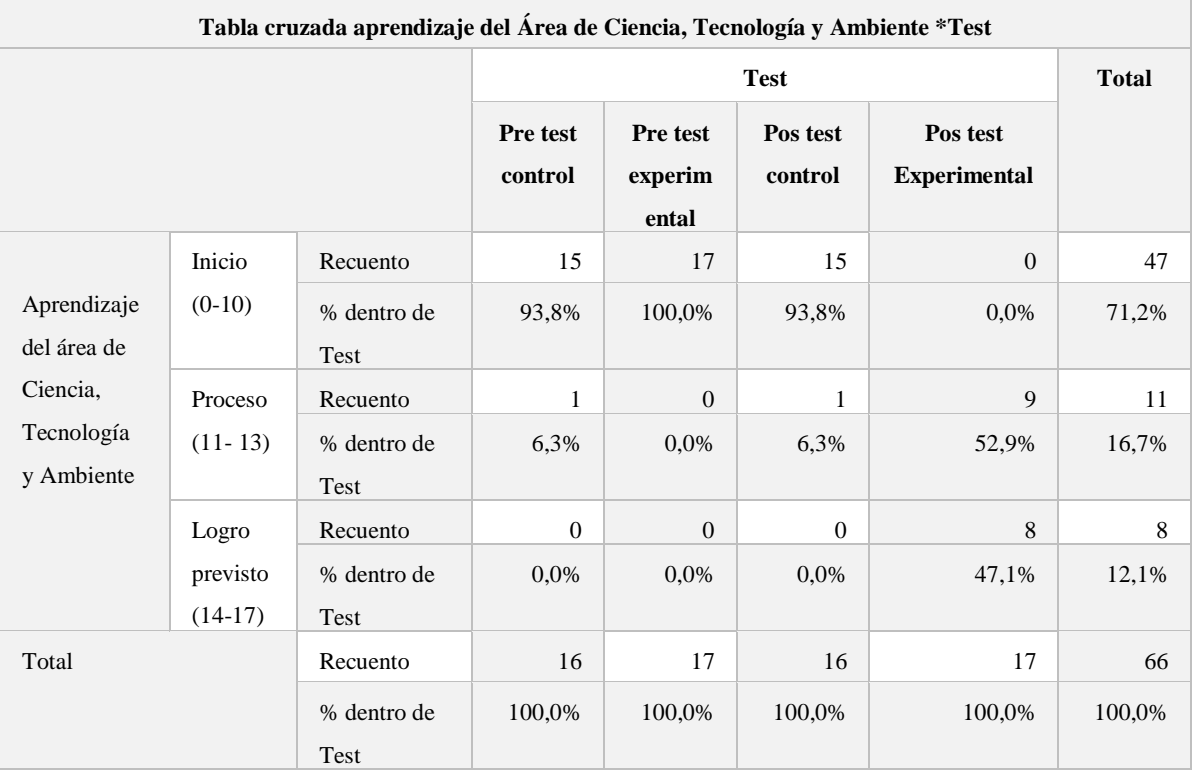

*Nota: Resultado de Spss (2019)*
La tabla anterior, nos muestra los resultados del pre test control, pre test experimental; pos test control y pos test experimental mostrando los niveles establecidos por el Ministerio de Educación para la evaluación vigesimal. Aquí se aprecia que en el grupo de control en el pre test el 93,8% de los estudiantes se encuentran un nivel de inicio y el 100% en el grupo experimental se encuentra en el nivel de inicio sobre el aprendizaje del área de Ciencia Tecnología y Ambiente de los estudiantes de tercer año de secundaria en la I.E. "Luis A. Cabello Hurtado. Luego del uso de la pizarra digital interactiva (PDI) en el pos test, el grupo control el 93,8% de los estudiantes se mantiene en nivel de inicio, mientras que en el grupo experimental el 52,9% se encuentran en nivel proceso, es decir los estudiantes tienen notas de 11-13 y el 47,1% de los estudiantes se encuentran en nivel de logro previsto, es decir, tiene notas entre 14-17 sobre el aprendizaje de área de Ciencia Tecnología y Ambiente de los estudiantes de tercer año de secundaria en la I.E. "Luis Armando Cabello Hurtado"

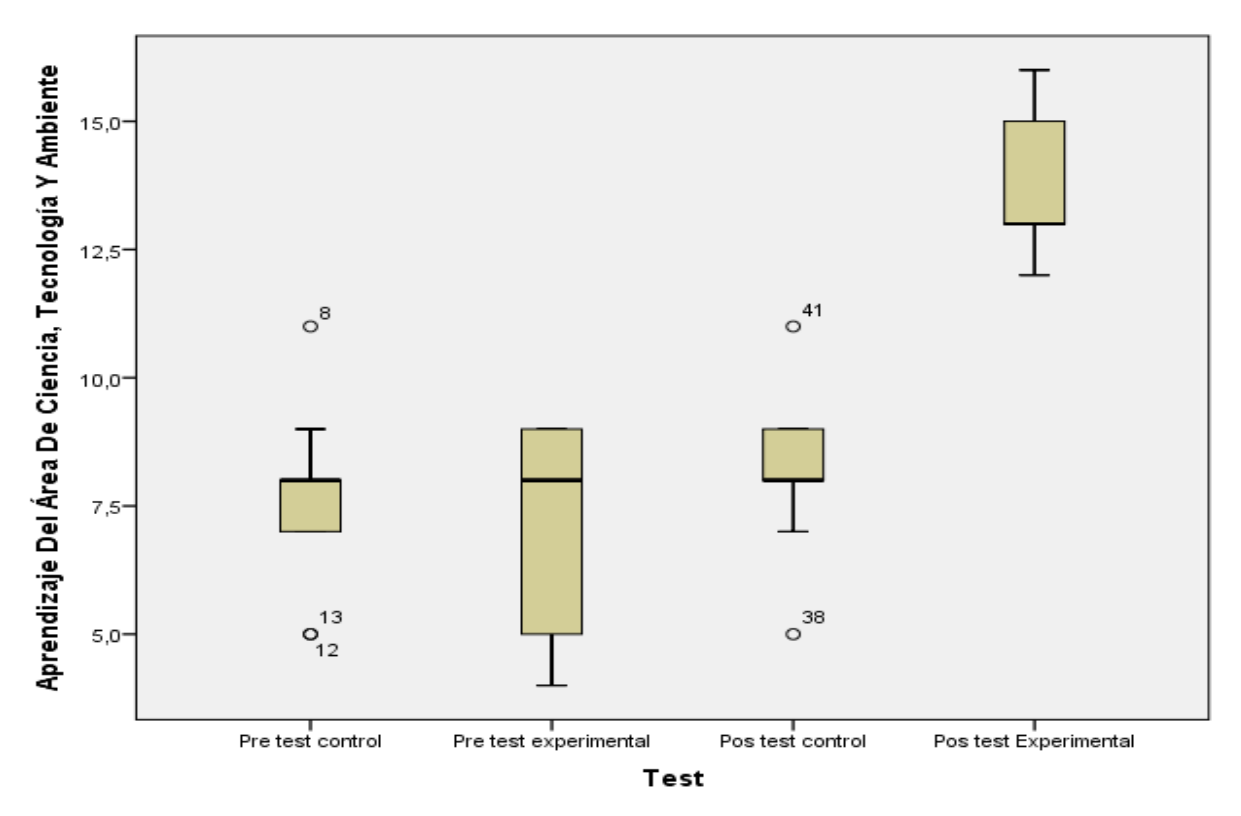

*Figura 27.* Resultados del uso de la pizarra digital interactiva en los aprendizajes del área de Ciencia Tecnología y Ambiente del grupo control y experimental según el pre test y pos test.

En la figura anterior, evidenciamos que el puntaje inicial el nivel de aprendizajes de los estudiantes de tercer año de secundaria en la I.E. "Luis A. Cabello Hurtado, se encuentran compartiendo niveles similares tanto para el grupo control como experimental, cuyos valores son por debajo del logro previsto (Inicio) 0-10, luego de la aplicación de la pizarra digital interactiva en los aprendizajes del área de Ciencia Tecnología y Ambiente permitió mejorar el nivel de aprendizaje en dicha área.

## **Resultados específicos**

**Nivel del uso de la pizarra digital interactiva en los conocimientos del área de Ciencia Tecnología y Ambiente de los estudiantes del tercer año de secundaria, en la I.E. "Luis Armando Cabello Hurtado".**

Tabla 5

*Resultados del uso de la pizarra digital interactiva en los conocimientos del área de Ciencia Tecnología y Ambiente.*

| Tabla et uzada Conochinentos + Test |                       |                     |                                 |                     |                                     |                |        |  |  |
|-------------------------------------|-----------------------|---------------------|---------------------------------|---------------------|-------------------------------------|----------------|--------|--|--|
|                                     |                       |                     |                                 | <b>Total</b>        |                                     |                |        |  |  |
|                                     |                       | Pre test<br>control | Pre<br>test<br>experi<br>mental | Pos test<br>control | Pos test<br><b>Experi</b><br>mental |                |        |  |  |
| Conoci<br>mientos                   | Inicio (0-<br>10)     | Recuento            | 14                              | 10                  | 16                                  | $\overline{0}$ | 40     |  |  |
|                                     |                       | % dentro<br>de Test | 87,5%                           | 58,8%               | 100,0%                              | 0,0%           | 60,6%  |  |  |
|                                     | Proceso<br>$(11-13)$  | Recuento            | $\overline{2}$                  | 7                   | $\theta$                            | 7              | 16     |  |  |
|                                     |                       | % dentro<br>de Test | 12,5%                           | 41,2%               | 0,0%                                | 41,2%          | 24,2%  |  |  |
|                                     | Logro                 | Recuento            | $\theta$                        | $\overline{0}$      | $\Omega$                            | 10             | 10     |  |  |
|                                     | previsto<br>$(14-17)$ | % dentro<br>de Test | 0,0%                            | 0,0%                | 0,0%                                | 58,8%          | 15,2%  |  |  |
| Total                               |                       | Recuento            | 16                              | 17                  | 16                                  | 17             | 66     |  |  |
|                                     |                       | % dentro<br>de Test | 100,0%                          | 100,0<br>$\%$       | 100,0%                              | 100,0%         | 100,0% |  |  |

**Tabla cruzada Conocimientos \*Test**

La tabla anterior, nos muestra los resultados del pre test control, pre test experimental; pos test control y pos test experimental mostrando los niveles establecidos por el Ministerio de Educación para la evaluación vigesimal. Aquí se aprecia que en el grupo de control en el pre test el 87,5% de los estudiantes se encuentran un nivel de inicio y el 58,8% en el grupo experimental se encuentra en el nivel de inicio sobre los conocimientos del área de Ciencia Tecnología y Ambiente de los estudiantes del tercer año de secundaria, en la I.E. "Luis Armando Cabello Hurtado". Luego del uso de la pizarra digital interactiva (PDI) en el pos test, el grupo control el 100% de los estudiantes se mantiene en nivel de inicio, mientras que en el grupo experimental el 41,2% se encuentran en nivel proceso, es decir, los estudiantes tienen notas de 11-13 y el 58,8% de los estudiantes se encuentran en nivel de logro previsto, es decir, tiene notas entre 14-17 sobre los conocimientos en el aprendizaje de área de Ciencia Tecnología y Ambiente de los estudiantes de tercer año de secundaria en la I.E. "Luis Armando Cabello Hurtado" - 2019.

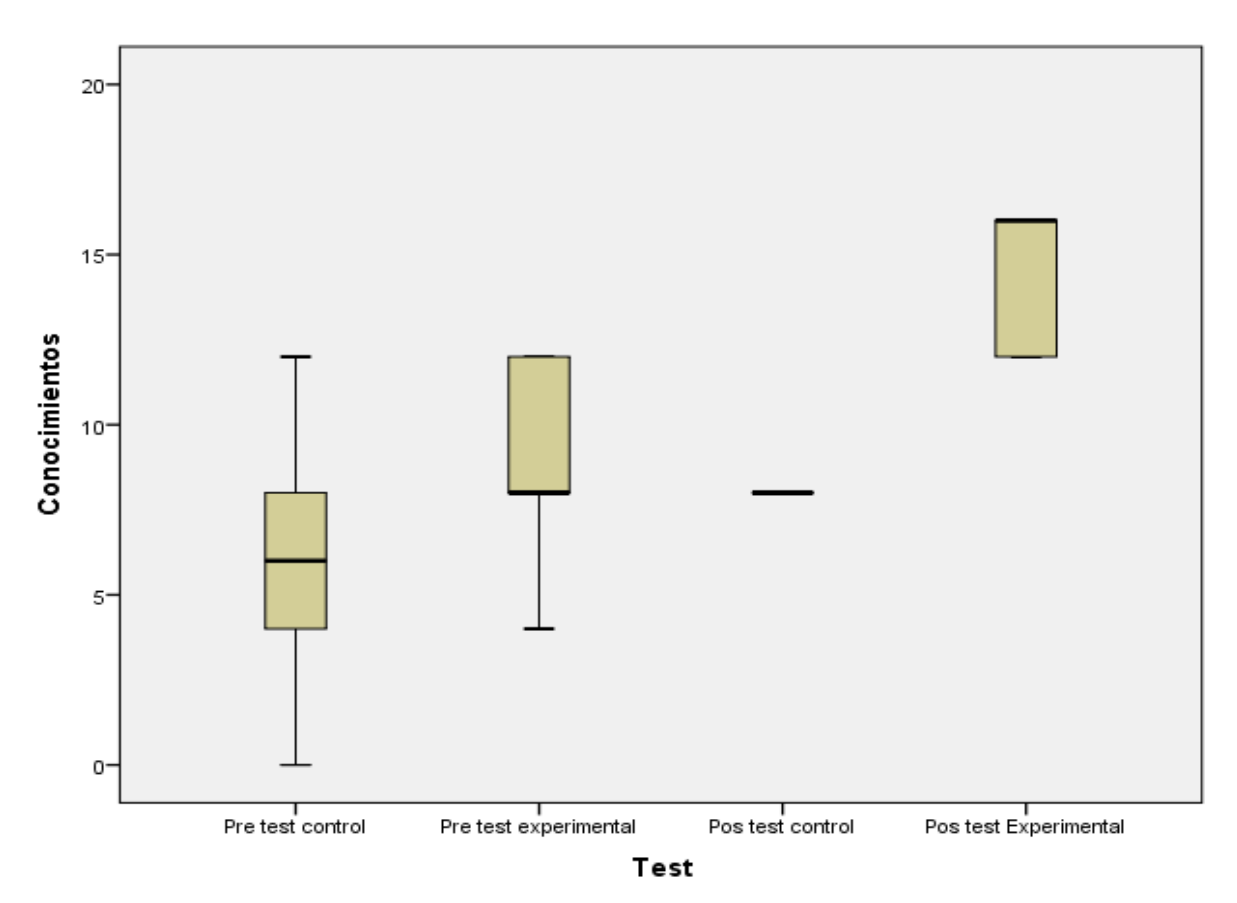

*Figura28.* Resultados del uso de la pizarra digital interactiva en los conocimientos del área de Ciencia Tecnología y Ambiente del grupo control y experimental según el pre test y pos test.

En la figura anterior, evidenciamos que el puntaje inicial el nivel de los conocimientos de los aprendizajes de los estudiantes de tercer año de secundaria en la I.E. "Luis Armando Cabello Hurtado, se encuentran compartiendo niveles similares tanto para el grupo control como experimental, cuyos valores son debajo del logro previsto, luego de la aplicación de la pizarra digital interactiva en los aprendizajes del área de Ciencia Tecnología y Ambiente permitió mejorar el nivel de aprendizaje en el área en mención.

**Nivel del uso de la pizarra digital interactiva en el grado de comprensión en el área Ciencia Tecnología y Ambiente de los estudiantes del tercer año de secundaria, en la I.E. "Luis Armando Cabello Hurtado".**

Tabla 6

|             |                                | Tabla cruzada Comprensión*Test |                |                |          |                |        |
|-------------|--------------------------------|--------------------------------|----------------|----------------|----------|----------------|--------|
|             |                                |                                |                | Total          |          |                |        |
|             |                                |                                | Pre test       | Pre test       | Pos      | Pos            |        |
|             |                                |                                | control        | experi         | test     | test           |        |
|             |                                |                                |                | mental         | control  | Experi         |        |
|             |                                |                                |                |                |          | mental         |        |
| Comprensión | Inicio<br>$(0-10)$             | Recuento                       | 7              | 13             | 9        | $\theta$       | 29     |
|             |                                | % dentro<br>de Test            | 43,8%          | 76,5%          | 56,3%    | 0,0%           | 43,9%  |
|             | Proceso<br>$(11-13)$           | Recuento                       | 7              | $\overline{4}$ | 6        | $\overline{7}$ | 24     |
|             |                                | % dentro<br>de Test            | 43,8%          | 23,5%          | 37,5%    | 41,2%          | 36,4%  |
|             | Logro<br>previsto<br>$(14-17)$ | Recuento                       | $\overline{2}$ | $\overline{0}$ | 1        | 9              | 12     |
|             |                                | % dentro<br>de Test            | 12,5%          | 0,0%           | 6,3%     | 52,9%          | 18,2%  |
|             | Logro                          | Recuento                       | $\Omega$       | $\overline{0}$ | $\Omega$ | 1              |        |
|             | destaca<br>$do(18-$<br>20)     | % dentro<br>de Test            | 0,0%           | 0,0%           | 0,0%     | 5,9%           | 1,5%   |
| Total       |                                | Recuento                       | 16             | 17             | 16       | 17             | 66     |
|             |                                | % dentro                       | 100,0          | 100,0          | 100,0    | 100,0          | 100,0% |
|             |                                | de Test                        | %              | %              | $\%$     | %              |        |

*Resultados del uso de la pizarra digital interactiva en el grado de comprensión en el área Ciencia Tecnología y Ambiente.*

La tabla anterior, nos muestra los resultados del pre test control, pre test experimental, pos test control y pos test experimental mostrando los niveles establecidos por el Ministerio de Educación para la evaluación vigesimal. Aquí se aprecia que en el grupo de control en el pre test el 43,8% de los estudiantes se encuentran un nivel de inicio y el 76,5% en el grupo experimental se encuentra en el nivel de inicio sobre la comprensión del área de Ciencia Tecnología y Ambiente de los estudiantes del tercer año de secundaria, en la I.E. "Luis Armando Cabello Hurtado". Luego del uso de la pizarra digital interactiva (PDI) en las sesiones de aprendizaje en el pos test, el grupo control no se aplicó la pizarra digital interactiva el 56,3 % de los estudiantes se mantiene en nivel de inicio, mientras que en el grupo experimental el 41,2% se encuentran en nivel Proceso, es decir, los estudiantes tienen notas de 11-13 y el 52,9% de los estudiantes se encuentran en nivel de logro previsto, es decir, tiene notas entre 14-17 y un 5,9% de los estudiantes se encuentra en nivel logro destacado (18-20) sobre los conocimientos en el aprendizaje de área de Ciencia Tecnología y Ambiente de los estudiantes de tercer año de secundaria en la I.E. "Luis Armando Cabello Hurtado".

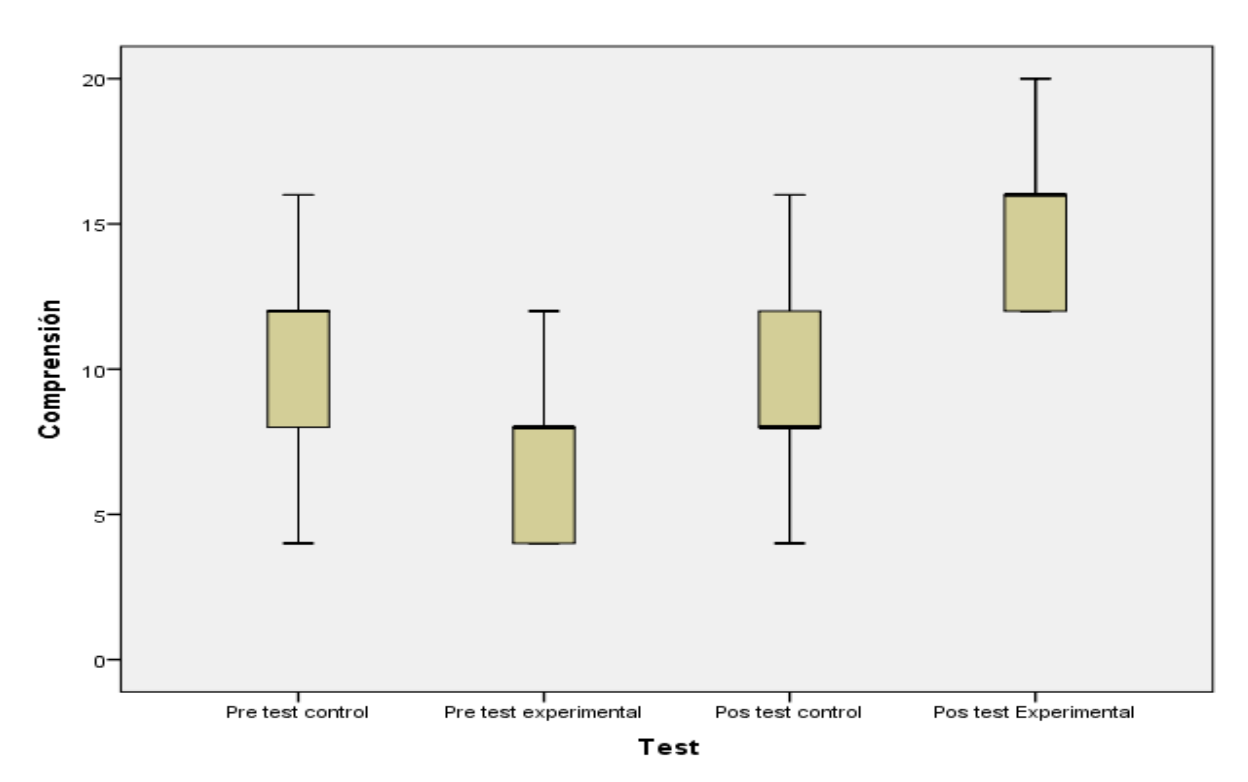

*Figura 29.* Resultados del uso de la pizarra digital interactiva en el grado de comprensión en el área Ciencia Tecnología y Ambiente del grupo control y experimental según el pre test y pos test.

En la figura anterior, evidenciamos que el puntaje inicial el nivel de los conocimientos de los aprendizajes de los estudiantes de tercer año de secundaria en la I.E. "Luis Armando Cabello Hurtado", se encuentran compartiendo niveles similares tanto para el grupo control como experimental, cuyos valores son debajo del logro previsto, luego de la aplicación de la pizarra digital interactiva en los aprendizajes del área de Ciencia Tecnología y Ambiente permitió mejorar el nivel de comprensión del aprendizaje el Área de Ciencia Tecnología y Ambiente en los estudiantes.

**Nivel del uso de la pizarra digital en el grado de diseño y producción en el Área de Ciencia Tecnología y Ambiente de los estudiantes del tercer año de secundaria, en la I.E. "Luis Armando Cabello Hurtado".**

Tabla 7

*Resultados uso de la pizarra digital en el grado de diseño y producción en el área de Ciencia Tecnología y Ambiente.*

| Tabla cruzada Grado de diseño y producción *Test |                                       |                              |                     |                              |              |                |             |  |  |
|--------------------------------------------------|---------------------------------------|------------------------------|---------------------|------------------------------|--------------|----------------|-------------|--|--|
|                                                  | Test                                  |                              |                     |                              |              |                |             |  |  |
|                                                  | Pre test<br>control                   | Pre test<br>experime<br>ntal | Pos test<br>control | Pos test<br>Experim<br>ental | 1            |                |             |  |  |
| Grado de diseño y                                | Inicio $(0-10)$                       | Recuento                     | 16                  | 16                           | 16           | $\overline{0}$ | 48          |  |  |
| producción                                       |                                       | % dentro<br>de Test          | 100,0%              | 94,1%                        | 100,0%       | 0,0%           | 72,7<br>%   |  |  |
|                                                  | Proceso (11-<br>13)<br>Logro previsto | Recuento                     | $\boldsymbol{0}$    | $\mathbf{1}$                 | $\mathbf{0}$ | 14             | 15          |  |  |
|                                                  |                                       | % dentro<br>de Test          | 0,0%                | 5,9%                         | $0.0\%$      | 82,4%          | 22,7<br>%   |  |  |
|                                                  |                                       | Recuento                     | $\overline{0}$      | $\overline{0}$               | $\Omega$     | 3              | 3           |  |  |
|                                                  | $(14-17)$                             | % dentro<br>de Test          | 0,0%                | 0,0%                         | $0.0\%$      | 17,6%          | 4,5<br>$\%$ |  |  |
| Total                                            |                                       | Recuento                     | 16                  | 17                           | 16           | 17             | 66          |  |  |
|                                                  |                                       | % dentro<br>de Test          | 100,0%              | 100,0%                       | 100,0%       | 100,0%         | 100,<br>0%  |  |  |

*Nota: Resultado de Spss (2019)*

La tabla anterior, nos muestra los resultados del pre test control, pre test experimental, pos test control y pos test experimental mostrando los niveles establecidos por el Ministerio de Educación para la evaluación vigesimal. Aquí se

aprecia que en el grupo de control en el pre test el 100% de los estudiantes se encuentran un nivel de inicio y el 94,1% en el grupo experimental se encuentra en el nivel de inicio sobre grado de diseño y producción del área de Ciencia Tecnología y Ambiente de los estudiantes del tercer año de secundaria, en la I.E. "Luis Armando Cabello Hurtado". Luego del uso de la pizarra digital interactiva (PDI) en el pos test, el grupo control el 100% de los estudiantes se mantiene en nivel de inicio, mientras que en el grupo experimental el 82,4% se encuentran en nivel proceso, es decir, los estudiantes tienen notas de 11-13 y el 17,6% de los estudiantes se encuentran en nivel de logro previsto, es decir, tiene notas entre 14-17 sobre los conocimientos en el aprendizaje de área de Ciencia Tecnología y Ambiente de los estudiantes de tercer año de secundaria en la I.E. "Luis Armando Cabello Hurtado"

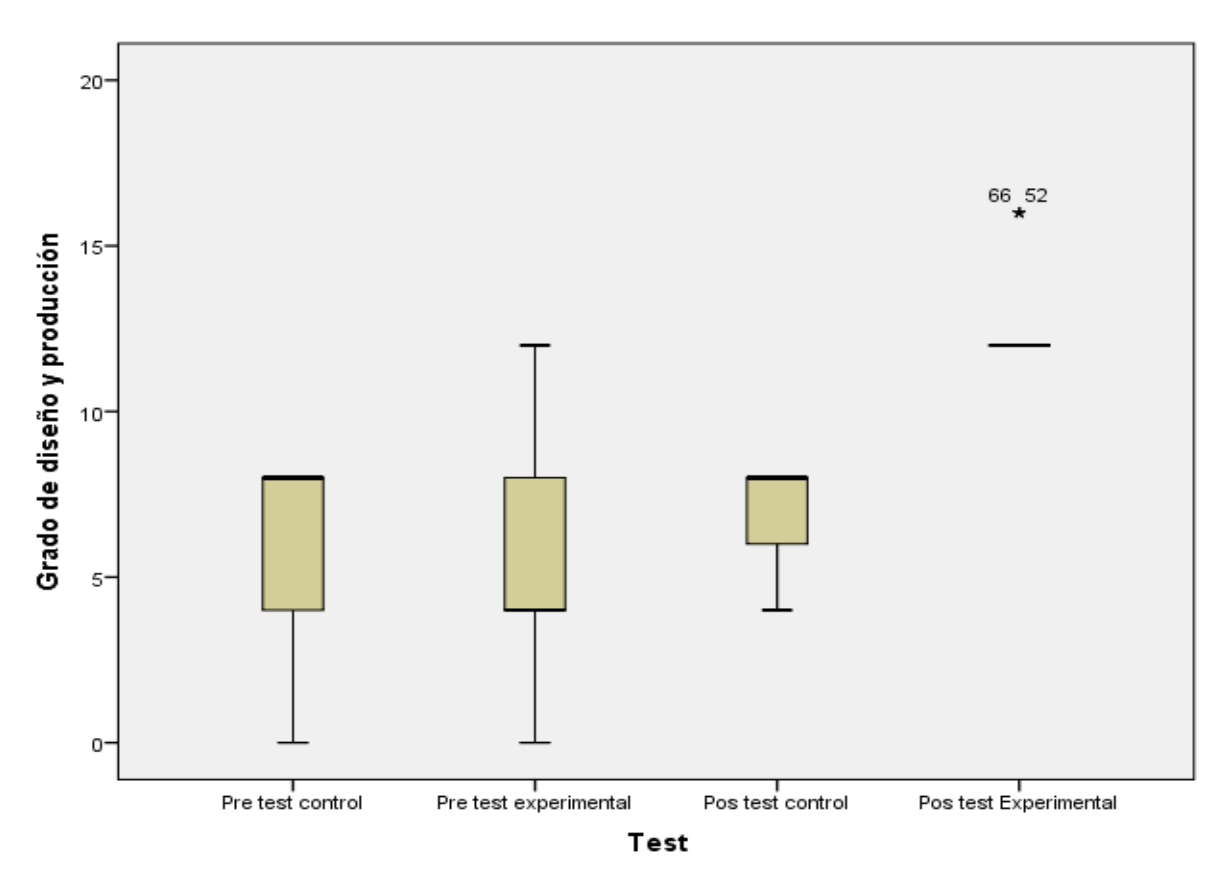

*Figura 30.* Resultados del uso de la pizarra digital interactiva en el grado de comprensión en el área Ciencia Tecnología y Ambiente del grupo control y experimental según el pre test y pos test.

En la figura anterior, evidenciamos que el puntaje inicial el nivel de grado de diseño y producción de los aprendizajes de los estudiantes de tercer año de secundaria en la I.E. "Luis Armando Cabello Hurtado, se encuentran compartiendo niveles similares

tanto para el grupo control como experimental, cuyos valores son debajo del logro previsto, luego de la aplicación de la pizarra digital interactiva en los aprendizajes del área de Ciencia Tecnología y Ambiente permitió mejorar el nivel de comprensión del aprendizaje el área de Ciencia Tecnología y Ambiente de los estudiantes de tercer año de secundaria en la I.E. "Luis Armando Cabello Hurtado

## Tabla 8

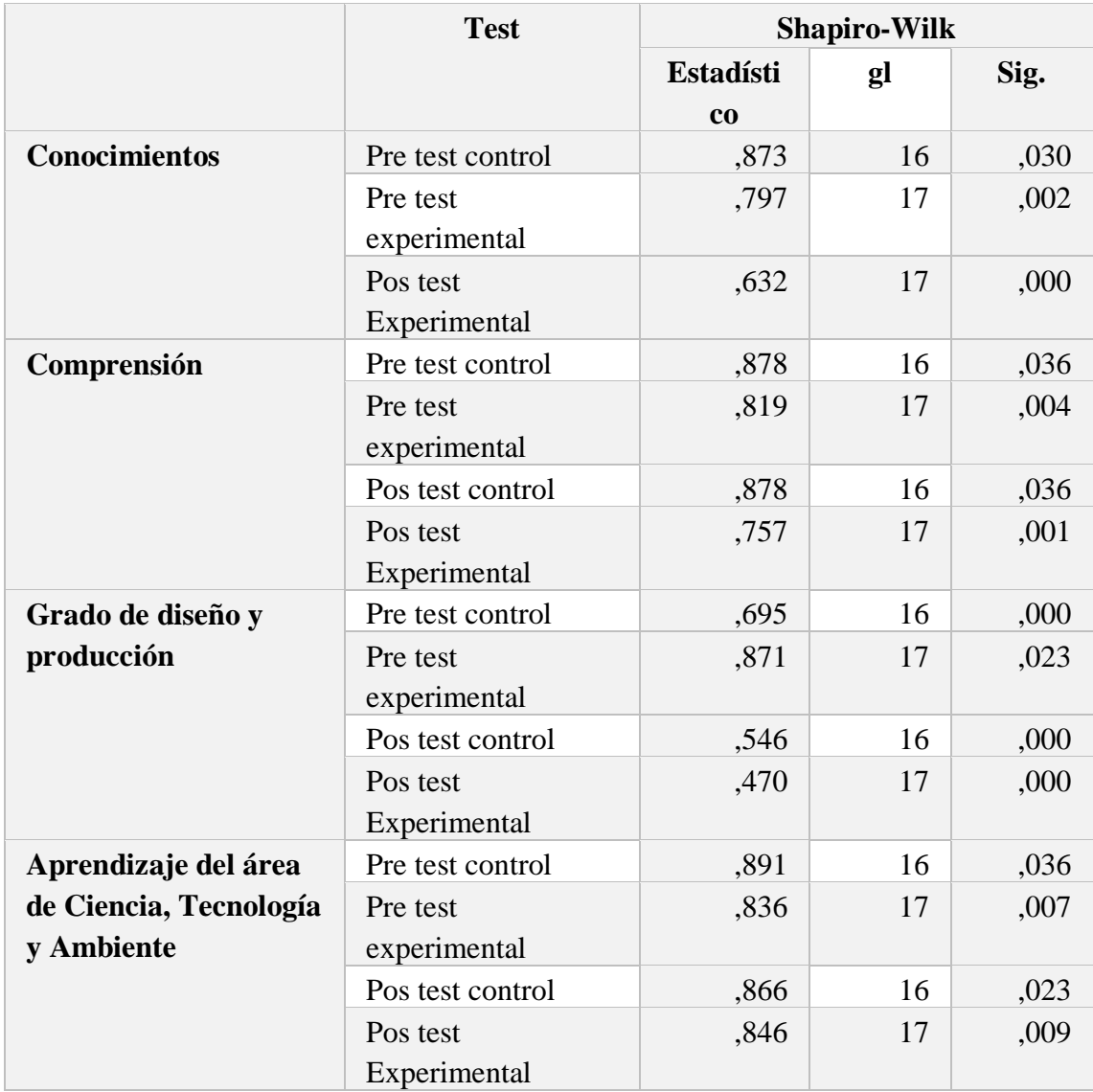

# *Niveles de significación de la prueba de normalidad.*

## *Nota: Resultado de Spss (2019)*

La prueba de normalidad Shapiro-Wilk nos muestra los resultados de los niveles de significancia, lo que nos indica que es significativa para el aprendizaje del área de Ciencia, Tecnología y Ambiente como también para las competencias

conocimientos, comprensión, grado de diseño y producción, implicando la comparación sig. < 0.05; implicando que los datos no presentan distribución normal por lo que el análisis de comparación estadística, se realizó por la prueba estadística de U Mann Whitney para los pos test del grupo control y experimental.

# **3.1.2 Contrastación de hipótesis Hipótesis general de la investigación**

Ho: El uso de la pizarra digital interactiva no influirá significativamente los aprendizajes del área de Ciencia Tecnología y Ambiente de los estudiantes de tercer año de secundaria en la I.E. "Luis Armando Cabello Hurtado

*Ho:*  $\mu_1 = \mu_2$ .

H1: El uso de la pizarra digital interactiva influirá significativamente los aprendizajes del área de Ciencia Tecnología y Ambiente de los estudiantes de tercer año de secundaria en la I.E. "Luis Armando Cabello Hurtado.

*Hi: µ1> µ<sup>2</sup>*

## Tabla 9

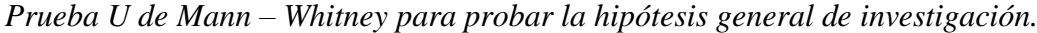

|                                                                    | <b>Test</b>                  | N  | Rango<br>promedio | <b>Suma</b><br>de<br>rangos | Estadísticos de prueba            |                     |
|--------------------------------------------------------------------|------------------------------|----|-------------------|-----------------------------|-----------------------------------|---------------------|
| Aprendizaje<br>del Área de<br>Ciencia,<br>Tecnología<br>y Ambiente | Pos test<br>control          | 16 | 8,50              | 136,00                      | U de Mann-<br>Whitney             | ,000                |
|                                                                    | Pos test<br>Experiment<br>al | 17 | 25,00             | 425,00                      | W de<br>Wilcoxon<br>Z             | 136,000<br>$-4,961$ |
|                                                                    | Total                        | 33 |                   |                             | Sig.<br>asintótica<br>(bilateral) | ,000                |

*Nota: Resultado de Spss (2019)*

De la tabla anterior, en el rango promedio se evidencia diferencias significativas (8,50 y 25,00) y la suma de rangos (136,00 y 425,00) entre el grupo control y experimental, asimismo en los estadísticos del valor de la zc se encuentra por encima del nivel crítico. A demás, el grupo de estudio muestra que el zc  $\langle zt$  ( $-4.961 \langle -1.96 \rangle$ ) y el Sig. Asintótica (bilateral) es 0,000, siendo menor al nivel de significancia α ‹ 0,05 lo que nos permite rechazar la hipótesis nula de investigación, de manera que existen diferencias significativas entre el grupo control y experimental del estudio, de manera que se comprueba que: El uso de la pizarra digital interactiva influye significativamente en los aprendizajes del área de Ciencia Tecnología y Ambiente de los estudiantes de tercer año de secundaria en la I.E. "Luis Armando Cabello Hurtado.

### **Prueba de hipótesis especifica**

## **Resultado de la prueba de hipótesis 1**

Ho: El uso de la pizarra digital interactiva no influye significativamente en los conocimientos del área de Ciencia Tecnología y Ambiente de los estudiantes del tercer año de secundaria, en la I.E. "Luis Armando Cabello Hurtado".

*Ho:*  $\mu_1 = \mu_2$ .

H1: El uso de la pizarra digital interactiva influye significativamente en los conocimientos del área de Ciencia Tecnología y Ambiente de los estudiantes del tercer año de secundaria, en la I.E. "Luis Armando Cabello Hurtado".

 *Hi: µ1> µ<sup>2</sup>*

Tabla 10

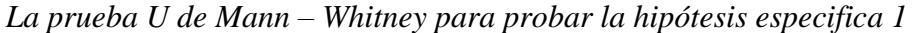

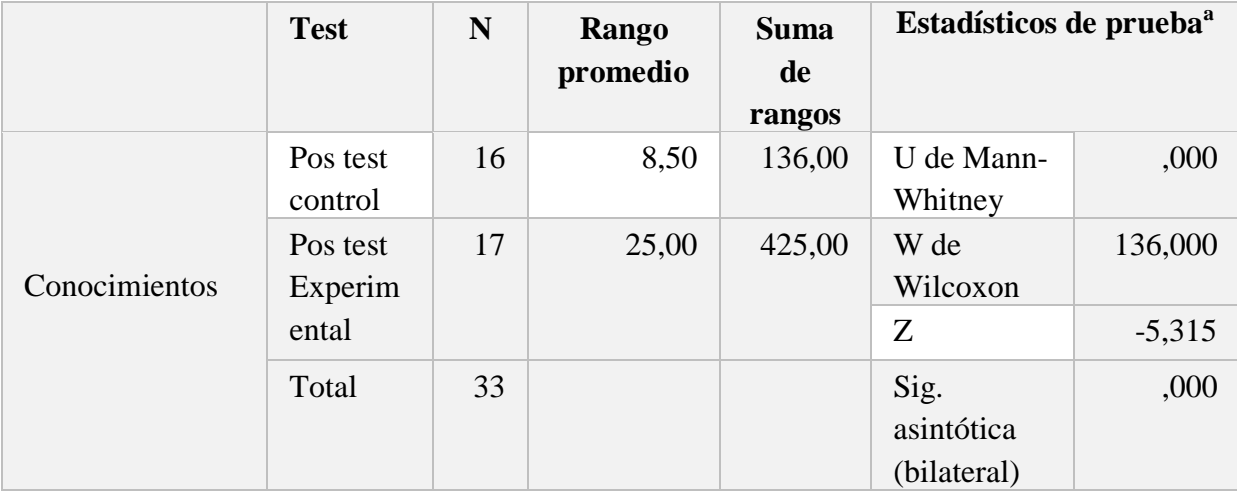

De la tabla anterior, en el rango promedio se evidencia diferencias significativas (8,50 y 25,00) y la suma de rangos (136,00 y 425,00) entre el grupo control y experimental, asimismo en los estadísticos del valor de la zc se encuentra por encima del nivel crítico. Además el grupo de estudio muestra que el zc <zt ( -5,315< - 1,96) y el Sig. Asintótica (bilateral) es 0,000, siendo menor al nivel de significancia α ‹ 0,05 lo que nos permite rechazar la hipótesis nula de investigación, de manera que existen diferencias significativas entre el grupo control y experimental del estudio, de manera que se comprueba que: El uso de la pizarra digital interactiva influye significativamente en los conocimientos del área de Ciencia Tecnología y Ambiente de los estudiantes del tercer año de secundaria, en la I.E. "Luis Armando Cabello Hurtado".

## **Resultado de la prueba de hipótesis 2**

Ho: El uso de la pizarra digital interactiva no influye significativamente en la comprensión del área de Ciencia Tecnología y Ambiente en los estudiantes del tercer año de secundaria, en la I.E. "Luis A. Cabello Hurtado".

*Ho:*  $\mu_1 = \mu_2$ .

H1: El uso de la pizarra digital interactiva influye significativamente en la comprensión del área de Ciencia Tecnología y Ambiente en los estudiantes del tercer año de secundaria, en la I.E. "Luis A. Cabello Hurtado".

*Hi: µ1> µ<sup>2</sup>*

## Tabla 11

*La prueba U de Mann – Whitney para probar la hipótesis especifica 2* 

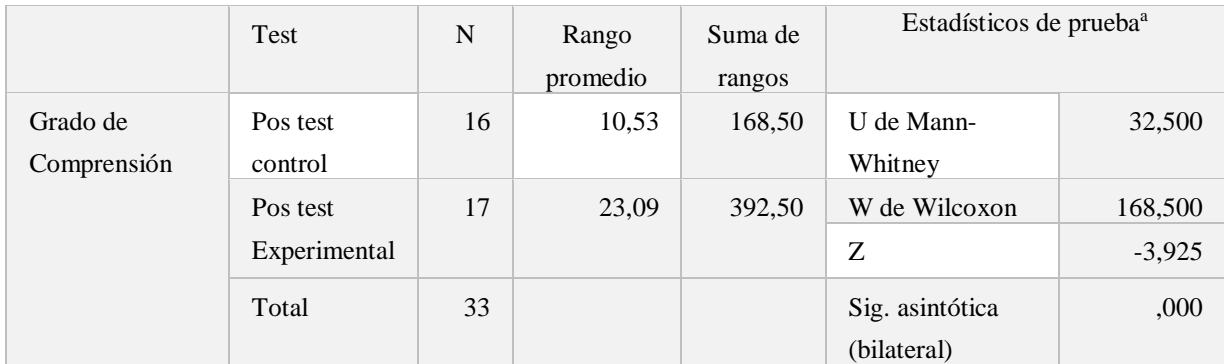

De la tabla anterior, en el rango promedio se evidencia diferencias significativas (10,53 y 23,09) y la suma de rangos (168,50 y 392,50) entre el grupo control y experimental, asimismo en los estadísticos del valor de la zc se encuentra por encima del nivel crítico. Además, el grupo de estudio muestra que el z $c \ll z$ t (-3,925 $\lt$  - 1,96) y el Sig. Asintótica (bilateral) es 0,000, siendo menor al nivel de significancia  $\alpha \leftarrow 0.05$  lo que nos permite rechazar la hipótesis nula de investigación, de manera que existen diferencias significativas entre el grupo control y experimental del estudio, de manera que se comprueba que: El uso de la pizarra digital interactiva influye significativamente en la comprensión del área de Ciencia Tecnología y Ambiente en los estudiantes del tercer año de secundaria, en la I.E. "Luis Armando Cabello Hurtado".

### **Resultado de la prueba de hipótesis 3**

Ho: El uso de la pizarra digital interactiva No influye significativamente en el grado de diseño y producción en el área de Ciencia Tecnología y Ambiente de los estudiantes del tercer año de secundaria, en la I.E. "Luis A. Cabello Hurtado".

*Ho*: 
$$
\mu_1 = \mu_2
$$
.

H1: El uso de la pizarra digital interactiva influye significativamente en el grado de diseño y producción en el área de Ciencia Tecnología y Ambiente de los estudiantes del tercer año de secundaria, en la I.E. "Luis A. Cabello Hurtado".

$$
Hi: \mu_1 > \mu_2
$$

#### Tabla 12

*La prueba U de Mann – Whitney para probar la hipótesis especifica 3*

|                                 | <b>Test</b>         | N  | Rango<br>promedio | <b>Suma</b><br>de<br>rangos | Estadísticos de prueba <sup>a</sup> |          |
|---------------------------------|---------------------|----|-------------------|-----------------------------|-------------------------------------|----------|
| Grado de diseño<br>y producción | Pos test<br>control | 16 | 8,50              | 136,00                      | U de Mann-<br>Whitney               | ,000     |
|                                 | Pos test<br>Experi  | 17 | 25,00             | 425,00                      | W de<br>Wilcoxon                    | 136,000  |
|                                 | mental              |    |                   |                             | Z                                   | $-5,241$ |
|                                 | Total               | 33 |                   |                             | Sig.<br>asintótica<br>(bilateral)   | ,000     |

De la tabla anterior, en el rango promedio se evidencia diferencias significativas (8,50 y 25,00) y la suma de rangos (136,00 y 425,00) entre el grupo control y experimental, asimismo en los estadísticos del valor de la zc se encuentra por encima del nivel crítico. Además, el grupo de estudio muestra que el zc <zt ( -5,241< - 1,96) y el Sig. asintótica (bilateral) es 0,000, siendo menor al nivel de significancia α ‹ 0,05 lo que nos permite rechazar la hipótesis nula de investigación, de manera que existen diferencias significativas entre el grupo control y experimental del estudio, de manera que se comprueba que: El uso de la pizarra digital interactiva influye significativamente en el grado de diseño y producción en el área de Ciencia Tecnología y Ambiente de los estudiantes del tercer año de secundaria, en la I.E. "Luis Armando Cabello Hurtado".

## **CAPITULO V: DISCUSIÓN DE RESULTADOS**

Respecto a los resultados descriptivos de la investigación, se aprecia que en el grupo de control en el pre test el 93,8% de los estudiantes se encuentran un nivel de inicio y el 100% en el grupo experimental se encuentra en el nivel de inicio sobre el aprendizaje del área de Ciencia Tecnología y Ambiente de los estudiantes de tercer año de secundaria en la I.E. "Luis A. Cabello Hurtado. Luego del uso de la pizarra digital interactiva (PDI) en el pos test, el grupo control el 93,8% de los estudiantes se mantiene en nivel de inicio, mientras que en el grupo experimental el 52,9% se encuentran en nivel Proceso, es decir, los estudiantes tienen notas de 11-13 y el 47,1% de los estudiantes se encuentran en nivel de logro previsto, es decir, tiene notas entre 14-17 sobre el aprendizaje de área de Ciencia Tecnología y Ambiente de los estudiantes de tercer año de secundaria en la I.E. "Luis A. Cabello Hurtado - 2019.

En tal sentido Ramírez (2013) dentro de sus principales conclusiones sostuvo que la aplicación del cuestionario permitió ratificar, así como determinar la demanda que existe, en cuanto al uso de medios audiovisuales por parte de los docentes de la FEC en la UNI, la cual es del 100%, equivalente a 117 docentes. De los cuales, 74 están interesados en adquirir una PDI para ser utilizada como un nuevo tipo de tecnología que les sirva de apoyo en su metodología de enseñanza. Resultados que concuerdan al de nuestra investigación.

Respecto a los resultados inferenciales, la prueba de hipótesis general: El uso de la pizarra digital interactiva influye significativamente los aprendizajes del área de Ciencia Tecnología y Ambiente en los estudiantes de tercer año de secundaria en la I.E. "Luis Armando Cabello Hurtado. En el rango promedio se evidencia diferencias significativas (8,50 y 25,00) y la suma de rangos (136,00 y 425,00) entre el grupo control y experimental, asimismo, en los estadísticos del valor de la zc se encuentra por encima del nivel crítico. Además, el grupo de estudio muestra que el zc <zt ( -4.961 < - 1,96) y el Sig. asintótica (bilateral) es 0,000, siendo menor al nivel de significancia  $\alpha \leftarrow 0.05$ , comprobando de esta manera nuestra hipótesis de investigación. En el mismo sentido Ramos y Gonzales (2018) realizaron la investigación titulada "Uso de Pizarra Digital Interactiva en la mejora del nivel de aprendizaje del curso de soldadura en un Centro de Formación Profesional de Pisco "concluyeron que la aplicación de la pizarra digital interactiva contribuye significativamente en la mejora del nivel de aprendizaje de los estudiantes en el curso de Soldadura (p = ,000 <  $\alpha$  = ,05). Comprobando nuestros resultados.

Con respecto a la Primera hipótesis específica: en el rango promedio se evidencia diferencias significativas (8,50 y 25,00) y la suma de rangos (136,00 y 425,00) entre el grupo control y experimental, asimismo en los estadísticos del valor de la zc se encuentra por encima del nivel crítico. Además, el grupo de estudio muestra que el zc <zt (-5,315< - 1,96) y el Sig. Asintótica (bilateral) es 0,000, siendo menor al nivel de significancia  $\alpha \cdot 0.05$  lo que nos permite rechazar la hipótesis nula de investigación, de manera que existen diferencias significativas entre el grupo control y experimental del estudio, de manera que se comprueba que: El uso de la pizarra digital interactiva influye significativamente en los conocimientos del área de Ciencia Tecnología y Ambiente en los estudiantes del tercer año de secundaria, en la I.E. "Luis Armando Cabello Hurtado". En el mismo sentido, Chagua (2015), realizó el estudio titulado: "La pizarra digital interactiva en el nivel de comprensión lectora en los alumnos de la I. E. P. Nº 71 003 del distrito de Juli – Puno, 2014". Concluyó que la utilización de la pizarra digital interactiva influyó significativamente en el nivel de comprensión lectora en los alumnos del tercer grado de la I. E. P. Nº 71 del distrito de Juli – Puno 2014. Además, se obtuvo una nota promedio de 13.98 del grupo control (la enseñanza tradicional), frente a un 15.83 del grupo experimental (la utilización de la pizarra digital interactiva); con un nivel de confianza del 95%.

Con respecto a la segunda hipótesis específica: en el rango promedio se evidencia diferencias significativas (10,53 y 23,09) y la suma de rangos (168,50 y 392,50) entre el grupo control y experimental; asimismo, en los estadísticos del valor de la zc se encuentra por encima del nivel crítico. Además el grupo de estudio muestra que el zc <zt ( -3,925< - 1,96) y el Sig. Asintótica (bilateral) es 0,000, siendo menor al nivel de significancia  $\alpha \cdot 0.05$  lo que nos permite rechazar la hipótesis nula de investigación, de manera que existen diferencias significativas entre el grupo control y experimental del estudio, de manera que se comprueba que: El uso de la pizarra digital interactiva influye significativamente en la comprensión del área de Ciencia Tecnología y Ambiente en los estudiantes del tercer año de secundaria, en la I.E. "Luis Armando Cabello Hurtado". En el mismo sentido, Malán (2010), presenta el estudio titulado "Diseño e Implementación de una pizarra digital interactiva para el instituto particular Vygotsky". Donde concluyó que esta pantalla es muy eficaz para el aprendizaje de los niños, dado que les ayuda a fomentar su capacidad intelectual con las computadoras.

Con respecto a la tercera hipótesis específica: en el rango promedio se evidencia diferencias significativas (8,50 y 25,00) y la suma de rangos (136,00 y 425,00) entre el grupo control y experimental; asimismo en los estadísticos del valor de la zc se encuentra por encima del nivel crítico. Además, el grupo de estudio muestra que el zc <zt (-5,241< - 1,96) y el Sig. asintótica (bilateral) es 0,000, siendo menor al nivel de significancia  $\alpha \cdot 0.05$  lo que nos permite rechazar la hipótesis nula de investigación, de manera que existen diferencias significativas entre el grupo control y experimental del estudio, de esta manera se comprueba que: El uso de la pizarra digital interactiva influye significativamente en el grado de diseño y producción en el área de Ciencia Tecnología y Ambiente de los estudiantes del tercer año de secundaria, en la I.E. "Luis Armando Cabello Hurtado". En el mismo sentido, Mejía y Montañez (2018) desarrollaron el trabajo de investigación "Efecto de la Pizarra Digital Interactiva en el nivel de Comprensión Lectora del curso de inglés en estudiantes de una Institución Educativa Estatal del Distrito de Comas". Concluyendo que la mejora en el nivel de la comprensión lectora en inglés fue positiva pero no significativa. El principal cambio que se produjo con la PDI fue el incremento en la motivación y participación de los estudiantes y aunque las calificaciones demostraron bajo rendimiento, consideramos que el cambio es posible con el compromiso de toda la comunidad educativa.

#### **CONCLUSIONES**

- **Primero:** El uso de la Pizarra Digital Interactiva influye significativamente los aprendizajes en el área de Ciencia Tecnología y Ambiente de los estudiantes de tercer año de secundaria de la I.E. "Luis Armando Cabello Hurtado", habiéndose obtenido según la Prueba estadística U de Mann – Whitney, diferencias significativas entre el grupo control y experimental ( $z = -4.961$ ,  $p < 0.05$ ).
- **Segundo:** El uso de la Pizarra Digital Interactiva influye significativamente en los conocimientos en el área de Ciencia Tecnología y Ambiente de los estudiantes del tercer año de secundaria, de la I.E. "Luis Armando Cabello Hurtado", habiéndose obtenido según la Prueba estadística U de Mann – Whitney, diferencias significativas entre el grupo control y experimental ( $z = -5.315$ ,  $p <$ 0.05).
- **Tercero:** El uso de la Pizarra Digital Interactiva influye significativamente en el grado de comprensión del área de Ciencia Tecnología y Ambiente en los estudiantes del tercer año de secundaria, en la I.E. "Luis Armando Cabello Hurtado", habiéndose obtenido según la Prueba estadística U de Mann – Whitney, diferencias significativas entre el grupo control y experimental ( $z = -3.925$ , p < 0.05).
- **Cuarto:** El uso de la Pizarra Digital Interactiva influye significativamente en el grado de diseño y producción en el área de Ciencia Tecnología y Ambiente de los estudiantes del tercer año de secundaria, en la I.E. "Luis Armando Cabello Hurtado", habiéndose obtenido según la Prueba estadística U de Mann – Whitney, diferencias significativas entre el grupo control y experimental  $(z = -1)$ 5,241,  $p < 0.05$ ).

## **RECOMENDACIONES**

**Primero**. Dar a conocer los resultados del trabajo de investigación al miembro jerárquico de la I.E., en especial a los docentes que han sido capacitados.

**Segundo.** Proponer talleres de capacitación para los docentes en el conocimiento y manejo de las pizarras digitales interactivas.

**Tercero.** Brindar asesoría a la I.E. y a los padres de familia en la posibilidad de ir implementando con las pizarras digitales interactivas en los diversos grados, a fin de mejorar sustancialmente los logros de aprendizaje.

#### **REFERENCIAS BIBLIOGRAFICAS**

**Andrade Carreño , Byron Fabricio . 2012.** *Estudio del uso de la pizarra digital interactiva para desarrollar las competencias de los alumnos en el área de Matemática en el nivel Secundario.* Quito-Ecuador : Universidad Tecnológica, 2012.

**Becerra, A. 1997.** *Investigación e metodología vs. Metodología de la investigación.* s.l. : Investigación y postgrado, 12 (1)., 1997.

**Bernal, C. 2006.** *Metodología de la Investigación.* México : Pearson Educación, 2006. 56.

**Carrasco, S. 2015.** *Metodología de la investigación científica.* Lima : Editorial San Marcos, 2015.

**Chagua Canahua, Genara Sandra. 2015.** *La pizarra digital interactiva en el nivel de comprensión lectora en los alumnos de la I. E. P. Nº 71 003 del distrito De Juli – Puno, 2014.* Puno : Iniversidad Nacional del Altiplano - Puno, 2015.

**Currículo Nacional. 2016.** *Currículo Nacional de la Educación Básica.* Lima : Ministerio de Educación, 2016.

**Díaz Barriga, F y Hernández, G. 2002.** *Estrategias docentes para un aprendizaje significativo. Una interpretación constructivista.* México D.F : Mc. Graw- Hill Interamericana, 2002.

**Díaz, F y Hernández. 1999.** *Estrategias docentes para un aprendizaje significativo.*  México : Mc Graw Hill, 1999.

**2010.** *Diseño e Implementación de una pizarra digital interactiva para el instituto particular Vigotsky.* Riobamba - Ecuador : Chimborazo, 2010.

**Hernández , R, Fernández, C y Baptista, L. 2010.** *Metodología de la Investigación.*  México : McGrawHill, 2010.

**Hernández Sampieri, R, Fernández Collado, C y Baptista Lucio, P. 2014.** *Metodología de la investigación. Sexta Edición.* México : Mc Graw Hill, 2014.

**Ministerio de Educación. 2006.** *Decreto Supremo 008-06, MED.* Lima : s.n., 2006.

**Pérez, M O. 2005.** *La biblia de la Computación e Internet.* Lima : Lexus, 2005.

**Piaget, J y Vygotsky, L. 2008.** *Teorías del aprendizaje. El niño: Desarrollo y Proceso de construcción del conocimiento.* s.l. : Recuperado de https://www.fichierdoc.fr/2013/06/06/piaget-y-vigotsky/., 2008.

**Ramírez Centeno, Fredeirick. 2013.** *Elaboración de una pizarra digital interactiva portátil de bajo costo y su posible inserción dentro de las aulas de clases de la facultad de electrotecnia y computación de la Universidad Nacional de Ingeniería.* Managua : Universidad Nacional de Ingeniería, 2013.

**Tamayo, M. 2004.** *El proceso de la investigación científica.* México : Editorial Limusa., 2004.

**Unesco. 2012.** Declaración Mundial de educación para todos y Foro Mundial de salud. La declaración de Cochabamba/20i1. [En línea] accesado 10 de Noviembre de 2012. http/unesdoc.org/:mage/0012/00121485s.pdf.

**Valderrama , S. 2013.** *Pasos para elaborar proyectos de investigación científica.* Lima : San Marcos, 2013.

**Valderrama, S. 2013.** *Metodología de la Investigación científica.* Lima : San Marcos, 2013.

#### **Anexos**

## **Anexo A: Matriz de Consistencia**

# Título: **La influencia del uso de la Pizarra Digital Interactiva en el aprendizaje del área de Ciencia, Tecnología y Ambiente en la I.E. "Luis Armando Cabello Hurtado"**

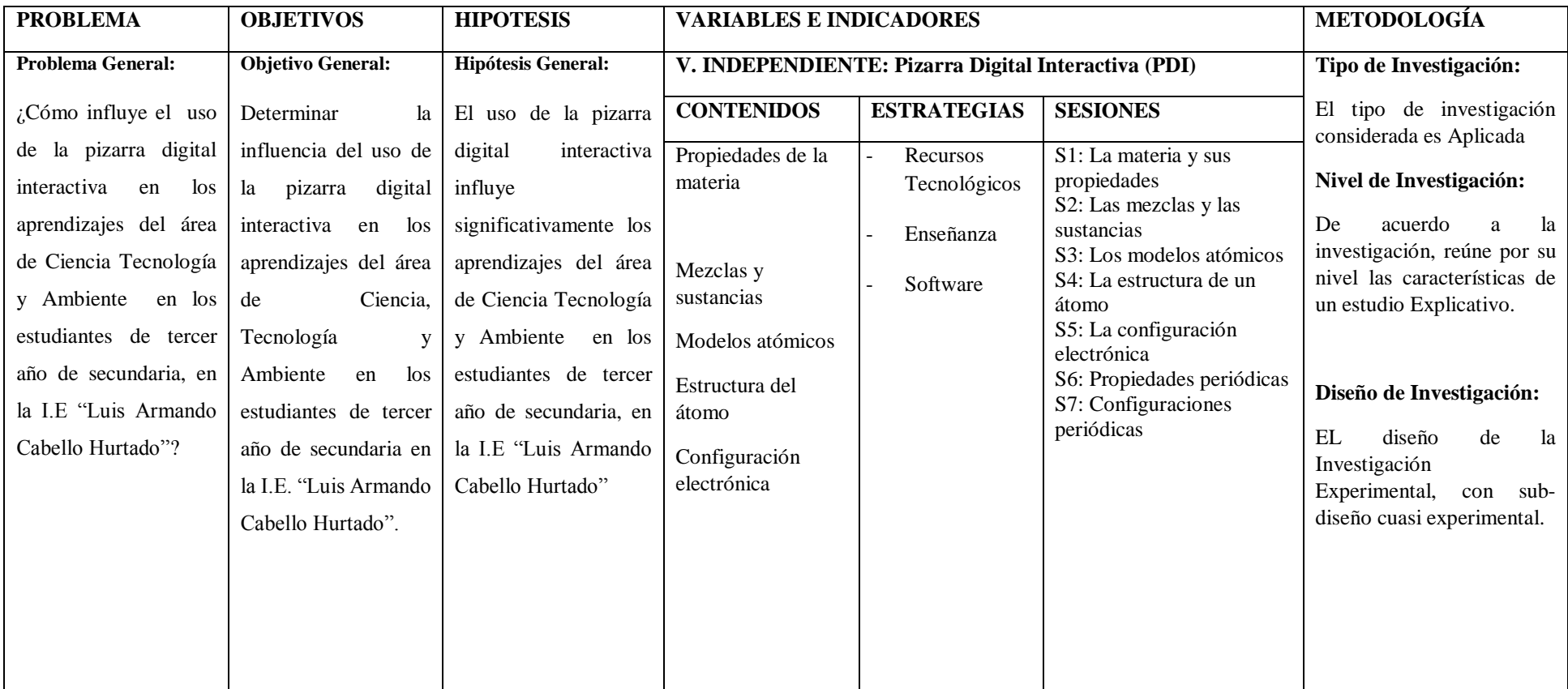

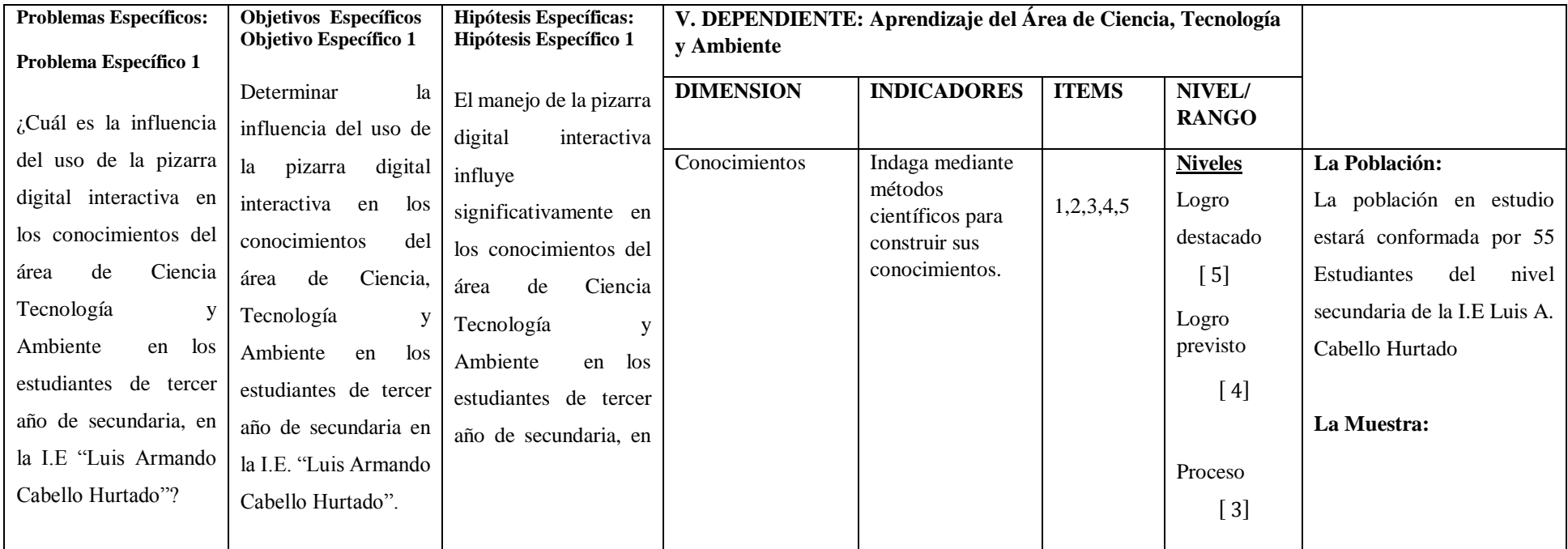

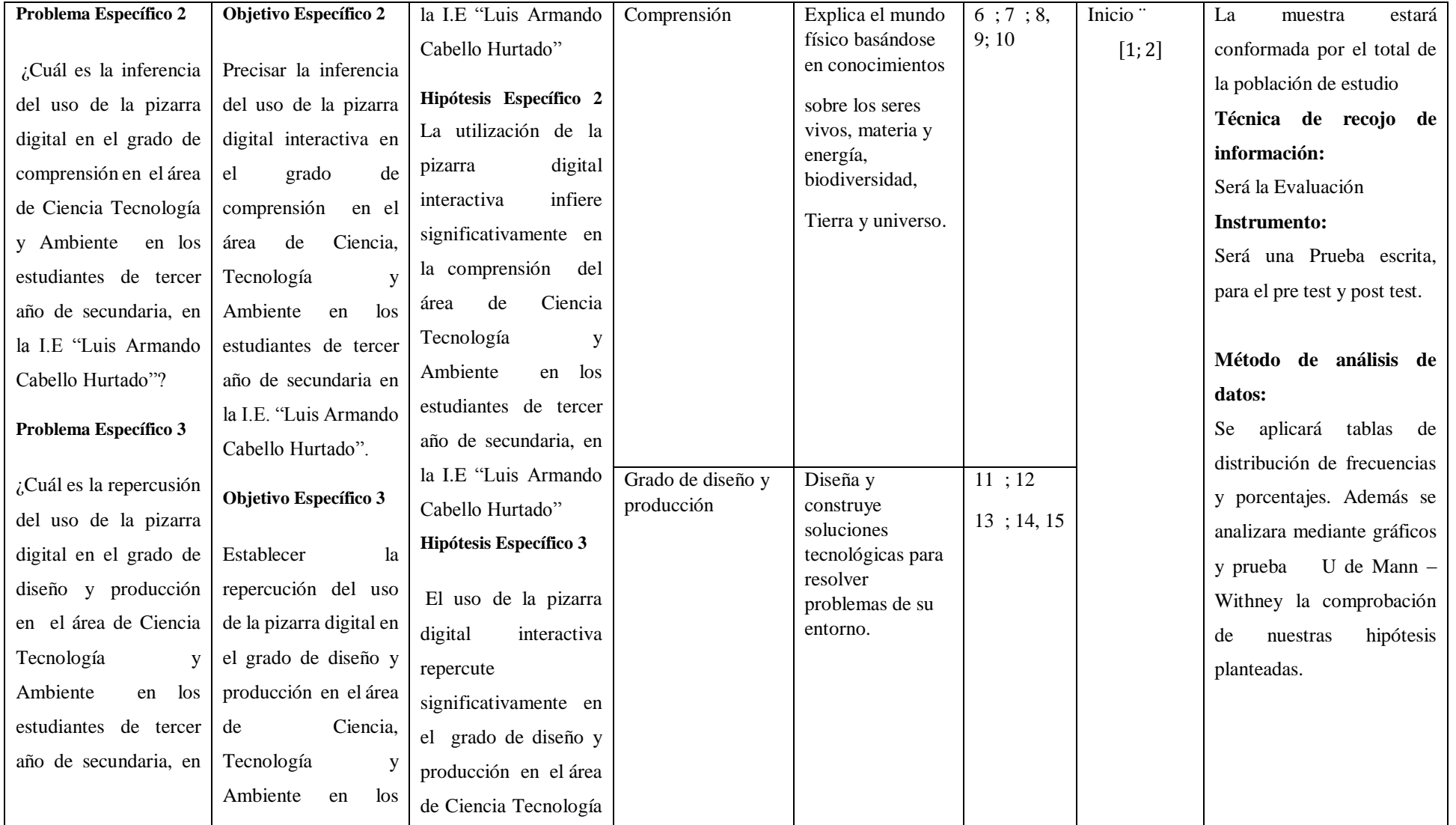

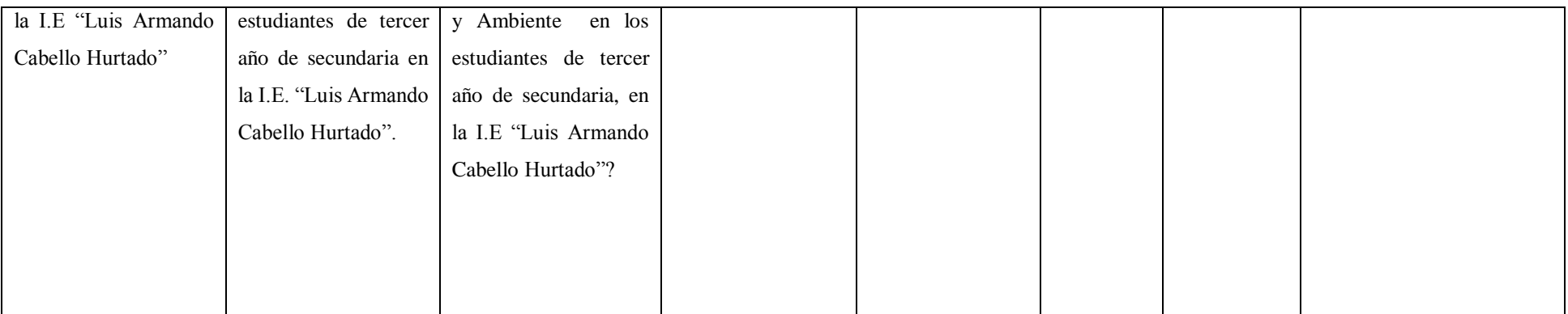

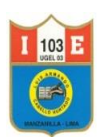

I.E. N° 103 "Luis A. Cabello Hurtado"

# **Instrumento de recojo de la información EVALUACIÓN DE CIENCIA, TECNOLOGÍA Y AMBIENTE**

**APELLIDOS Y NOMBRES.........................................................................AÑO Y SECCIÓN..................................**

INSTRUCCIONES: Lea detenidamente los enunciados y/o preguntas y marca con una X la respuesta correCiencia Tecnología y Ambiente.

- La materia es todo aquello que nos rodea.
- Identifica las propiedades de la materia según sus cualidades indicadas.
- 1. La cantidad de materia que posee un cuerpo es:
	- **a)** El peso b) La masa **c)** La inercia **d)** El volumen
- 2. La tendencia de un cuerpo a permanecer en estado de movimiento o reposo es: **a)** El volumen **b)** El peso **c)** La masa **d)** La inercia
- 3. Característica que se determina a través de los sentidos es : **a)** La Fragilidad **b)** Punto de fusión **c)** Organoléptica **d)** La Densidad
- 4. La capacidad de los cuerpos de recuperar su forma cuando la fuerza aplicada sobre ellos se suprime es la:
	- **a)** Elasticidad **b)** Plasticidad **c)** Ductilidad **d)** Solubilidad
- 5. Las mezclas heterogéneas que están formados por un líquido y pequeñas partículas insolubles son:
	- **a)** Los agregados **b)** Los suspensiones **c)** Los coloidales **d)** Las soluciones
		- En los comienzos del siglo XX se propusieron modelos atómicos para explicar cómo se organizan las partículas subatómicas. Asocia la descripción con las siguientes imágenes.
- 6. El átomo es como una esfera compaCiencia Tecnología y Ambiente con carga positiva y con electrones de carga negativa incrustada en ella.

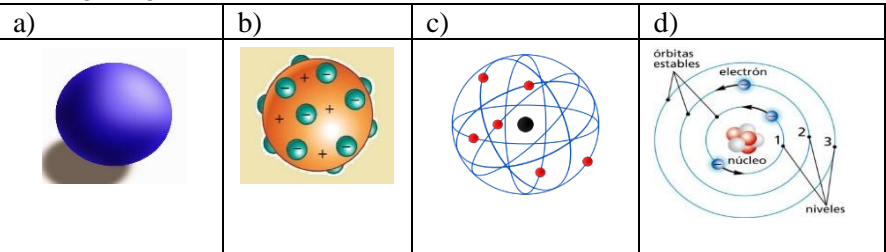

7. El átomo es un núcleo central muy pequeño que contiene los protones y región exterior en la cual los electrones giran a gran distancia del núcleo

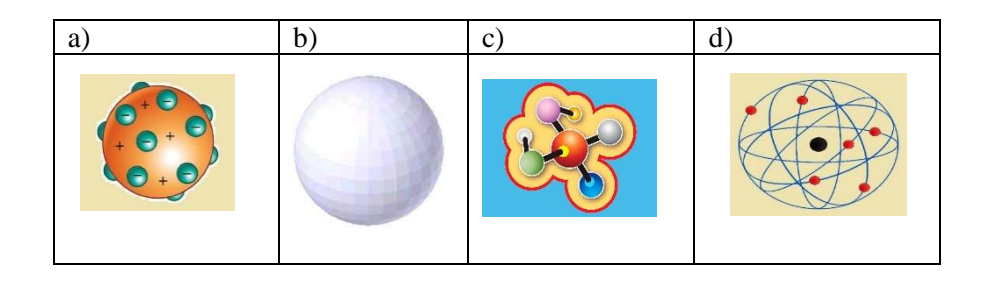

8. El átomo está formado por un núcleo muy pequeño y por una corteza llamada nube electrónica

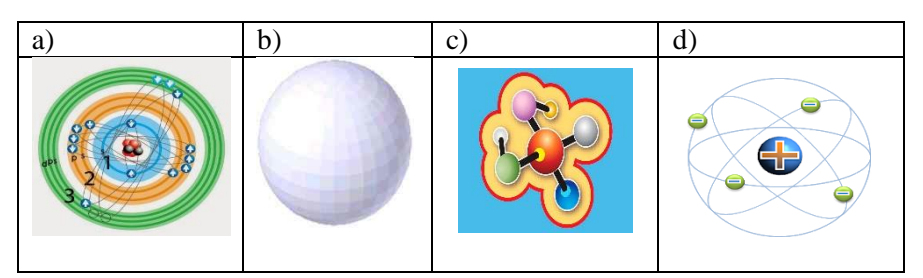

 Protones y Neutrones conforman el **núcleo** del átomo. En la **nube electrónica** se mueven los electrones.

Número de protones  $(Z)$  = número electrones  $(e<sup>z</sup>)$ 

Número másico (A) = la suma de protones (Z) + neutrones (n<sup>o</sup>)

- 9. Si el átomo de Bromo (Br) tiene :  $Z = 35$ ,  $n^{\circ} = 45$  y A = 80
- 10. El átomo de Bromo contiene:
	- a) 45 electrones b) 80 electrones c) 35 electrones d) carece de electrones
- 11. El elemento (Al) posee 13 protones, 14 neutrones y 13 electrones. Su número másico es: **a)** 14 **b)** 13 **C)** 27 **d)** 28
	- Niveles de energía: regiones de la nube electrónica donde se encuentra los electrones, son: 1,2,3,4,5,6,7

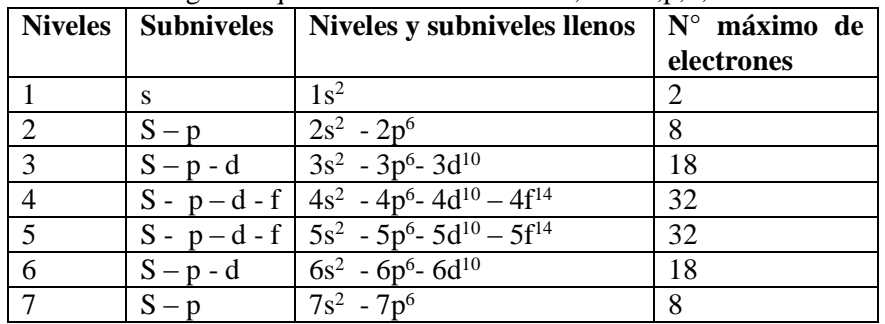

Subniveles regiones que conforman cada nivel, son: s,p,d,f

- 12. Halla la configuración electrónica.
	- Calcio (Ca)  $Z=20$  e = 20
	- **a**)  $1s^2 2s^2 2p^5 3s^2 3p^4$  **b**)  $1s^2 2s^2$

c) 
$$
1s^2 - 2s^2 - 2p^6 - 3s^2 - 3p^3
$$

$$
p^3 \t d) 1s^2 - 2s^2 - 3p^6 - 3s^6
$$

**b**)  $1s^2 - 2s^2 - 2p^6 - 3s^6 - 3p^1$ 

- 13. Fósforo (P)  $Z=15$  e<sup>-</sup> = 15 **a**)  $1s^2 - 2s^2 - 2p^5 - 3s^2 - 3p^6 - 4s^3$  **b**)  $1s^2 - 2s^2 - 2p^6 - 3s^2 - 3p^6 - 4s^2$ **c**)  $1s^2 - 2s^2 - 2p^6 - 3s^2 - 3p^5 - 4s^3$ **d**)  $1s^2 - 2s^2 - 2p^6 - 3s^2 - 3d^{10}$ 
	- A medida que aumentaba el número de elementos químicos, hubo primeros intentos por ordenar basándose en sus propiedades físicas.
- 14. Ordenó los elementos químicos en TRIADAS
	- **a)** Johann Dobereiner **b)** John Newlands **c)** Dimitri Mendeleiev **d)** Julius Meyer
- 15. El postulado de Ley periódica moderna es:
	- a) " Los elementos químicos se ordenan según orden creciente de su masa atómica"
	- b) " Las propiedades de los elementos químicos no son arbitrarios, sino que varían con la masa atómica de una manera periódica"
	- c) "Las propiedades física y químicas de los elementos varían en forma periódica según el orden creciente de sus números atómicos"
	- d) " Los elementos químicos están organizados en periodos y grupos"

## **Base de Datos**

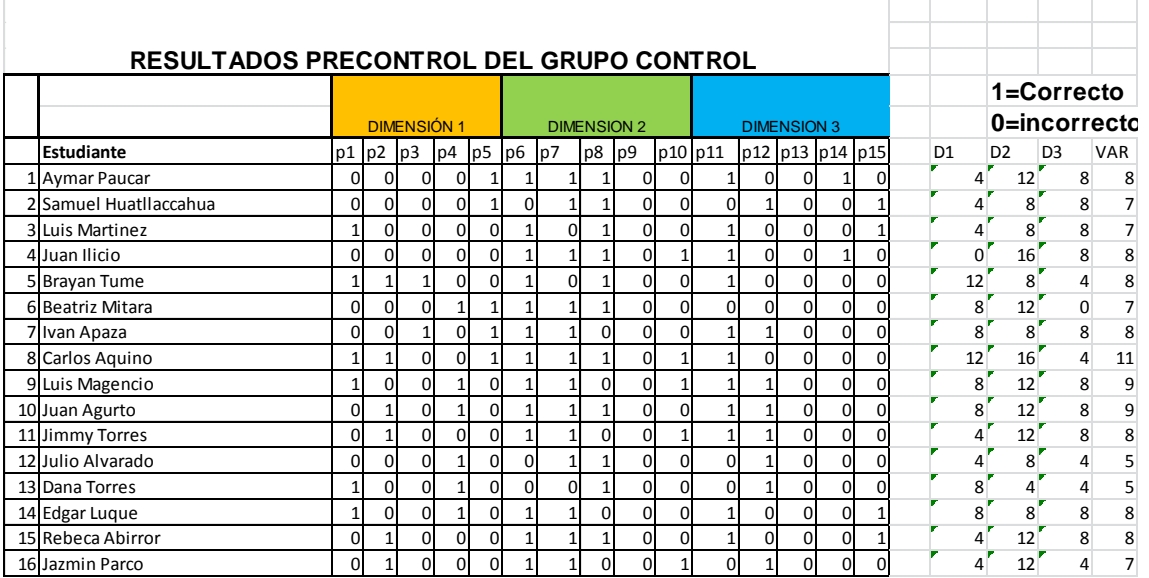

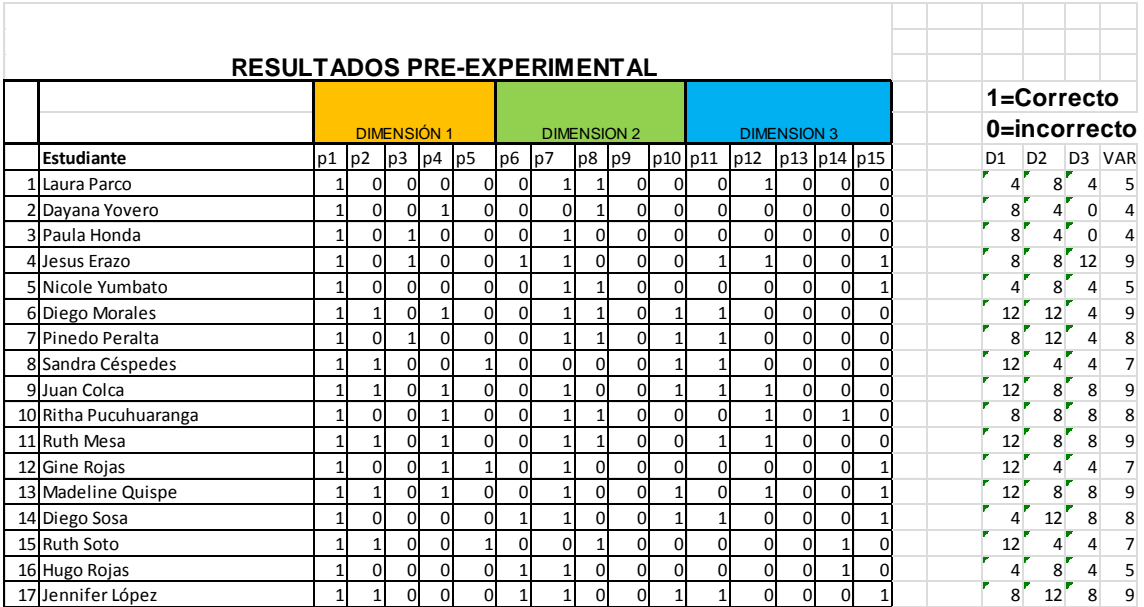

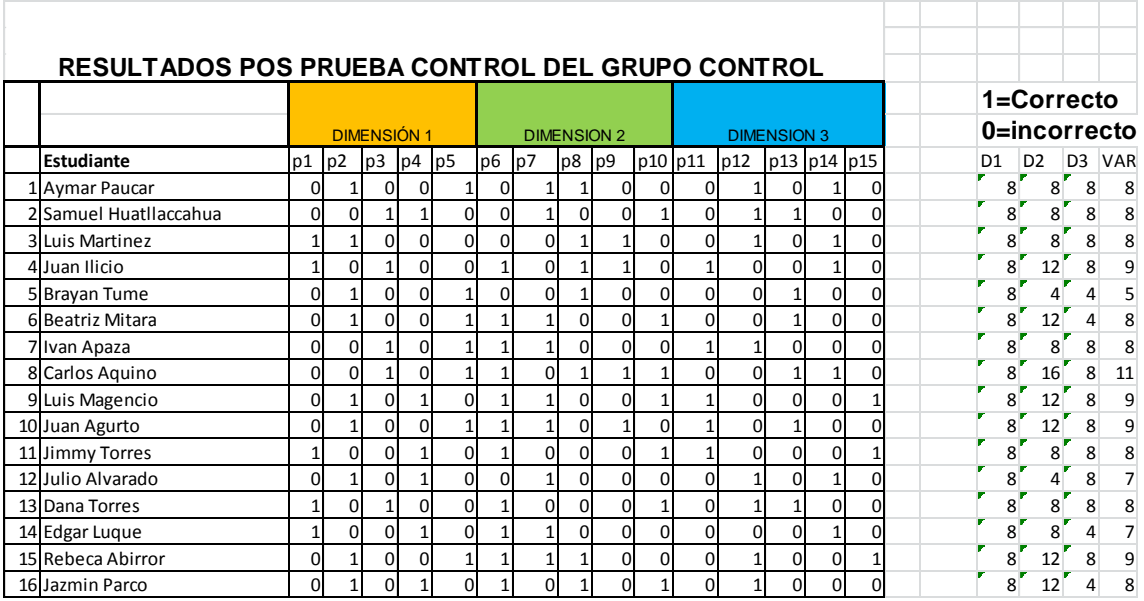

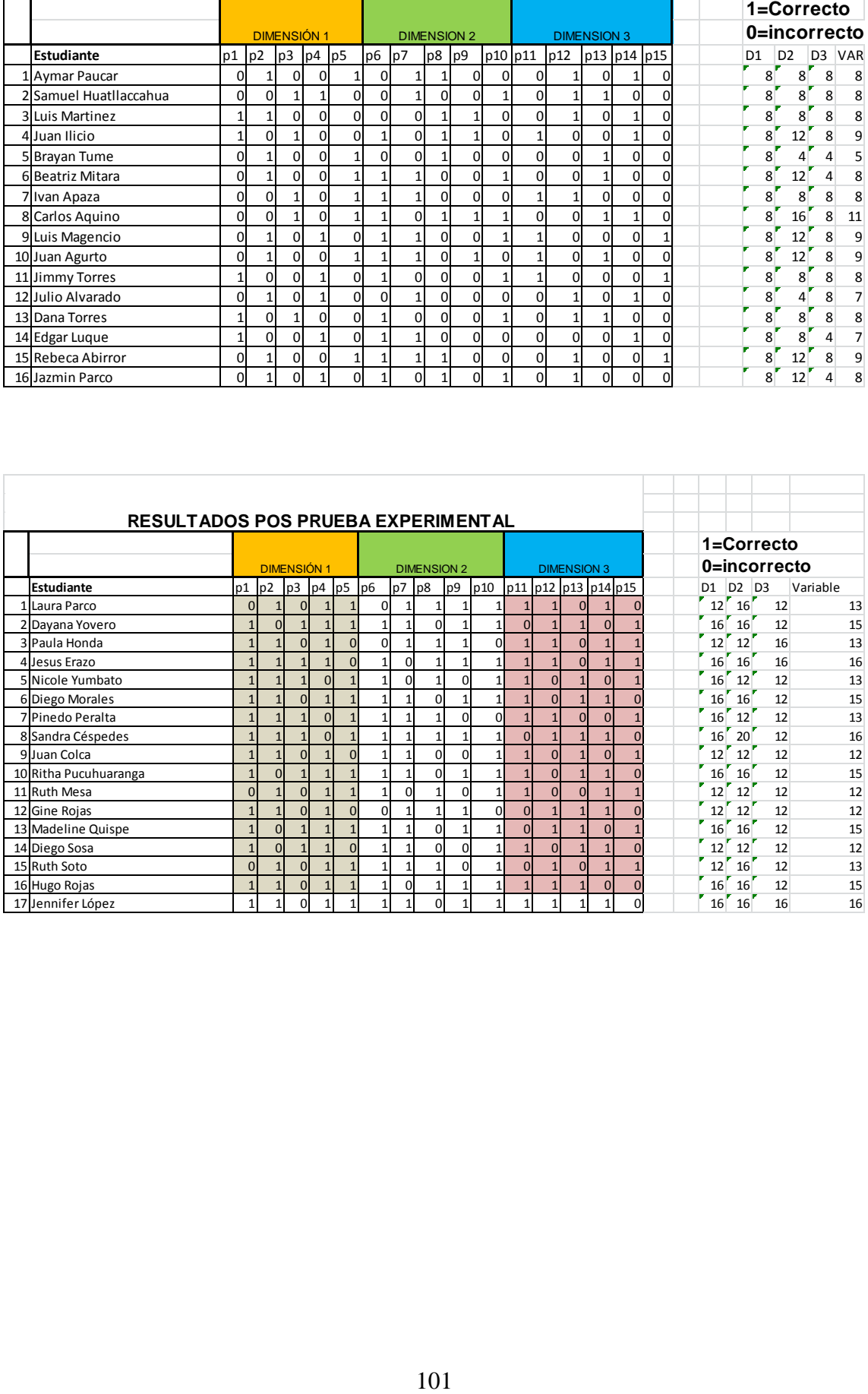